Bulletin
San Diego State College

AND

Announcement of Courses
1936-1937

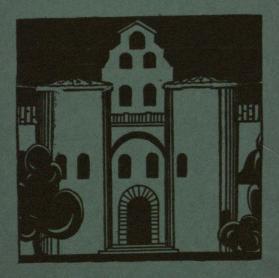

June, 1936

CALIFORNIA STATE PRINTING OFFICE GEORGE H. MOORE, STATE PRINTER SAGRAMENTO, 1936

# San Diego State College

Volume Twenty-four

JUNE, 1936

No. 2

# SAN DIEGO STATE COLLEGE Administered Through STATE DIRECTOR OF EDUCATION

|                                         | Superintendent of Public Instruction ex officio Director of Education |
|-----------------------------------------|-----------------------------------------------------------------------|
| SAM H. COHN                             | Deputy Director of Education                                          |
| J. A. BURKMAN                           | State College Adviser                                                 |
|                                         |                                                                       |
| STATE BOARD                             |                                                                       |
|                                         | lent)Long Beach                                                       |
|                                         | San Diego                                                             |
| J. HAROLD DECKER                        | Los Angeles                                                           |
| MISS ALICE H. DOUGHERTY                 | Oakland                                                               |
|                                         | Los Angeles                                                           |
|                                         | Riverside                                                             |
|                                         | Sacramento                                                            |
|                                         | San Francisco                                                         |
| MRS. FLORENCE C. PORTER                 | Bakersfield                                                           |
| MISS ALICE ROSE POWER                   | San Francisco                                                         |
| OFF                                     | CEPS                                                                  |
| WALTER R. HEPNER                        | FICERSPresident                                                       |
| IRVING E. OUTCALT                       | Vice President                                                        |
| JESSE W. AULT                           | Dean of Education                                                     |
| ARTHUR G. PETERSON                      | Dean of EducationDean of Liberal Arts                                 |
| CHARLES E. PETERSON                     | Dean of Men                                                           |
| MRS. MARY I. McMULLEN                   | (Instrument)                                                          |
| Dean                                    | of Women and Placement Secretary                                      |
| MARGUERITE V. JOHNSON                   | Registrar                                                             |
|                                         | Head Librarian                                                        |
| F. W. VAN HORNE                         | Financial Secretary                                                   |
| GEORGIA C. AMSDEN                       | Faculty Secretary                                                     |
| Published Quarterly by th<br>SAN DIEGO, | e San Diego State College<br>CALIFORNIA                               |

(1)

#### CALENDAR 1936-1937

SUMMER SESSIONS, 1936.

Term I, six weeks, June 22-July 31.

Term II, three weeks, August 3-August 22.

FALL SEMESTER, 1936-1937.

September 10, 8:30 a.m., Examination in Subject A (English Composition),

11:00 a.m., Assembly of New Students (Attendance Required).

September 11, 8:30 a.m., Fundamentals Test. 1:00 p.m., College Aptitude Test.

September 14, 8:00-12:00 a.m., and 1:00-2:00 p.m. Registration of Old Students (including Payment of Fees by Students Who Preregistered).

September 15, 8:00-12:00 a.m., and 1:00-2:00 p.m. Registration of Entering Freshmen, New Students with Advanced Standing, and Returning Students.

September 16, Class Work Begins. Late registration fee becomes effective.

November 11, Armistice Day Holiday.

November 26-29, Thanksgiving Recess.

December 19, Christmas Recess Begins.

January 4, Class Work Resumes.

January 28-February 4, Mid-Year Examinations.

SPRING SEMESTER, 1937.

February 8, 8:30 a.m., Examination in Subject A (English Composition).

11:00 a.m, Assembly of New Students (Attendance Required).

February 9, 8:30 a.m., College Aptitude Test. 1:00 p.m., Fundamentals Test.

February 9, 8:00–12:00 a.m., and 1:00–2:00 p.m. Registration of Old Students.

February 10, 8:00-12:00 a.m., and 1:00-2:00 p.m. Registration of Old Students,

February 10, 1:00-3:00 p.m., Registration of Entering Freshmen, New Students with Advanced Standing, and Returning Students.

February 11, Class Work Begins. Late registration fee becomes effective,

March 20-28, Easter Recess.

April 25, Open House.

May 1, Founders' Day.

May 31, Memorial Day Holiday.

June 10-17, Final Examinations.

June 18, Annual Commencement Exercises.

SUMMER SESSION, 1937.

June 28-August 6.

| Lectures. | de e tou are des Caon<br>Stare Gerschief of B |
|-----------|-----------------------------------------------|
| IA        | Phys Se. 1                                    |
| Sept: 4   | 6                                             |
| oct 9     | 14                                            |
| 16m 7     | 10                                            |
| 19m 6     | 9                                             |
| 9 7       | 10                                            |
| Jan 1 33  | 49                                            |

#### FACULTY

For the Year 1935-1936

#### WALTER R. HEPNER, A.M .- President.

A.B., A.M., University of Southern California. Graduate student, University of Chicago and University of Cali-

Instructor, La Verne College; High School Teacher: Chicago, Illinois; Long Beach and Oxnard, California. Vice-Principal; Principal, Fresno High School; Assistant Superintendent; Superintendent of Schools, Fresno; Superintendent of Schools, San Diego. Summer Session and extension instruction: State Colleges of Fresno, San Jose, and San Diego; Claremont Colleges; Stanford University; University of California at Los Angeles. Chief, Division of Secondary Education, California State Department of Education. (Appointed September,

IRVING E. OUTCALT, M.A.-Vice President and Professor of English.

A.B., M.A., Stanford University.

Student, University of Illinois; graduate study and research work, Stanford University. Travel in Europe.

Head of Department of English, San Diego High School.

(Appointed September, 1912)

J. W. AULT, M.A.-Dean and Professor of Education.

B.S., Valparaiso University; M.A., University of South Dakota. Student, Miami University; graduate student, University of Iowa

and University of Southern California.

Superintendent of city schools; conductor and instructor in teachers institutes; Professor of Education at Southern State Teachers Col-(Appointed September, 1925.) lege, Springfield, South Dakota.

ARTHUR G. PETERSON, M.A.—Dean of Liberal Arts, ex officio in general charge of Lower Division studies, and Professor of Economics.

A.B., College of Pacific; M.A., Stanford University.

Graduate student, University of Southern California. Vice Principal of San Diego High School and Director of Junior (Appointed September, 1921.) · College.

CHARLES E. PETERSON, A.B.-Dean of Men and Associate Professor of Physical Education and Director of Physical Education for Men.

A.B., San Diego State College.

Student, Oregon Agricultural College and University of California.

Graduate student, Claremont Colleges.

Director of Playgrounds, Portland, Oregon; Director of Physical Education, Y. M. C. A.; Physical Education and Recreation work in the United States Army Camps; Director of Physical Education in Junior High School, Berkeley, California. (Appointed July, 1921.)

MARY IRWIN McMULLEN, A.B.-Dean of Women and Placement Secretary and Associate Professor of Educational Guidance.

A.B., San Diego State College.

Graduate student, University of Chicago, and Stanford University. Public school teacher, Oakland, California.

(Appointed Secretary to the President July, 1926; Director of Placement July, 1930; Dean of Women January, 1934.)

JOHN R. ADAMS, M.A.-Associate Professor of English.

A.B., M.A., University of Michigan

Graduate student, University of Southern California.

Instructor in Rhetoric, University of Michigan; Associate in English, University of Washington. (Appointed September, 1928.)

GEORGIA C. AMSDEN-Associate Professor of Commerce.

Gregg School, Chicago; special secretarial training in various institutions; University of California summer session and extension division work.

Teacher in University of California summer school; Traveling Representative and Secretary for the Federal Board for Vocational Education, France, World War; in charge of Stenographic Division, Department of Personnel, American Red Cross Headquarters, Paris, World War: Secretary, Standard Life and Accident Insurance Company, Detroit, Michigan; Assistant Editor and Reporter, Daily Press, Ypsilanti, Michigan; Instructor, San Diego High School,

(Appointed September, 1925.)

GUINIVERE KOTTER BACON, M.A.—Training Supervisor and Associate Professor of Education.

B.S., Utah Agricultural College; M.A., Stanford University. Graduate student, Stanford University; University of California; Teachers College, Columbia University, Teacher in Public Schools; Primary Supervisor,

(Appointed July, 1928.)

O. W. BAIRD, M.A.-Professor of Physics.

A.B., University of Wisconsin; M.A., University of California. Graduate student, University of Minnesota,

Head of Science Department, University of Wisconsin High School and Stadium High School, Tacoma, Washington; Assistant in Physics Department, University of Washington, Seattle.

(Appointed September, 1921.)

FRED BEIDLEMAN, B.Mus.—Associate Professor of Music.

B.S., B.Mus., Columbia University.

National Music Camp, Interlochen, Michigan, 1933.

Teacher of Music, Boys High School, Brooklyn, N. Y.; Instructor, Columbia University; Head of Violin Department, University of Illinois; Assistant Professor of Music, University of North Dakota; Professor of Music and Director of the Conservatory, College of Puget (Appointed September, 1927.)

GERTRUDE SUMPTION BELL, M.A.—Professor of Psychology. A.B., Indiana University; M.A., Stanford University.

Graduate, Indiana State Normal School; Research Work, Clark University. Travel in Europe.

Assistant in Education and Director of Practice Teaching, University of Colorado; State Institute Lecturer, Montana; Instructor, School of Education, Indiana University. (Appointed August, 1916.)

MARJORIE KELLY BORSUM, M.A.—Assistant Professor of Art.

B.E., University of California at Los Angeles; M.A., University of Southern California.

Pupil in Paris of Andre Lhote, Painter, and of Mme. Alexandra Exter, Russian Stage Designer. Instructor in Fine Art, Pasadena Junior High School.

(Appointed September, 1927.)

BAYLOR BROOKS, B.A.-Assistant Professor of Geology.

B.A., Stanford University.

Graduate student, University of Arizona; Harvard University; Oxford University; Stanford University. Travel in Europe.

Member of staff, Yosemite Field School of Natural History; Summer Lecturer, National Park Service, Yellowstone and Yosemite.

(Appointed September, 1931.)

ELIZABETH McPIKE BROWN, Ph.D.—Assistant Professor of French.

Ph.B., M.A., Ph.D., University of Chicago.

Diplôme de Phonétique, Ecole des Hautes Etudes, Paris, France;

Certificate d' Etudes Francaises, University of Paris.

Assistant in French, University of Chicago; Head of French Department, Rockford College, Rockford, Illinois; Instructor in University of California, Extension Division, San Diego.

LESLIE P. BROWN, Ph.D.-Professor of French and Spanish.

A.B., Yale University; M.A., Harvard University; Ph.D., University of Southern California.

Instructor in French and Spanish, Northwestern University; Harvard University; University of North Carolina; University of Chicago. (Appointed July, 1922.)

LEO BLAKELY CALLAND, M.S.-Assistant Professor of Physical Education.

A.B., University of Southern California; M.S., University of Idaho.

Graduate student, University of Southern California.

Director of Athletics, Page Military Academy, Los Angeles; Freshman Coach, University of Southern California; Director of Athletics and Physical Education, Football and Basketball Coach, Whittier College; Director of Intramural Athletics, Freshman Football and Varsity Basketball Coach, University of Southern California; Director of Physical Education and Head Football Coach, University of Idaho. (Appointed September, 1935.)

ROY E. CAMERON, Ph.D.—Professor of Economics.

A.B., Ph.D., University of California.

Student, Creighton University.

Professor of Economics, University of Omaha; Teaching Fellow in Economics, University of California. (Appointed September, 1929.)

VINNIE B. CLARK, A.B.—Associate Professor of Geography.

A.B., University of Wisconsin.

Graduate student, University of Chicago; University of Mexico.

Travel in Mexico and Europe.

Assistant in Geography, University of Wisconsin; Teacher, Oak Park High School, Illinois; Instructor in summer session, University (Appointed September, 1914.) of California at Los Angeles.

KATHERINE E. CORBETT, A.M.—Training Supervisor and Associate

Professor of Education. B.Pd., Michigan State College; B.S., A.M., Teachers College, Colum-

bia University. Graduate, Public School Music Course, Ypsilanti Conservatory of

Teacher in Public Schools, Ypsilanti, Michigan; Training Supervisor,

Kent State Normal College, Ohio; Evening High School, San Diego. (Appointed July, 1921.)

JAMES ENSIGN CROUCH, M.S.—Assistant Professor of Biology.

B.S., M.S., Cornell University.

Assistant in Ornithology, Cornell University.

(Appointed September, 1932.)

ERBY CHESTER DEPUTY, Ph.D.—Associate Professor of Education and Principal of the Training School.

A.B., University of Denver; A.M., Ph.D., Columbia University.

Graduate student, University of Southern California.

Teacher in rural schools and principal of high schools, Indiana. Assistant Professor, University of Arkansas and Kansas State Teachers College. (Appointed September, 1931.)

FLORENCE L. SMITH DICKHAUT, M.A.—Professor of English.

A.B., Northwestern University; M.A., University of Chicago. Graduate student, Medill School of Journalism, Chicago. Instructor, State Normal School, Oshkosh, Wisconsin.

(Appointed July, 1917.)

JOHN MORTIMER GLEASON, M.A.—Assistant Professor of Mathematics.

A.B., M.A., University of California.

Student, Hope College, University of Michigan, and University of Southern California.

Teaching Fellow in Mathematics, University of California.

(Appointed September, 1930.)

MORRIS HUBBARD GROSS, A.B.—Director of Athletics and Associate Professor of Physical Education,

A.B., San Diego State College.

Graduate student, University of Southern California.

Teacher, Chula Vista Grammar School; Basketball Coach, U. S. Marines and U. S. Naval Hospital. (Appointed September, 1929.)

ILSE HAMANN, B.A.-Instructor in Art.

B.A., University of California at Los Angeles.

Student, Rudolph Schaeffer School; graduate student, Teachers

College, Columbia University; pupil of Douglas Donaldson.

Teacher, San Bernardino City Scohols; Instructor, Northwestern University, Evanston, Illinois; Instructor, Santa Ana Junior College. (Appointed February, 1934.)

EDITH C. HAMMACK, B.A.—Training Supervisor and Associate Professor of Education.

B.A., San Jose State College.

Graduate, State Normal School of San Diego; graduate student,

University of California.

Public school teacher. (Appointed February, 1911.)

DOROTHY R. HARVEY, M.A.—Assistant Professor of Botany,

A.B., San Diego State College; M.A., University of Southern California,

Graduate student, Scripps Institute for Biological Research, La Jolla; University of California; University of Chicago.

Public school teacher. (Appointed September, 1924.)

ROBERT D. HARWOOD, Ph.D.—Professor of Zoology.

B.A., Pomona College; Ph.D., Cornell University.

Assistant in Biology, Cornell University; Field Enotomologist, Natural Survey of Illinois; Teacher, Kern County Union High School and Junior College, Bakersfield; Assistant in Entomology, Cornell University; Stream Survey, Conservation Department, New York.

(Appointed September, 1928.)

EVERETT GEE JACKSON, A.B.—Associate Professor of Art.

A.B., San Diego State College.

Student, Agricultural and Mechanical College of Texas; Art Institute of Chicago. Graduate student, University of Southern California.

Associate Professor, Sul Ross Teachers College, Alpine, Texas; three years of travel and art study in Mexico; painter.

(Appointed November, 1930.)

MARGUERITE VEASEY JOHNSON, A.M.—Registrar and Associate Professor of Latin.

A.B., Radcliffe College; A.M., Columbia University.

Teacher of Latin, History and French; Assistant in the Registrar's
Office, Teachers College, Columbia University. (Appointed July, 1927.)

MYRTLE ELIZABETH JOHNSON, Ph.D.-Professor of Zoology.

B.S., M.S., Ph.D., University of California.

Research Assistant, Scripps Institute for Biological Research, La Jolla; Instructor, Pasadena High School. (Appointed September, 1921.)

SYBIL ELIZA JONES, M.L.—Assistant Professor of English.

B.L., M.L., University of California.

Director, Junior Players of Pasadena Community Playhouse; Drama Instructor in Chouinard Art School, Los Angeles; Organizing Secretary and Instructor in Playwriting of Summer Art Colony at Pasadena Community Playhouse; Drama Organizer and Director of San Diego Community Service.

(Appointed September, 1925.)

JOSEPH SUMNER KEENEY, Ph.D.—Instructor in English.

A.B., Yale University; M.A., Ph.D., University of California.

Instructor in English, Yale in China, Changsha, China; Instructor, San Diego Army and Navy Academy; Instructor in English, University of California. (Appointed February, 1933.)

GENEVIEVE KELLY, A.M.-Instructor in Sociology.

A.B., University of California; A.M., Columbia University.

Student, Los Angeles Public Library School. Graduate student,

University of Chicago. Travel in Europe.

Teacher, Corcoran Union High School. Librarian, Northern Arizona Normal School, Flagstaff; Scripps Foundation for Research in Population Problems, Oxford, Ohio. (Appointed September, 1924.)

CHARLES B. LEONARD, Ph.D.—Professor of History.

A.B., M.A., Ph.D., University of California.

Instructor in History, Lowell High School, San Francisco; Teaching

Fellow in History, University of California.

(Appointed September, 1921.)

LEWIS B. LESLEY, Ph.D.—Professor of History.

A.B., Stanford University; M.A., Ph.D., University of California.

Native Sons' Traveling Fellow in Europe from University of California.

Instructor; Principia School, St. Louis, Missouri; Teaching Fellow in History, University of California; Assistant Professor of American History, Pomona College; Summer session staff, Claremont Colleges. Member, University of California Lecture Bureau.

(Appointed September, 1924.)

GEORGE R. LIVINGSTON, M.A.—Associate Professor of Mathematics.

B.S., M.A., University of California.

Graduate student, University of California at Berkeley and Los Angeles; University of Southern California.

Instructor, San Diego High School and Junior College; Head of Department of Mathematics, Santa Barbara High School and Junior College. (Appointed September, 1921.)

ELMER ALLEN MESSNER, M.A.—Assistant Professor of Chemistry.

A.B., M.A., Stanford University.

Student, Marquette University, Milwaukee, Wisconsin; San Diego State College. Registered Assistant Pharmacist, State of Wisconsin; Licentiate in Pharmacy, State of California. Graduate student, University of Breslau, Germany. (Appointed September, 1931.)

CHESNEY RUDOLPH MOE, M.A.-Assistant Professor of Physics.

A.B., M.A., Stanford University.

Student, San Diego State College. Graduate Student, University of Southern California. (Appointed September, 1931.)

ABRAHAM P. NASATIR, Ph.D.—Professor of History.

A.B., M.A., Ph.D., University of California,

Native Sons' Traveling Fellow in History in Europe.

Assistant Teaching Fellow in History, University of California; Instructor in History, University of Iowa. Social Science Research Council Fellow, 1930-1931. (Appointed January, 1928.)

WILLIAM L. NIDA, M.A.-Professor of Education, Supervisor of Public School Practice Teaching.

Ph.B., Ohio State University: M.A., University of Southern California, Graduate student, University of Chicago.

Principal of Ohio High Schools; Superintendent of Schools in Illi-

nois; Supervisor, Junior High School, San Diego. (Appointed July, 1921.)

LENA PATTERSON, M.A.-Associate Professor of Art.

A.B., B.S., Ohio University; M.A., Columbia University.

Student, Cincinnati Art Academy; Chicago Art Institute; Otis Art Institute; Rudolph Schaeffer School; International School of Art; Reimann School and Itten School, Berlin, Germany; Zweybruck School, Vienna, Austria.

Assistant, Ohio University; Professor, State Teachers College, Kirksville, Missouri; Assistant Scholar, Art Department, Columbia University; Instructor, Chouinard School of Art, Los Angeles.

(Appointed July, 1933.)

RAYMOND CARVER PERRY, Ed.D.-Assistant Professor of Education. A.B., Stanford University; M.A., Ed.D., University of Southern California.

Student, California Institute of Technology. Graduate student, George Washington University.

Public school teacher in Texas and California; Instructor, Long Beach Junior College; University of Southern California.

(Appointed September, 1935.)

PAUL LEWIS PFAFF, B.A.—Instructor in English.

B.A., Stanford University.

Student, San Diego State College. Graduate student, Claremont Colleges; University of Southern California.

(Appointed September, 1931.)

WALTER T. PHILLIPS, M.A.-Associate Professor of Spanish and French.

A.B., University of Washington; M.A., Stanford University.

Graduate student, National University of Mexico; Institute of French Education, Pennsylvania State College.

Teaching Assistant in Spanish, Stanford University; Assistant Professor of Modern Languages, Willamette University; Instructor in Spanish, Brown University. (Appointed September, 1927.)

MABEL M. RICHARDS, A.M.—Training Supervisor and Associate Professor of Education.

B.S., A.M., University of Missouri.

Graduate student, University of Southern California.

Rural, City and High School Teacher: City Superintendent of Schools; Supervisor of Mathematics, Training School, State Teachers College, Warrensburg, Missouri; Director in Demonstration School, Northeast Missouri State Teachers College.

(Appointed September, 1921.)

DONALD JAMES ROBERTSON, A.B.—Instructor in Commerce,

A.B., San Diego State College.

Graduate student, University of Southern California.

(Appointed September, 1934.)

DUDLEY H. ROBINSON, M.S.-Associate Professor of Chemistry,

B.Sc. in Sugar Engineering, University of Louisiana; M.S., University of Iowa.

Chemist, University of Louisiana Sugar House; Raceland Sugar Factory; State Sugar House, Louisiana; Research Chemist, Thornley and Company: Chief Chemist, Pacific Marine Chemicals, Inc.

(Appointed September, 1928.)

SPENCER L. ROGERS, A.M.—Assistant Professor of Anthropology.

A.B., San Diego State College; A.M., Claremont Colleges. Student in Archaeology, School of American Research, Santa Fe, New Mexico. Graduate student, University of Southern California. Curator in Anthropology, San Diego Museum; honorary curator in prehistory, San Diego Museum. (Appointed September, 1930.)

MARION LYON SCHWOB, M.S.-Associate Professor of Physical Education and Acting Director of Physical Education for Women.

B.A., University of Iowa; M.S., University of Southern California. Graduate, Department of Hygiene and Physical Education, Welleslev College. Student, Denishawn School of Dancing,

Director of Department of Physical Education for Women, Uni-(Appointed September, 1934.) versity of Iowa.

FLORENCE I. SHAFER, A.B.—Instructor in Physical Education.

A.B., University of California.

Graduate student, University of California; University of Southern

Instructor in Physical Education, Y. W. C. A., Denver, San Francisco, San Diego; Instructor in Physical Education, Summer Session, (Appointed September, 1933.) University of California.

W. T. SKILLING, M.S.—Professor of Astronomy.

B.S., M.S., University of California.

Student, State Normal School, Los Angeles; Stanford University. Teacher, Los Angeles County and City public schools; Assistant in (Appointed September, 1901.) Physics, University of California.

CHARLES ROBERTS SMITH, A.B.-Instructor in Physical Education.

A.B., San Diego State College.

Graduate student, University of Southern California.

Public school teacher, San Diego. (Appointed November, 1933.)

L. DEBORAH SMITH, A.M.-Associate Professor of Music.

Mus.B., A.B., Oberlin College; A.M., Columbia University.

Graduate student, Stanford University; University of Southern Cali-

Head of Department of Music, State Teachers College, Winona, (Appointed September, 1922.) Minnesota.

MARIAN PEEK SMOOR, A.M.—Training Supervisor and Associate Professor of Education.

A.B., A.M., Stanford University. Travel in Europe.

Teacher in Public Schools; Assistant in History, Stanford University; Dean of Women, State Normal School, Cheney, Washington; Instructor, Francis W. Parker School, San Diego, California.

(Appointed September, 1923.)

CHRISTINE SPRINGSTON, B.M.—Associate Professor of Music.

B.A., B.M., University of Redlands.

Graduate student, University of Redlands, University of Southern California and University of Washington; Piano study with Arnold Guerne, Olga Steeb, Charles Marsh, Isidore Philipp; harmony with Nadia Boulanger. Diplomee d'execution, Conservatoire Americain, Fontainebleau, France.

Supervisor of Music, Needles, California; Assistant Professor of Piano, Organ and Theory, University of Redlands; Instructor, San Diego High School. (Appointed September, 1930.)

HARRY C. STEINMETZ, A.M.—Associate Professor of Psychology and Philosophy.

A.B., University of California; A.M., University of Southern California.

Assistant in Journalism, University of the Philippines, Manila; Assistant in Educational Psychology, University of California; Instructor, Glendale Union High School and San Mateo Junior College.

(Appointed September, 1930.)

JOHN PAUL STONE, M.S.—Head Librarian and Associate Professor of Library Instruction.

B.S., Northwest Missouri State Teachers College; M.S., University of Illinois Library School.

Instructor in English and Public Speaking, Senior High School, Joplin, Missouri; Library work, University of Illinois Library; Professor of Library Science, Louisiana State Teachers College.

(Appointed September, 1930.)

ALVENA SUHL STORM, M.A.-Associate Professor of Geography.

A.B., M.A., University of California.

Teaching Fellow, University of California; teacher in public schools; Instructor, San Francisco State College.

(Appointed September, 1926.)

MABEL COY TRAIL, M.A.—Instructor in English.

B.A., Parsons College; M. A., State University of Iowa. Graduate student, University of Southern California,

Editorial assistant, Philological Quarterly; national editor for Sigma Tau Delta, honorary English fraternity. Instructor in English, high schools, Dubuque, Iowa, and Long Beach, California; Instructor, Summer Session, University of Dubuque; Instructor, English and Journalism, Long Beach Junior College.

(Appointed February, 1935.)

FRANKLIN D. WALKER, Ph.D.-Professor of English.

B.A., (Hons. Oxon.), University of Oxford; Ph.D., University of California.

Student, University of Arizona; Holder of Arizona Rhodes Scholarship to Oxford.

Instructor in Dramatics, Francis W. Parker School, San Diego. California. (Appointed September, 1926.) HILDE MARIE KRAMER WALKER, M.A.-Instructor in German.

A.B., M.A., Northwestern University.

Graduate student, University of Chicago.

Teacher in high schools of Illinois; Assistant, Northwestern University. (Appointed September, 1931.)

CURTIS REYNOLDS WALLING, E.E.—Assistant Professor of Mathematics and Industrial Arts.

A.B., E.E., Stanford University.

Student, Fresno State College; graduate student, Stanford University. Graduate student training course, Westinghouse Electric and Manufacturing Company, East Pittsburgh, Pennsylvania.

(Appointed September, 1931.)

DOROTHY E. WRIGHT, R.N., M.A.—Assistant Professor of Health and Hygiene.

A.B., Oberlin College; M.A., Teachers College, Columbia University. Graduate, Washington University Training School for Nurses, St. Louis, Missouri. Public health nurse, California. Student, St. Louis School of Social Economy.

Generalized Public Health Nursing under Kentucky and California State Boards of Health, and with Henry Street Nursing Service, New York City. Director of Health Service and Health Education, State Normal School, Jersey City, New Jersey.

(Appointed September, 1935.)

W. H. WRIGHT, M.A.-Associate Professor of Commerce.

B.S., M.A., University of California.

Head of Department of Commerce, Visalia Union High School, Visalia, California. (Appointed September, 1921.)

#### ASSOCIATE MEMBERS OF THE FACULTY

FLOYD ADAMS-Instructor in Industrial Education.

Student, United States Naval Aviation School, Great Lakes, Illinois. Varied experience as technician and mechanic in aeronautics. Instructor in aeronautics, Pacific Scientific Company, Los Angeles; Western College of Aeronautics and Curtiss-Wright Flying Service; Ryan Aeronautical Corporation, San Diego. United States Naval Aviation.

DEAN BLAKE-Instructor in Meteorology.

Meteorologist, United States Weather Bureau, San Diego.

MARIAN EVANS, B.S.-Instructor in Education.

B.S., New York University.

Graduate, State Normal School, Los Angeles; Student, University of California, University of New Mexico, San Diego State College. Teacher, San Bernardino, Sierra Madre, San Marino; Director of Visual Education Activities, San Diego City Schools.

JEROME J. GREEN, M.E. in E.E.-Instructor in Physics and Mathematics.

M.E. in E.E., Ohio State University.

Student, San Diego State College.

Varied public school experience. Head of Department of Physics and Electrical Engineering, University of Notre Dame; Professor of Mechanical and Electrical Engineering, University of Southern California.

DONAL HORD-Instructor in Art.

Student, Santa Barbara School of Fine Arts. Gould scholarship student, Escuela de Bellas Artes, Mexico, D. F.; Pennsylvania Academy of Fine Arts.

Instructor, Santa Barbara School of Fine Arts. Sculptor.

EDWIN ATHELSTAN ROSS, A.B.—Assistant Professor of Industrial Education.

Pd.B., Colorado State Teachers College; A.B., University of Southern California.

Graduate, Bradley Polytechnic Institute, Peoria, Illinois. Graduate student, Universities of Illinois and California, Columbia University, California and Massachusetts Institutes of Technology.

Varied experience in public schools as teacher, supervisor, and administrator. Instructor, Boeing School of Aeronautics, Oakland, California; Vocational Director and Aeronautics Instructor, High School and Junior College, Taft, California; Technical Instructor and student aviator, California Flying School. Officer in United States Naval Aviation; Research Aeronautical Engineer, Government Laboratories, Langley Field, Virginia.

WILL J. STANTON, LL.B.-Assistant Professor of Law.

LL.B., University of Michigan.

Graduate student, University of Michigan.

Editor legal journal; Practicing attorney, Michigan and California. Instructor, San Diego High School and Junior College.

FRANK M. WATENPAUGH. M.A.-Instructor in Commerce.

A.B., Pomona College; M.A., University of Southern California.

Graduate student, University of California.

Instructor in Extension Division, University of California; Instructor in and Principal of high schools in California; public accountant.

#### ASSISTANTS

| ARTHUR JAMES O. ANDERSON, A.M. | English            |
|--------------------------------|--------------------|
| MURIEL BENNETT, B.A.           | Physical Education |
| VIRGINIA E. CULVER, A.B.       | Training School    |
| ROBERT S. HOARD, A.B.          | Zoology            |
| JOHN D. WIMMER, M.A            | History            |

#### SUPERVISORS IN THE EUCLID SCHOOL

| HELEN K. SYLVESTER | Principal          |
|--------------------|--------------------|
| RUTH M. COOPER     | MURIEL CLAYTON     |
| MARIE M. JOHNSON   | MARGARET J. TROXEL |

#### SPECIAL LECTURERS

GEORGE D. HUFF, M.D., F.A.C.S.

F. G. LINDEMULDER, M.D.

#### MEDICAL STAFF

| O. S. HARBAUGH, M.D        | Medical Examiner |        |     | iner (Men)          |
|----------------------------|------------------|--------|-----|---------------------|
| RIETA C. HOUGH, M.DMedical | Examiner         | (Women | and | Training<br>School) |
| MADITANN M FEMBLEY PN      |                  |        | Col | llege Nurse         |

#### LIBRARY STAFF

| JOHN PAUL STONE, M.S. in Library ScienceHead                          | Librarian        |
|-----------------------------------------------------------------------|------------------|
| ELSIE ANDERSEN, A.BAssistant                                          | Librarian        |
| LULU GERMANN, B.SAssistant                                            | Librarian        |
| EVELYN HOLCOMB, A.B., and Certificate of LibrarianshipAssistant       | Librarian        |
| GENEVIEVE KELLY, A.MAssistant                                         | Librarian        |
| GERALDINE KIRKHAM, A.B., B.SAssistant                                 | Librarian        |
| HARRIET B. STOVALLAssistant Librarian in charge of School Library Dep | Training artment |

#### STAFF OF REGISTRAR'S OFFICE

| MARGUERITE V. JOHNSON, A.M.            | Registrar |
|----------------------------------------|-----------|
| DOROTHY MAY COOPERAssistant            | Registrar |
| MADOLYN J. BARNES, B.ASecretary to the | Registrar |
| VERNA E SHACKELFORD, A.B               | Clerk     |

#### STAFF OF BUSINESS OFFICE

| L J. CHOCOMILLES  | Financial  | Secretary |
|-------------------|------------|-----------|
|                   | Financial  | Secretary |
| MAYME J. SULLIVAN | _Telephone | Operator  |

# STAFF OF PLACEMENT OFFICE MARY IRWIN McMULLEN, A.B. Director ANNE SULLIVAN MOLDENHAUER Secretary TRAINING SCHOOL STAFF ERBY CHESTER DEPUTY, Ph.D. Principal FLORENCE WIGGINS Secretary MAINTENANCE STAFF C. L. FISKE Buildings MARTIN ROTH Grounds A. L. SEELIG Heat and Mechanical Equipment

#### THE COLLEGE

#### HISTORICAL SKETCH

The San Diego State College has developed through three definite cycles. It was first known as the State Normal School of San Diego. It was established by legislative enactment in 1897 and opened in the fall of 1898

The second stage of its growth began in 1921, when the legislature converted all the California normal schools into state teachers colleges. During the same year, the San Diego Junior College was merged with the teachers college. This combination made lower division collegiate courses available in a single institution for the various types of students in the community. From 1927 to 1934, the junior college relationship was discontinued, and the teachers college carried the lower division offerings. These offerings were enriched when the junior college arrangements were resumed in September, 1934. In 1923, the four-year curricula were established leading to the A.B. degree with a major in education. The complete list of teaching credentials authorized by the State Board of Education at that time and subsequently, to be granted in connection with the degree, are as follows: general elementary, general junior high school; special secondary in art, business education, music, and physical education. Presecondary curricula were first authorized by the State Board of Education in 1928 and major subjects were approved from time to time until a total of thirteen was finally reached; art, chemistry, commerce, economics, English, geography, history, mathematics, music, physical science, physics, Romance languages, and zoology.

In September, 1935, the college entered upon its third phase when it became, by legislative enactment, the San Diego State College. This enabled the college to drop the requirement in education courses from the curricula previously known as presecondary and to convert them into liberal arts curricula leading to the A.B. degree with any one of the thirteen majors enumerated above. Thus, while still retaining teacher education as a major function, the San Diego State College is now able to offer a rather broad liberal arts program for students with varied

objectives and needs.

#### ENVIRONMENT AND STANDARD

#### OPPORTUNITIES FOR CULTURE AND RECREATION

In cultural standards in art, music, literature, and science, San Diego is a favorable college city. While it is not large, it has certain distinctive metropolitan advantages for the student. Many of these are to be found in the heritage resulting from the expositions of 1915-1916 and 1935-1936, including the buildings themselves, which in their consistent and effective carrying out of motifs of the best types of Spanish colonial art, make up one of the finest exhibits in architecture in America. Housed in these buildings are exhibits in anthropology and culture history which are unsurpassed in certain fields, together with natural history collections, and materials for the study of American archaeology. There is complete cooperation with the directing boards controlling the collections. The Fine Arts Gallery contains excellent exhibitions of paintings. There are plans for the development of a Public Conservatory of Music for which the great out-of-door organ furnishes a beginning. Balboa Park, in which all of these facilities are located, also contains a modern horticultural farm and a great stadium for games, community gatherings, and pageants.

At La Jolla, within the city limits, the Scripps Institution of Oceanography, operated by the University of California, gives opportunity for important cooperation in the biological field.

The courses in commerce and other branches of economics will be considerably aided by San Diego's growing importance as a commercial point, particularly as the college will be able, as is planned, through its department of economics, to assist the local Chamber of Commerce in

industrial and commercial surveys.

The teacher-training program profits because of the policy of cooperation generously followed by the City School Department, which has resulted in a plan for laboratory work in practice teaching in the city schools. San Diego's fine system of schools, with all of the modern divisions of kindergarten, elementary school, junior high schools, and senior high schools, furnishes unusual opportunities for observation and demonstration to students in training, and for cooperation between the specialists of the city school system and the college.

#### PHYSICAL CONDITIONS: CLIMATE

The physical conditions in San Diego for study are unsurpassed, since sustained intellectual effort can be maintained always with comfort in the cool, even climate of the place. Temperatures are usually shown on a globe by lines which pass through regions of the same degree of heat or cold. Red lines of 60 degrees and 70 degrees, showing the summer temperature at San Diego, enclose Alaska and Siberia. Blue lines of 59 degrees and 60 degrees, showing the winter temperature at San Diego

enclose Egypt and Arabia. Thus San Diego may be said to have Alaskan summers and Egyptian winters.

Recreational opportunities of an unusual number and variety are open to students, because of the combination of bay, sea beach, mesas, foothills, and mountains, all within compass of two hours travel by automobile. Outdoor sports of all kinds, including swimming and rowing, are possible the year round.

#### BUILDINGS AND EQUIPMENT

On February 1, 1931, the college was moved to the new buildings and campus, located one mile north of the city's principal east-west boulevard, El Cajon Avenue. The campus has an area of one hundred twenty-five acres. The new buildings are part of a general plan to be completed within the next few years. This plan calls for one style of architecture for the entire group of the Spanish-Moorish type, which is well suited to the landscape and climate of the region. The buildings now in use include the Academic Building, which houses lecture halls, classrooms, and administrative offices; Science Building; Library; Little Theater; Training School: Scripps Cottage (a social clubhouse for women students); the Student Building, housing the soda fountain, cafe, and bookstore; the Physical Education Building, a structure of the duplex gymnasium type, with adequate facilities for the physical education and development of both men and women. The campus also contains playing fields and courts for collegiate sports and athletics. The training school is supplied with its own, separate play spaces.

A concrete stadium with wooden seats is in the process of construction, and a portion of it to accommodate about 10,000 persons is expected to be ready for the football season of 1936. The ultimate seating capacity will be approximately 45,000 and the final cost about \$425,000; it will be equipped with an electric score board, public address system, and flood

lights for night games.

#### AFFILIATED PRACTICE SCHOOL

The Euclid School, a San Diego City elementary school, is affiliated with the college for practice teaching purposes. Cadets are assigned to teach in this school after having had successful initial experience in the Training School or elsewhere. The assignment is for a full half-day for the semester and carries a maximum of seven and one-half units of credit.

# STANDARDS OF HEALTH, SCHOLARSHIP AND CHARACTER

All entering students are required to meet the health standards set by the department of physical education, and all lower division students, unless excused for cause, are required to take the courses in physical education, prescribed for freshmen and sophomores. Furthermore, each student is expected as a matter of efficient student and community life to keep himself in the best possible physical condition.

Standards of scholarship are based upon high entrance standards. Frequent ratings of the student are made by his instructors, so that he may at all times know how he stands; but the ability of the student to manage his own educational career and to come reasonably near to his best capa-

bilities are factors that will count in his final ratings.

Since standards of character, as developed by and measured by honest student work and as revealed by evidences of the possession of thoroughgoing self-respect and community feeling, particularly as to ideals in the important matters of citizenship and future parenthood, are more important than all else, every student will have full opportunity to show that he is worthy and that he has the capacity and the will to manifest and develop character.

#### ROUTINE AND PROCEDURE

Outside of the necessary routine and procedure in the conduct of registration, class attendance, conduct of examinations, and the like, college affairs are controlled by standards which are the result of experience or which reflect a very definite public opinion and college morale. There is no honor "system," but there is a standard of honor as to honesty in college work. Matters of personal conduct are not the subject of rules and regulations, but are affairs of personal and individual responsibility. Problems of conduct and control affecting the student body or student groups are dealt with as they arise (if they are not already the subject of custom, or of student body by-laws) and usually are settled by student action.

#### ORGANIZATION

#### THE CALENDAR AND REGISTRATION

The college year is divided into the fall and spring semesters of eighteen weeks each, followed by a summer session consisting of terms of six and three weeks. Students may enter at the beginning of either semester and at the beginning of either the six or the three weeks' summer term.

The Summer Session meets the needs of regular students who wish to gain credits toward the A.B. degree, of teachers in service, and of liberal arts students who wish to secure supplemental credit or to shorten the

time for completion of work in the lower division.

Registration of students will be made September 14 and 15 for the fall semester, and February 9 and 10 for the spring semester. Entering freshmen are required to file the high school principal's recommendation or the high school transcript before registration day. This recommendation must be made on a form furnished by the college. Those entering with advanced standing must submit transcripts of record covering high school and college work by August 21, January 22, and June 4, for admission to the fall and spring semesters of 1936–1937, and the summer session of 1937, respectively. An application for evaluation must also be filed, stating which curriculum is desired. In the case of transcripts arriving after the dates specified, persons will run the risk of being obliged to register as special students, without adequate advice concerning their programs with reference to requirements.

#### ADMISSION TO COLLEGE

#### GENERAL REQUIREMENTS

Every person admitted as a student to this college must be of good moral character, of good health, and of that class of persons, who, of proper age, would be admitted to the public schools of the State without restriction. At entrance, every student must take an examination to determine his physical fitness to do college work. Two years later a second physical examination must be taken by any student who is a candidate for a teaching credential.

A candidate for admission under any of the three following types of standing must submit the names of three persons by whom he or she has been employed (including the latest employer), if the candidate has not been in attendance at school or college during the semester preceding entrance. These names should be placed on file with the Registrar at least three weeks before the date of registration.

#### I. Freshman Standing

High school graduates and other applicants possessing equivalent preparation may be admitted to a state college upon evidence of fitness to profit by college instruction, such fitness to be shown by previous scholastic records, by evidence of good moral character and personal qualifications, and by a satisfactory score on a standard college aptitude test. Regular matriculation will be granted only after the satisfactory completion of a full semester's program of study with records indicating probable success in the chosen curriculum.

Upon admission all students shall be classified on the basis of curricula chosen and their qualifications for undertaking such curricula. Approval for full matriculation shall be granted by the college faculty in accord-

ance with state board of education regulations.

Certificates of successful examinations before the College Entrance Examination Board will be accepted to admit candidates who can not meet the above requirements. The entrance examinations of the Board are held in June each year (in California, at Berkeley, Los Angeles, San Diego, and other places). Applications for examinations must be addressed to the College Entrance Examination Board, 431 West 117th street, New York. They must be made upon a blank form to be obtained from the secretary of the Board upon request.

#### II. Advanced Standing

From other colleges. Credits earned in accredited colleges shall be evaluated and advanced standing allowed on the basis of the evidence submitted. Credit toward the fulfillment of graduation requirements shall be allowed only in so far as the courses satisfactorily completed meet the standards and the requirements of the basic course pattern of the state college. A scholarship record equal to C average in this college is required in every instance.

Credits earned in non-accredited colleges may be accepted as a basis for advanced standing only to the extent that the applicant can demonstrate to the satisfaction of the state college authorities that a satisfactory degree of proficiency has been attained in the courses in question.

From junior colleges. Credits earned in accredited junior colleges shall be evaluated in accordance with the following provisions: (1) Not more than sixty-four semester hours of work may be allowed for credit. (2) No credit may be allowed for professional courses in education.

N. B.—Transcripts of record from other institutions will not be returned or copies of them made.

#### III. Special Standing

Applicants over twenty-one years of age, who are not high school graduates and who do not possess equivalent preparation but whose score on a standard college aptitude test indicates ability to do satisfactory college work in the chosen curriculum, may be granted provisional admission as special students but such persons may be granted full matriculation only upon the removal of all deficiencies and upon the completion of one full semester's satisfactory college work in the chosen curriculum.

# MATRICULATION RECOMMENDATIONS FOR CERTAIN CURRICULA

In planning to comply with the foregoing requirements for freshman standing, the prospective student is advised to arrange his high school program so as to enable him to enter without handicaps the work of the curriculum to which he seeks admission. Although deficiencies in certain subjects may be removed after admission to freshman standing, such removal will not only reduce the student's opportunity for elective study but may make it necessary for him to extend his college course beyond the normal period of time required for its completion.

In general preparation for a teacher-training curriculum, the prospective student should have attained proficiency in reading, spelling, handwriting, arithmetic, and the use of English

In preparation for major work in the biological sciences and in the premedical and predental curricula, the prospective student is advised to include chemistry or physics and French or German. For a college major in mathematics or physics, the student should include French or German, geometry, algebraic theory and trigonometry in his high school program, and for a major in chemistry he should include algebraic theory and physics or chemistry. Algebraic theory and trigonometry are recommended for a major in commerce. In his preparation for engineering curricula, the prospective student is strongly urged to lay a good foundation in the study of elementary algebra, plane geometry, algebraic theory, trigonometry, physics, chemistry, and mechanical drawing. For a major in English or a foreign language, the study of Latin is recommended.

#### MATRICULATION

A student is matriculated when he has satisfied all entrance requirements. The standing of all students is conditional during the first semester of residence.

#### REGISTRATION PROCEDURE

#### REGISTRATION

Registration takes place on regularly appointed days at the beginning of each semester. Faculty advisers representing every curriculum assist students in the planning of their programs, but students are urged to study the requirements of the curriculum they intend to follow and to decide upon their choice of electives before consulting their advisers. New students should not expect assistance with their programs until registration day. Upper division students in teacher-training curricula, however, are given the privilege of planning their programs during a preregistration period held in the latter part of each semester, when they may hold more lengthy consultations with their advisers than on registration day. Since payment of fees is one of the first steps in the registration procedure, students should be careful to provide themselves with sufficient funds on registration day.

# TESTS REQUIRED AT REGISTRATION TIME AND LATER

(See Calendar for dates)

1. An examination for the determination of physical fitness is required of all students at entrance. Appointments are made during registration.

2. All students entering the college are required to take the College Aptitude Test, mainly for purposes of guidance and assistance. Exceptions may be made for students who register for five units of work or less, for former graduates of this college, and for graduates of approved four-year colleges.

3. The Subject A Test (English Composition) is required of all entering students. English 1A must be taken by all students whose tests indicate that they are not qualified for English 1B, even though they may not intend to take that course. No student may enroll for his third semester of attendance unless he has qualified for English 1B or is enrolled in English 1A. Exceptions may be made for students transferring credit in English from another college.

4. Passing the Fundamentals Test in reading, spelling, arithmetic and handwriting is a prerequisite for admission to upper division courses in teacher training curricula. Students should take this test upon entrance to college in order that they may have sufficient time to make up deficiencies, if any, before applying for admission to the upper division. Exceptions may be made for former graduates of this or other California State teacher training institutions who have been teachers in service.

5. All candidates for a teaching credential are required to take a Speech Test. Remedial work will be required of all who fail to pass the test.

#### LATE REGISTRATION

A new student who registers after the close of the first week of the semester is subject to a limitation of his program. A fee of \$2 must be paid for registration after the regular registration period. After the first week of the semester, the instructor's approval must be secured for each course entered.

#### CHANGES IN REGISTRATION

Changes in program may be made only with the approval of the student's adviser. In addition, the instructor's approval must be secured for entering a course after the first week.

A statement regarding withdrawals from class is to be found on page 30.

#### **AUDITORS**

Regular auditors must register in the usual way, though this may be done on the first day on which they have classes, without payment of the late fee.

# FEES (SUBJECT TO REVISION)

#### Fees Payable at Time of Registration

| rees rayable at time of Registration                                                                            |     |
|----------------------------------------------------------------------------------------------------|-----|
| Registration                                                                                                    |     |
| Resident students                                                                                               | \$6 |
| Limited students and auditors (5 units or less)—resident (fee                                                   | 2   |
| *Nonresident students—1st semester                                                                              | 75  |
| 2d and subsequent semesters                                                                                     | 37  |
| Training school pupils                                                                                          | 2   |
| Late registration fee (effective after the registration period)  Locker (key or combination padlock each issue) | 2   |
| ocal Organizations—                                                                                             |     |
| Student Body Fee                                                                                                |     |
| Associated Men Students or Associated Women Students Fee                                                        | 5   |
|                                                                                                    |     |
| Fees Payable When Service Is Rendered                                                                           |     |
| College Aptitude Test                                                                                           | \$2 |
| Ingrish—Subject A Test                                                                                          | 94  |
| undamentals Test                                                                                                |     |
| racement Omce                                                                                                   | 2   |
| racement Umce—conv of nanore—2 for                                                                              | 4   |
|                                                                                                    | 2   |
|                                                                                                    | -   |
|                                                                                                    | 1   |
|                                                                                                    |     |
| Special Examination                                                                                             | 2   |
|                                                                                                    |     |

<sup>\*</sup> See page 27 for definition of residence for fee-paying purposes.

State Teaching Credential\*\*

Elementary
Junior High School
Elementary and Junior High School
Special Secondary
School Administration
School Supervision

Each Credential\_\_\_\_\_

\$3 00

# Fees Payable During Seventh Week of Each Semester

| The state of the state of the s | \$1 | 25 |
|----------------------------------------------------------------------------------------------------|-----|----|
| Library                                                                                                    |     | 50 |
| Mimeographing                                                                                                    |     | 75 |
| Health                                                                                                    | 1   | 50 |
| Towel, men                                                                                                    |     | 00 |
| Towel, women                                                                                                    | 1   | 50 |
| Parking                                                                                                    |     | 90 |

In addition to the above, there are laboratory fees and course charges for certain courses, ranging from 50c to \$7.50 per course, which are payable during the seventh week of each semester.

#### LIVING EXPENSES

Since no dormitories are maintained by the college, it is impossible to supervise the living quarters of college students. Students are required to keep the office of the Dean informed of their places of residence if not living with parent or guardian, and every effort is made to assist them in choosing suitable living accommodations.

The Dean of Women will furnish upon request addresses of homes in which board and room may be secured; also lists of apartment houses

and single rooms which may be patronized by students.

Board and room, two meals per day, may be procured at from \$35 to \$45 per month. While at present there are very few accommodations in the immediate vicinity of the college, all of those listed are within reasonable distance and easily accessible to the college.

#### SELF HELP AND LOAN FUND

A limited amount of clerical work in offices and library may be offered from time to time, but ordinarily is not sufficiently remunerative to reduce expenses materially. An employment service is conducted by an administrative committee, members of which are the Dean of Women, the Dean of Men and the Dean of Liberal Arts.

The San Diego State College Loan Foundation is administered by the Alumni Association for the purpose of helping worthy students with insufficient financial resources to continue their education. Both long and short term loans are available to students who have been in attendance at the college for at least one year. Loan funds are also administered by the San Diego City Teachers' Association, the Scottish Rite Woman's Club, and the Thursday Club.

<sup>\*\*</sup> The credential fee is collected through the college office by post-office money order payable to State Department of Education.

#### SCHOLARSHIPS AND PRIZES

Cap and Gown, Senior Women's Honorary Society, awards a fifty-dollar scholarship annually. Any upper division woman student with a grade-point average of at least 2.01 is eligible to apply. Application is made to the Dean of Women in May of the year preceding awarding of scholarship.

Miss Vivian Conway, past president of the San Diego chapter of the American Association of University Women, offers an annual award, consisting of a first prize of \$10 and a second prize of \$5, for essays written on a subject in the field of French literature. This competition is open to students in the upper division French classes.

The Spanish Department offers an annual award, consisting of a first prize of \$10 and a second prize of \$5, for essays written on a subject in the field of Spanish literature. This competition is open to students in the upper division Spanish classes.

# ADMINISTRATIVE REGULATIONS

#### OFFICERS FOR CONSULTATION

Concerning the housing and living arrangements of students, dates and arrangements for all student social affairs, personal advice (women)—The Dean of Women.

Concerning matters of student-body policy, personal advice (men), etc.

—The Dean of Men.

Concerning supervision of practice teaching, conference, credential requirements, etc.—The Dean of Education.

Concerning matriculation, program of studies and teaching, credits, etc.

—The Registrar and the Board of Student Advisers.

Concerning health and physical condition, physical education, athletics, etc.—The Director of Physical Education (women); The Director of Physical Education (men).

Concerning relations to the training school, to pupils, routine, etc.— The Principal of the Training School.

Concerning student-body affairs—The executive officers of the student body; the Dean of Liberal Arts; the Dean of Women; the Dean of Men.

Concerning Appointments to teaching positions—The Placement Secretary.

Concerning use of the buildings-The Superintendent of Buildings.

#### RESIDENCE

For fee-paying purposes, residence is defined as "the place where one remains when not called elsewhere for labor or other special or temporary purpose, and to which he returns in seasons of repose. There can be only one residence. The residence of the father during his life and after his death, the residence of the mother while she remains unmarried, is the residence of the unmarried minor child. The residence of the husband is the residence of the wife." (Sec. 52, Political Code of the State of California.)

#### CLASSIFICATION

Regular students are those students who have complied with the requirements of admission and are registered in  $5\frac{1}{2}$  or more units of work. Limited students are partial course students who, for adequate reasons,

have been permitted to register for 5 units of work or less.

Special students are mature students who have not satisfied all entrance requirements and who are registered for such courses as their ability and

preparation qualify them to pursue. Special students may also be limited

For convenience in administration, students who have completed 0 to 29 units of work are classified as freshmen; those who have completed 30 to 59 units, as sophomores; those who have completed 60 to 89 units, as juniors; and those who have completed 90 or more units, as seniors.

#### UNITS OF WORK AND STUDY-LISTS LIMITS

A unit of credit represents approximately, for the average student, three hours of actual work per week through one semester-one hour of lecture or recitation, together with two hours of preparation; or three

hours of field or laboratory work.

Sixteen units, in addition to physical education (1 unit), constitute a normal semester's program for all students. An entering freshman, however, is allowed to enroll for a maximum of 17 units, and all other students for a maximum of 18 units, provided such additional enrollment seems to the adviser necessary or advisable in order to round out the study program. Ordinarily, only 16 units, in addition to physical education, will be credited toward graduation; except that, after a student's first semester at the college, a program of 17 units, in addition to physical education, will be credited provided the student was registered for at least 12 units in the preceding semester and attained an average of not less than 1.5 grade points; 18 units will be credited provided the student attained an average of not less than 2.0 grade points. Any course in which a student received a passing grade may be used in the satisfaction of course requirements, even though such course is in excess of the units credited for graduation. Credit for a program that does not conform to the above regulations can be obtained only by permission of the Scholarship Committee, upon petition. No student will be allowed to register for less than 12 units without the approval of the academic dean of his department.

# SCHOLARSHIP GRADES AND GRADE POINTS

The following grades are used in reporting the standing of students at the end of each semester: A, excellent; B, good; C, fair; D, passed; E, conditioned; F, failed; I, incomplete.

Grade points are assigned as follows: Grade A, 3 points per unit; B. 2 points per unit; C, 1 point per unit; D, no points; E, minus 1 point

per unit; F, minus 1 point per unit.

The grade E is used to record work which is of low order but which may be made passable. If by the close of the next semester the work has been satisfactorily completed the grade E is changed to a D; otherwise it is changed automatically to an F. The grade I is used to record work which may be of higher order but which is incomplete for some acceptable reason. Ordinarily to change an I to another grade the work must be completed within a year. In case of failure in a course, no credit is given until the course has been repeated.

To qualify for a certificate in any curriculum or for a diploma of graduation or for a transcript of record with recommendation, in transferring to another collegiate institution, a student must have earned as many grade points as the number of units he has attempted; that is, he must have attained an average of at least C grade in all work undertaken at

the college. On a transcript of record for a student whose scholarship is below a C average, the honorable dismissal shall be qualified by the phrase "except for scholarship."

#### ELIGIBILITY FOR PRACTICE TEACHING

No student shall be eligible for practice teaching (Education 116) who has not completed 75 units, been admitted to upper division teacher training, and whose entire record, and also his record for the preceding semester, does not average C grade.

#### PROBATION AND DISQUALIFICATION

A scholarship record below an average of grade D per unit of work undertaken in any single semester disqualifies a student for further attendance at the college.

Any student whose scholarship record shows a cumulative deficit of 12 or more grade points for all work undertaken in the college to the close of any semester will be placed on probation.

A student whose study lists have averaged less than 12 units per semester will be placed on probation if his cumulative deficit equals or exceeds the average number of units carried per semester.

Any probational student whose scholarship falls below an average grade of C in any single semester is disqualified for further attendance at the college. Probationary status may be continued until the cumulative grade-point deficit be reduced, in the case of a regular student to an amount less than 12 and, in case of a limited student, to an amount less than the average number of units carried per semester.

A disqualified student may be reinstated after an interval of one semester for reasons satisfactory to the Executive Committee. All applications

for reinstatement must be in writing.

#### SPECIAL EXAMINATIONS

Special examinations are classified as (1) matriculation examinations: (2) final examinations taken at other than the regular time; (3) examinations taken for the purpose of removing conditions; (4) examinations for advanced standing.

For every special examination given, the student shall pay a fee of two dollars at the business office. The instructor shall give such examination only on the presentation by the student of a receipt showing that the fee

has been paid.

#### **EXAMINATIONS AT SPECIAL TIMES**

No final examinations shall be given to individual students before the regular final. Any student who finds it impossible to take a final examination on the date scheduled must make arrangements with the instructor to have an incomplete grade reported and must take the deferred final examination not later than the end of the second semester following that in which the incomplete was given. No exceptions shall be made to this rule without the approval of the dean of the department and the instructor concerned.

#### CONDUCT OF EXAMINATIONS

All final examinations shall be written in Official Examination Books or other forms which shall be furnished by the college and distributed by the instructor at the beginning of the examination period. No books or papers of any kind shall be brought into the examination room, except by special order of the instructor.

#### WITHDRAWALS FROM CLASS

A student may not withdraw from class without the permission of the proper study-lists officer on a "change of registration card," which must be filed in the Registrar's Office. An unauthorized withdrawal from a class will result in a mark of failure on the student's record. A withdrawal after the third week of a semester except for reasons beyond the student's control is interpreted as a failure in the course. A student who is obliged on account of ill health to withdraw completely from college after the third week may, upon presentation of a physician's certificate, have his courses dropped from his record without penalty if he has maintained a C average in all his studies up to the beginning of the current semester. Any student who withdraws completely from college for any other cause after the third week may have those courses in which his grade was C or better at the time of his withdrawal dropped from his record without penalty, but a grade of F (failure) will be recorded for all courses in which his work was below C at that time.

#### PLACEMENT SERVICE

A Placement Office is maintained by the college as a clearing house of employment information for superintendents and employing boards and students of the college. While the purpose of this office is to assist candidates in securing positions, it is the primary aim of the office to bring about a better adjustment of the teacher to the community. A complete record of college attainments is kept in a confidential file for each registrant of the office and this material is made available to employers. Recommendations are based on records which indicate every item in the candidate's equipment, and particular care is taken to select in each case the candidate who can best meet the requirements of the position. A fee of \$2 is payable each year in which active service is desired.

#### STUDENT LIFE

#### **ORGANIZATIONS**

Student affairs, and organizations to foster them, are many and varied, but are well coordinated through the central student body organization. The Associated Students. The following lists indicate the fields of activity:

Amotl (Library Assistants); Art Guild; Biology Club; College Orchestra; Delvers (Geology); El Club Azteca; International Relations Club; Le Cercle Francais; Masquers; Nu Alpha Chi (Japanese); Photophans; Press Club; Roadrunners (Geography); Skull and Dagger (drama).

National Honor Societies: Alpha Mu Gamma (Language); Kappa Delta Pi, Alpha Sigma Chapter (Education); Lambda Delta Lambda, Delta Kappa Chapter (Chemistry).

Men: Alpha Phi Omega (National); Associated Men Students; Aztec Fencing Club; Blue Key (National); College Band; Glee Club; Oceotl (Lower Division); Physical Education Club; Tau Sigma (Economics); Toastmasters' Club.

Social Fraternities: Delta Pi Beta; Epsilon Eta; Eta Omega Delta; Kappa Phi Sigma; Omega Xi; Phi Lambda Xi; Sigma Lambda; Tau Delta Chi.

Women: Associated Women Students; Cap and Gown; Cetza (Lower Division); College Y. W. C. A.; Mu Gamma (Music); Mu Sigma Pi (Music); Pi Phi Epsilon (Economics); Physical Education Club; Toast-mistresses' Club; Treble Clef (Glee Club); Women's Athletic Association.

Social Sororities: Alpha Sigma Alpha, Omega Omega Chapter; Delta Chi Phi; Epsilon Pi Theta; Gamma Phi Zeta; Kappa Theta; Phi Kappa Gamma: Phi Sigma Nu; Shen Yo; Sigma Pi Theta; Tau Zeta Rho; Theta Chi.

Men's Athletics: Football; baseball; basket ball; track; swimming; tennis, cross country; wrestling; fencing; and golf.

Women's Athletics: Rowing; swimming; tennis; golf; horseback riding; and seasonal sports.

Publications: The Aztec (weekly); Del Sudoeste (year book); and El Palenque (quarterly).

#### ALUMNI ASSOCIATION

The college has an active Alumni Association. Since its reorganization in March, 1929, the association has steadily gained in membership. The annual Homecoming is an important event each year; other meetings take place on dates of important athletic contests. The association also sponsors the organization of Aztec clubs in various communities. Information concerning the association may be obtained by writing the secretary at the college.

DEGREE REQUIREMENTS

1

# GENERAL REQUIREMENTS FOR THE DEGREE OF BACHELOR OF ARTS IN THE CURRICULA WITH TEACHING CREDENTIALS

# Total Units, Length of Time, and Residence

A minimum of 124 units of college work is required, representing a four-year course. Students who are planning to secure California teaching credentials through graduation from this college are urged to follow the curriculum pattern for the credential or credentials which they wish to earn, throughout the entire four years. Not less than 54 units must be earned in the junior and senior years; at least 30 units of work at this college; twenty-four of these residence units must be taken with the rank of senior, at least twelve of which must be taken in the fall or spring semester of the final year before graduation.

# Admission to Upper Division Teacher Training

Students are not admitted to upper division status in teacher training on the basis of merely having completed the lower division work. Application for admission to upper division work should be made during the final semester of the sophomore year and a committee of the faculty, appointed for this purpose, will review the candidate's records and make recommendations regarding admission. In the main, this committee will be guided by the following factors:

1. The completion of the lower division work of a given teacher training curriculum including all the preliminary tests required of teacher training candidates with a scholastic record of C or better.

2. Physical fitness as shown by a prescribed examination given by a college physician

3. Fitness for teaching to be determined by interviews and evaluations by a committee of the faculty who will consider the following additional factors established by the State Board of Education: intelligence, scholarship, professional aptitude, personality and character, speech and language usage, and many-sided interest.

# Upper Division Course Requirements

At least 40 of the units completed during the junior and senior years shall be in upper division courses (see definition under heading Courses of Instruction); junior standing requires 60 units of credit. Introductory courses open to first semester freshmen when taken in the junior or

senior year may involve either additional work or reduction in the number of units of credit.

#### Advanced Standing in Teacher Training

A maximum of 18 units in courses in education will be credited toward degree requirements in case such work was taken more than 5 years before entering upon the degree curriculum at this college (date of first work taken after an evaluation of record has been made, for students entering with advanced standing). After an interval of 5 years subsequent to last attendance, evaluations are subject to revision with respect to deduction of credit in education courses and such new requirements as may have been put into effect.

Students formerly in attendance will not be considered to be working in the degree curriculum until an evaluation and statement of credit has been secured from the registrar's office. All courses taken either at this college or elsewhere must be approved by an official adviser or the registrar (for those taken elsewhere) in order to be credited toward meeting degree requirements.

# Summary of Basic Requirements, Common to All Curricula in This

| Education                                  | 18 units    |
|--------------------------------------------|-------------|
| Lower division courses in English          | 6 units     |
| Lower division courses in natural sciences | .14 units   |
| Physical Education activity                | 2 units     |
| Political Science 101                      | z units     |
| Psychology 1A                              | . 3 units / |
| Lower division courses in social sciences  | 14 units    |

Explanation of the basic requirements:

In the different curricula leading to the various teaching credentials, specific courses are required in the various subjects listed in the summary which may total more than the minimum given in the summary. In addition, the following information must be taken into consideration in connection with fulfilling the requirements in each subject.

#### English

Courses in journalism or in speech arts are not accepted in satisfying this requirement. The following courses or their equivalents are required: English 1A, 1B, and 2 or 3.

#### Natural Sciences

The electives in natural science may be reduced to a minimum of 8 units if the student presents acceptable grades from the high school in natural science in laboratory courses offered exclusively for the third or fourth year students. In general, each year's work of high school science will thus reduce the requirements by 3 units of credit. No college credit will be given for the high school work; merely an exemption of the requirements will be permitted. The college courses which may be used in

<sup>&</sup>lt;sup>1</sup> For definition of units see page 28.

satisfaction of this requirement are: Agriculture 20, Astronomy 1, 5, 11; Biological Science 1, 10A-10B, Botany 2A-2B, 4, 5, 7; Chemistry, 1A-1B, 5, 7-8; Geography 1, 3; Geology 1A, 1B; Physical Science 1, Physics 1A-1B, 1C-1D, 2A-2B, 3A-3B; Zoology 1A-1B.

#### Political Science 101

Political Science 113 or 152, or History 171A-171B or 173A-173B will be accepted as substitutes for this requirement.

#### Social Sciences

Courses in the following departments may be used in satisfaction of this requirement: Anthropology, economics (except 14A-14B), geography (except 1 and 3), history, political science, social science, sociology.

#### Major and Minor Requirements

For the elementary school credential, two academic teaching minors are required; for the junior high school credential, or for both the elementary and junior high school credentials together, an academic teaching major and an academic teaching minor are required. For the special credentials, the requirement consists of a major in the special subject and an academic teaching minor. An academic teaching major consists of a minimum of 24 units in a field other than education, twelve of which must be in the upper division. A C average in scholarship is also required in all upper division courses in the field of an academic teaching major. A major in a special subject varies from 24 to 40 units as specified in the requirements for the various curricula. An academic teaching minor consists of 12 units in a field other than education, six of which must be in the upper division. Academic teaching majors and minors may be established in the following fields: English, foreign languages, general science, mathematics, and social sciences (economics, geography, history, political science, sociology). Academic teaching minors may also be established in art, music, and physical education.

Candidates for the academic teaching major in the field of English will be expected to show credit in English 1A, 1B and 2 or 3 with six units of electives in the lower division; English 130A and 130B and six units of electives in the upper division. Candidates for the academic teaching minor in this field will be expected to show credit in English 1A, 1B and three units elected from 2, 3, 4A, 4B, 52A, 52B in the lower division; three units elected from English 130A or 130B, the remaining three units elected from English 101, 117, 130A, or 130B in the upper division.

Candidates for the academic teaching major in the field of general sciences must meet the general requirements of fourteen units of natural science in the lower division including Biological Science 10A-10B, unless taken in high school. The remaining units to complete the major must be chosen so as to include a year course in a biological science unless Biological Science 10A-10B is taken in college, a year course in physics and a concentration of twelve units, at least six of which are upper division, in one major subject (botany, chemistry, physics, zoology).

Candidates for an academic teaching major in the field of the social sciences must meet the general requirements of fourteen units of social science in the lower division including Geography 2 and Social Science 1.

The remaining twenty units must be chosen so as to include a year course of six units in history in either the lower or upper division and a concentration of twelve units, at least six of which are upper division, in one major subject (economics, geography, history, political science). The following courses in economics may not be applied to the teaching major in social science: 14A-14B, 18A-18B, 125A-125B, 140, 160A-160B, 161, 162, 163, 164, 165.

Women candidates for an academic teaching minor in the field of physical education will be expected to show credit in Physical Education 36A, 36B, 37 or 38A, 38B, 53, and Hygiene 2 in the lower division; six units elected from Physical Education 102, 157A, 157B, 158, 161, 164, 170, 178A, or 178B in the upper division.

#### Combinations of Credentials

In the case of students seeking more than one teaching credential, the curriculum for each credential must be completed in full, with only such exceptions as are indicated in the requirements. After July 1, 1936, for each credential in addition to one, at least 12 additional units of credit must be earned, this work to be in electives in nonprofessional fields only, after the basic curriculum requirements have been satisfied.

#### Scholarship

The number of grade points acquired in this college by the candidate for a degree must be equal to the number of units attempted. (See page 28 for an explanation of scholarship grades and grade points.)

#### Preparation for Graduate Work

Students who take the A.B. degree with only a special credential and who contemplate doing graduate work for a master's degree in an academic field at another institution of higher learning, will find it advantageous to use their electives to lay a foundation for that work. A student who plans to do graduate work in the field of his academic teaching major is advised so to arrange his electives as to complete the liberal arts major to avoid the necessity of making up an undergraduate deficiency.

#### MEMORANDA FOR STUDENTS WHO WISH TO BECOME CANDIDATES FOR TEACHING CREDENTIALS

The college offers curricula leading to the A.B. degree with the following teaching credentials:

- 1. Elementary school credential authorizing the holder to teach any or all subjects in all grades of any elementary school in California.
- 2. Junior high school credential authorizing the holder to teach any or all subjects in the seventh, eighth, and ninth grades of any elementary or secondary school in California.
- 3. Special secondary credential in art authorizing the holder to teach art subjects in any grade of the public schools of California.
- 4. Special secondary credential in business education authorizing the holder to teach commercial subjects in any grade of the public schools of California.
- 5. Special secondary credential in music authorizing the holder to teach music in any grade of the public schools of California.
- 6. Special secondary credential in physical education authorizing the holder to teach physical education in any grade of the public schools of California.

For the requirements for the School Administration and School Super-

vision Credentials see page 52 of this bulletin.

On the following pages of this bulletin are outlines of the curricular requirements for the A.B. degree with each of the credentials enumerated above. These outlines are for the purpose of guiding the student in his preparation for professional work. Any serious lack of preparation or scholarship in any of the subjects therein indicated, whether it be in the student's high school or lower division college record may require additional work in that subject if, in the opinion of the Committee of Admission to Upper Division Teacher Training, the candidate's record shows the need of such additional work.

Freshmen and students transferring to the college from another collegiate institution should take the following tests at their earliest opportunity: (Consult the College Calendar for the dates when these tests are

to be given.)

1. College Aptitude Test.

2. Subject A Test (English Composition).

3. Fundamentals Test (Reading, Spelling, Arithmetic and Hand-

4. Speech Test.

The College Aptitude Test is for the purpose of assisting the student in overcoming his weaknesses and guiding him in his future work in the college. In case of failure to pass either of the last three tests enumerated above the student should immediately consult with his adviser relative to the remedial work he must do in that subject and arrange his

Several faculty members who are acquainted with teacher training curricula have been designated as teacher training advisers. There are advisers for lower division (freshman-sophomore) and upper division (junior-senior) students. The student should secure the assistance of one of the advisers for his group in making out his program of studies and learn to rely upon his adviser and the information contained in this bulletin and not to depend upon unreliable sources of information.

The subjects in the first two years of a given teacher training curriculum are quite similar to those being taken by most college students. In the last semester of the sophomore year the student who wishes to begin his professional work in teacher training must apply for admission to upper division teacher training. This is done by going to the office of the secretary of this committee and filing an application. The remaining procedure is explained under the general heading Admission to Upper Division Teacher Training, found on page 32 of this bulletin. The student's record for his first two years in college is of considerable weight in securing admission to teacher training, so it is of importance to him to make the most of his opportunities. The committee will not be impressed favorably by excuses from students who have deficiencies in their records.

It is recommended that the student give careful consideration to the teaching field in which he is most interested and best fitted to function and concentrate upon preparation in that field rather than scatter his efforts by attempting to secure several types of teaching credentials. After July 1, 1936, the A.B. degree and only one teaching credential may be secured upon completion of a given curriculum and one hundred and twenty-four units of work; each additional credential will require a

minimum of twelve additional units of work.

Finally, the student's admission to college is predicated upon the assumption that he has reached a stage of maturity that will enable him to pursue his daily work and preparation in the courses in which he is enrolled without any considerable supervision and direction from his instructors. He will have a greater degree of freedom in the use of his time than he has had hitherto. One of the challenges of college life is the ability to meet and assume the responsibilities found therein in a satisfying way. The student may easily fall into the habit of justifying his failures or he may seek intelligently to determine their real causes and proceed to correct them. A definite budgeting of the student's time, both while at home and on the campus, will be of great assistance to him. If the student finds that his work is unsatisfactory for any considerable period of time he should consult with his dean in order to try to solve his difficulty.

#### CURRICULA LEADING TO TEACHING CREDENTIALS

A.B. Degree With Elementary School Credential

| The prince sealing the seal of the seal of |       |
|----------------------------------------------------------------------------------------------------|-------|
| First Semester—                                                                                                    | Unit  |
| Art 6A, Structure                                                                                                    | 24    |
| Biological Science 10A, Science of Life                                                                                                    | 3     |
| English 1A or 1B,2 Freshman English1 o                                                                                                    | r 3 . |
| Geography 1, Elements (Natural Science)                                                                                                    | 3     |
| Physical Education 1A or 36A                                                                                                    | 1/2   |
| Electives 3, 4                                                                                                    |       |
| Second Semester—                                                                                                    |       |
| Biological Science 10B, Science of Life                                                                                                    | 3     |
| English 1B, Freshman English, or 2 or 3 Sophomore English                                                                                                    | 3     |
| Geography 2, Regions (Social Science)                                                                                                    | 3     |
| Music IA, Music Reading and Ear-training                                                                                                    | 2     |
| Physical Education 1B or 36B                                                                                                    | 1     |
|                                                                                                    | -0.   |
|                                                                                                    | 32    |
| First Semester— Sophomore Year                                                                                                    |       |
|                                                                                                    |       |
| English 2 or 3, Sophomore English (unless taken in freshman year) Physical Education 1C or 37, Games and Rhythms for the elemen-                                                                                                    | 3     |
| tary school                                                                                                    | 1     |
| Second Semester—                                                                                                    | 1     |
| Physical Education 1D or 38A                                                                                                    | ,     |
| Physical Education 53, Physical Education in the Elementary                                                                                                    | 2     |
| School, of Physical Education 54 Administration of Physical                                                                                                    |       |
| EducationEducation of Physical                                                                                                    | 2     |
| Either Semester—                                                                                                    |       |
| Art 61A, Elementary Crafts                                                                                                    | 2     |
| Art 61B, Elementary Crafts                                                                                                    | 2     |
| I Sychology IA. (reneral                                                                                                    | 3     |
| Social Science 1, Pol. Soc and From Poll                                                                                                    | 3     |
| Dictives to meet requirements in Natural Sciences Social Sci-                                                                                                    | 3     |
| ences, and minors 3. 4. 5                                                                                                    | -19   |
|                                                                                                    |       |
|                                                                                                    | 29    |

Possible substitutions for the requirement in Biol. Science 10A-10B.

1 Possible substitutions for the requirement in Biol. Science 10A-10B.

1. High school Biology (year course with laboratory work).

2. Botany 2A-2B and Zoology 1A-1B—16 units.

3. High school Botany and Zoology 1A-1B.

4. High school Zoology and Botany 2A-2B.

5. High school Botany and high school Zoology.

6. Biological Science 1 and Physical Science 1—6 units.

2 Depending on result of Subject A test.

3 See Summary of Basic Requirements for total requirements in English, Natural Sciences, and Social Sciences.

4 Unless minor is English, General Science or Social Sciences.

5 If 6 units in minor taken in freshman year, none needed in sophomore year.

| JUNIOR YEAR                                                                                                    | W-ite                         |
|----------------------------------------------------------------------------------------------------|-------------------------------|
| First Semester— O Manual Manual Manua | Units                         |
| Education 147, Education Practicum—Lower Levels<br>Psychology 102, Genetic                                                                                                    | OS SECUL                      |
| THE RESIDENCE AND ASSESSED TO SEE ASSESSED.                                                                                                    |                               |
| Education 108, Educational Measurements                                                                                                    | 3                             |
| Education 148, Education Practicum—Upper Levels                                                                                                    | 10                            |
| Either Semester—                                                                                                    |                               |
| Physical Education 151, <sup>1</sup> Health Education, or elective<br>Political Science 101, <sup>1</sup> American Institutions (or substitute)<br>elective                                                                                                    | , or                          |
|                                                                                                    | 30-32                         |
|                                                                                                    |                               |
| THE PARTY OF THE PARTY OF THE P |                               |
| Education 116, Practice Teaching 2                                                                                                    | $-6 \text{ or } 7\frac{1}{2}$ |
| Either Semester—                                                                                                    |                               |
| Either Semester—  Education 106, <sup>3</sup> Philosophy of Education————  Electives including two minors <sup>4</sup> (for the year)—————                                                                                                    | 3<br>21 or 19½                |
|                                                                                                    |                               |
| SUMMARY                                                                                                    | PER T                         |
| SUMMENT                                                                                                    | . 6                           |
| Art 6A, 61A, 61B3<br>Education 106, 108, 116, 147, 1483                                                                                                    | 2 or 334                      |
| Education 106, 108, 116, 147, 148English                                                                                                    | _6 or 7                       |
|                                                                                                    |                               |
| the local Diel Science 10A-10B and Geog. 1)                                                                                                    | 14                            |
|                                                                                                    |                               |
| Political Science 101                                                                                                    | 3 2                           |
| Psychology 1A, 102                                                                                                    | ) 14 -                        |
| incentes, including the academic                                                                                                    | 101                           |
|                                                                                                    | 124                           |

<sup>&</sup>lt;sup>1</sup> May be deferred until senior year and elective taken, if desired.

<sup>2</sup> Candidates for the elementary school credential in combination with any other type of credential are required to do not less than 6 units of practice teaching in the elementary school.

<sup>3</sup> Not required if student is meeting requirements for junior high school or special credential also.

<sup>4</sup> If 6 units in minor taken in junior year, none needed in senior year.

\* See page 33.

\* See page 34.

\*\* See page 34.

# A.B. Degree With Junior High School Credential EPPSHALL VEL

| First Semester—                                    | FRESHMAN YEAR                                                                                                    |                |
|----------------------------------------------------|----------------------------------------------------------------------------------------------------|----------------|
|                                                    | TEAR                                                                                                    | Uni            |
| English 1 A on 1 De                                | 1014 1 52-1-1                                                                                                    | 3              |
| English 1A or 1B <sup>2</sup> Geography 1 Figure 1 | onto /N                                                                                                    | 1 or 3         |
| Physical Education                                 | ents (Natural Science)                                                                                                    | 3              |
| Electives, including                               | 1A or 36A                                                                                                    | 1              |
|                                                    | minor                                                                                                    | S or b         |
| Decould Demostor                                   |                                                                                                    |                |
| Biological Science 1                               | OD 1 G .                                                                                                    |                |
| English 1B or 2 or                                 | 3                                                                                                    | 3              |
|                                                    |                                                                                                    | 3              |
| Floring Education                                  | 1B or 36B                                                                                                    | 0              |
| including                                          | major and minor 4                                                                                                    | <sup>2</sup> 7 |
|                                                    |                                                                                                    |                |
|                                                    | who tre Penning commercial man                                                                                                    | 32             |
| First Semester—                                    | SOPHOMORE YEAR                                                                                                    |                |
|                                                    | - aggreent to seemed the state of                                                                                                    |                |
| vear)                                              | phomore English (unless taken in freshma                                                                                                    | on             |
| Luysical Education                                 | 10                                                                                                    | 13             |
| Psychology 1A Gon                                  | 1C or 38A                                                                                                    | - 1            |
| S 1 M                                              |                                                                                                    | 3              |
| Second Semester—                                   |                                                                                                    |                |
| Physical Education                                 | ID or 38B                                                                                                    |                |
| Either Semester—                                   | 1D or 38B                                                                                                    | 1/2            |
| or comester—                                       |                                                                                                    |                |
| Electives 3 :- 1 Pol                               | ., Soc. and Econ. Problems                                                                                                    | 9              |
| - including                                        | ., Soc. and Econ. Problems<br>major and minor of (for the year)2                                                                                                    | 0 05           |
|                                                    |                                                                                                    |                |
|                                                    | the Property of the Party of the Party of th | 32             |
| First Semester—                                    | JUNIOR YEAR                                                                                                    |                |
| Education 108 ma                                   | AND THE PARTY AND THE PARTY AND                                                                                                    |                |
| Education 125 6 Flor                               | ational Measurements<br>nentary School Curriculum<br>American Institutions (co                                                                                                    | 2              |
|                                                    |                                                                                                    |                |
| Psychology 102. Gen                                | American Institutions (or substitute)                                                                                                    | 2              |
| 1 Departs                                          | American Institutions (or substitute)                                                                                                    | _ 3            |
|                                                    |                                                                                                    |                |
| 1. High school D                                   | requirements in Biological S                                                                                                    | Science        |
| 2. Botany 2A-2B a                                  | logy (year course with laboratory work).  logy (year course with laboratory work).  logy (A-1B—16 units.  logy and Zoology 1A-1B.  logy and Botany 2A-2B.  logy and High School Zoology.  log 1 and Physical Science 1—6 units.  log Subject A test.  local Sciences.  lor is English, General Science and Science and Science |                |
| 4. High School Bot                                 | tany and Zoology 1A-1B-16 units.                                                                                                    |                |
| 5. High School Bot                                 | ology and Botany 2A-2R                                                                                                    |                |
| 2 Depending                                        | ce I and Physics School Zoology.                                                                                                    |                |
| See Summary of B                                   | of Subject A test Science 1—6 units.                                                                                                    |                |
| Natural Sciences, and Scale Major or min           | ocial Science for total requirement to The                                                                                                    | nelich         |
| If 6 units in min                                  | for is English Constant                                                                                                    | ngusn,         |
|                                                    |                                                                                                    |                |
| ial also.                                          | nt is meeting requirements for elementary c                                                                                                    | omore          |
|                                                    | requirements for elementary c                                                                                                    | reden-         |
|                                                    |                                                                                                    |                |
|                                                    |                                                                                                    |                |

| Second Semester—                                                                                                    | Units        |
|----------------------------------------------------------------------------------------------------|--------------|
| Education 116 Practice Teaching                                                                                          | 3            |
| Fither Semester-                                                                                                    |              |
| Curriculum in Field of Academic Major                                                                                    | 2            |
| The design of the Health Education                                                                                       | 4            |
| Education 116, Practice Teaching                                                                                         | 12           |
|                                                                                                    | 30           |
| SENIOR YEAR                                                                                                    |              |
| First Semester—                                                                                                    | distraction. |
| Education 116, Practice Teaching                                                                                         | 3            |
| San J Samuelan                                                                                                    |              |
| Second Semester—                                                                                                    | 3            |
| Education 121, Principles of Secondary                                                                                   |              |
| Fither Samester—                                                                                                    |              |
| Education, elective                                                                                                    | 91           |
| Electives, including major and minor (for the year)                                                                      |              |
|                                                                                                    | 30           |
| SUMMARY                                                                                                    |              |
| Education 108, 116, 121, 125, Curriculum in Field of Acader                                                              | nic 20       |
| Major, and elective in Education6                                                                                        | or 7         |
| *Natural Sciences (including Biological Science 10A-10B                                                                  | and          |
|                                                                                                    |              |
| District Education 14 B.C.D or 36A-36B, 38A-38B; 191                                                                     | 4            |
| Political Science 101                                                                                                    | 6            |
|                                                                                                    |              |
| **Social Sciences (including Social Science 1 and Geography 2)  Electives, including academic teaching major and minor58 | or 57        |
| Electives, including academic teaching major                                                                             |              |
|                                                                                                    | 124          |

<sup>&</sup>lt;sup>1</sup>If 6 units in minor taken in junior year, none needed in senior year.

\* See page 33.

\*\* See page 34.

#### A.B. Degree With Special Credential in Art

This course leads to the A.B. degree and to the Special Secondary Credential in Art which entitles the holder to teach art in senior high, junior high, and elementary schools.

#### LOWER DIVISION

| LOWER DIVISION                                                                                            |      |
|----------------------------------------------------------------------------------------------------|------|
| Art 64.6B Standard                                                                                        | Uni  |
| Art 6A-6B, StructureArt 61A, 61B, Elementary Crafts                                                       | . 4  |
| Education 10 Act in the Trafts                                                                            | . 4  |
| Zaucation 19, Art in the Elementary School                                                                | 9    |
| English 1A, 1B, 2 or 3, Freshman and Sophomore English6 or †Natural Sciences6                             | 7    |
| †Natural Sciences6 or Physical Education 1A-1B, 1C-1D (men); 36A-36B, 38A-38B (women)                     | 2    |
| 2 Sychology 1A, General                                                                                   | . 0  |
| †Social Sciences, including Social Science 1, Political, Social and Economic Problems                     |      |
| Electives, including additional art for major and courses for academic teaching minor 214                 |      |
| UPPER DIVISION                                                                                            | 64   |
| Education 110 Day 1 m                                                                                     |      |
| Education 116, Practice Teaching (4 units in special field)                                               | 6    |
| The Art in the Innion High Calant                                                                         | -    |
|                                                                                                    |      |
| Education 125,3 Elementary School Curriculum  Education elective (suggested: Education 106 or 108 or 130) | 3    |
|                                                                                                    |      |
| Electives, including additional art and academic teaching minor_                                          | 2    |
| as a and academic teaching minor                                                                          | 41   |
| No no della control describe and make and minde and minde and minde and make the                          | 60   |
|                                                                                                    | 00   |
| Art majorSUMMARY Education                                                                                | 40 4 |
| Education                                                                                                 | 19   |
| *Natural Sciences                                                                                         | 7    |
| Physical Education                                                                                        | 14   |
| Political Science 101 American                                                                            | 2    |
| Psychology Psychology                                                                                     | 2    |
| *Social Sciences (including S                                                                             | 3    |
| **Social Sciences (including Social Science 1)                                                            | 14   |
| teaching minor23-                                                                                         | -24  |
|                                                                                                    | 124  |

Depending on result of Subject A test.
 Unless minor is English, general science, or social science.
 Not required if student is meeting requirements for elementary creden-

\*Maximum credit allowable in art.
† See Summary of Basic Requirements.
\* See page 33.
\*\* See page 34.

# A.B. Degree With Special Credential in Business Education

This course leads to the A.B. degree and to the Special Secondary Credential in Business Education, which entitles the holder to teach business subjects in senior high and junior high schools.

In addition to the following academic requirements, satisfactory evidence of one-half year, or 1000 hours of approved experience in the field named in the credential must be submitted. For the credentials in the General Business Subfield twelve semester hours of work above the requirements for a bachelor's degree may be offered in lieu of the six months of full-time experience. At least six semester hours of the twelve must be in business or economics.

# ACCOUNTING AND SECRETARIAL SUBFIELDS

| LOWER DIVISION                                                                                                    | Units             |
|----------------------------------------------------------------------------------------------------|-------------------|
| Economics 1A-1B, Principles  Economics 14A-14B, Accounting  English 1A, Freshman English, or elective 1  Geography 1, Elements (Natural Science)  Geography 2, Regions  Mathematics 2, Mathematics of Investment  *Natural Sciences  Physical Education 1A-1B, 1C-1D (men), or 36A-36B, 38A-38B (women)  Secretarial Training A, Business Mathematics  Secretarial Training A, Business Mathematics | 10<br>3<br>3<br>3 |
|                                                                                                    | 64                |

Depending on result of Subject A test.

\* See page 33.

| UPPER DIVISION Uni                                                                                                    |
|----------------------------------------------------------------------------------------------------|
| Economics 11, Economic History of the United States3 Economics 18A-18B, Commercial Law6                                                                                                    |
| Economics 100, Modern Economic Thought, or a course in Consumer                                                                                                    |
| Economics 140, Statistical Methods 3                                                                                                    |
| Economics 160A-160B, Advanced Accounting 6                                                                                                    |
| Economics 161, Cost Accounting 3                                                                                                    |
| Economics 163, Machine Accounting                                                                                                    |
| Education 21, Penmanship Methods 2                                                                                                    |
| Education 116, Practice Teaching 6                                                                                                    |
| Education 121, Principles of Secondary Education 3                                                                                                    |
| Education 150, Educational Psychology                                                                                                    |
| Education 100, Commercial Education 9                                                                                                    |
| Education 105, Stenography                                                                                                    |
| Dookkeeping "                                                                                                    |
| radication 109, Typewriting                                                                                                    |
| Geography 141, Economic Geography or a course in Bossian Trade 2                                                                                                    |
| - or control of the state of the state of th |
| 2 of chology IA, General                                                                                                    |
| Secretarial Training 3A, Office Methods and Appliances3                                                                                                    |
| - 00                                                                                                    |

If the Secretarial subfield only is elected, Mathematics 2 and Education 164 and all upper division courses in accounting may be omitted, but 12 units in upper division courses in commerce must be included. If the accounting subfield is elected, Secretarial Training 5A-5B and Education 163, 165 may be omitted.

#### GENERAL BUSINESS SUBFIELD

| WENEAU DUSTAGO COMPANY OF THE COMPANY OF THE COMPAN |            |
|----------------------------------------------------------------------------------------------------|------------|
| LOWER DIVISION                                                                                                    | Units      |
| D                                                                                                    | 6          |
| Economics 11, Economic History of the United States                                                                                                    | 3          |
| Economics 14A-14B. Accounting                                                                                                    | 6          |
| Economics 14A-14B, Accounting  Economics 18A-18B, Commercial Law  Law  Law  Law  Law  Law  Law  Law                                                                                                    | 6          |
| The list of the character of piperive                                                                                                    | - 100 Mary |
| Geography 1, Elements (Natural Science)                                                                                                    | 3          |
| Geography 1, Elements (Natural Science)                                                                                                    | 3          |
|                                                                                                    |            |
| Mathematics 2, Mathematics of Investment  Merchandising 25A, Salesmanship                                                                                                    | 2          |
|                                                                                                    |            |
| *Natural Sciences                                                                                                    |            |
| Physical Education 1A-1B, 1C-1D (men), or sok-sob, sold so                                                                                                    | 2          |
| (women)                                                                                                    | 1          |
| Secretarial Training A, Business Mathematics Secretarial Training 1A-1B, Typewriting  Correspondence                                                                                                    | 6          |
| Secretarial Training 10A, Business Correspondence                                                                                                    | . 3        |
|                                                                                                    |            |
| Speech Arts 1A, Fundamentals of Public Speaking                                                                                                    | 3          |
| Speech Arts 1A, Fundamentalis of 2                                                                                                    | 64         |
| VALUE OF THE PARTY OF THE PARTY |            |
| UPPER DIVISION                                                                                                    |            |
| Economics 100, Modern Economic Thought, or a course in Consumer                                                                                                    |            |
| Economics 100, Modern Economic Thought, of a course                                                                                                    | . 3        |
| ACOHOMICS                                                                                                    |            |
| Economics 135, Money and Banking  Economics 140, Statistical Methods                                                                                                    | . 3        |
| Economics 140, Statistical Methods Economics 163, Machine Accounting                                                                                                    | . 0        |
| Economics 163, Machine Accounting  Education 21, Penmanship Methods                                                                                                    | 6          |
| Education 21, Penmanship Methods  Education 116, Practice Teaching  Education 116, Practice Teaching                                                                                                    | 3          |
| Education 116, Practice TeachingEducation 121, Principles of Secondary Education                                                                                                    | 3          |
| Education 121, Principles of Secondary Education 130, Educational Psychology                                                                                                    | 2          |
| Education 130, Educational Psychology  Education 160, Commercial Education                                                                                                    | 2 2        |
|                                                                                                    | 2          |
| Education 165, Typewriting                                                                                                    | e 3        |
| Education 165, Typewriting — Geography, or a course in Foreign Trade Geography 141, Economic Geography, or a course in Foreign Trade Geography 141, Economic Geography, or a course in Foreign Trade Geography 141, Economic Geography, or a course in Foreign Trade Geography 141, Economic Geography, or a course in Foreign Trade Geography 141, Economic Geography, or a course in Foreign Trade Geography 141, Economic Geography, or a course in Foreign Trade Geography 141, Economic Geography 141, Economic Geography | 2          |
| Political Science 101, American Institutions (52                                                                                                    | _ 3        |
| Psychology 1A, General Appliances                                                                                                    | _ 3        |
| Psychology 1A, General Secretarial Training 3A, Office Methods and Appliances Secretarial Training 3A, Office Methods and Appliances                                                                                                    | ,          |
| Electives (including a minimum of 5 units                                                                                                    | . 17       |
| 3 units of which must be in commerce,                                                                                                    |            |
|                                                                                                    | 60         |
|                                                                                                    |            |

<sup>&</sup>lt;sup>1</sup> Depending on result of Subject A test. \* See page 33.

#### A.B. Degree With Special Credential in Music

This course leads to the A.B. degree with a Special Secondary Credential in Music which entitles the holder to teach music in senior high, junior high, and elementary schools.

| LOWER DIVISION                                                                                                    | 1  |
|----------------------------------------------------------------------------------------------------|----|
| Aesthetics 1A-1B, Survey of Music                                                                                                    |    |
| Education 17, <sup>1</sup> Music in the Elementary School (sophomore year) —<br>English 1A, <sup>2</sup> 1B, 2 or 3, Freshman and Sophomore English ———————————————————————————————————— | r  |
| Physical Education 1A-1B, 1C-1D (men); 36A-36B, 38A-38B                                                                                                    |    |
| sychology IA, General (sonhomore veer)                                                                                                    |    |
| Economic Problems Social Science 1, Political, Social and                                                                                                    | d  |
| Music for major (see below) and electives, including courses for an academic teaching minor 418 or                                                                                       | ı  |
|                                                                                                    |    |
| UPPER DIVISION                                                                                                    |    |
| Aesthetics 102A-102B, History of Music                                                                                                    |    |
| addition 110. Practice Teaching (1)                                                                                                    | B  |
| Education 121, Principles of Secondary Education  Education 127, Music in the Secondary Education                                                                                        | ij |
| Education 127, Music in the Secondary Education  Education 145, Organd Admark Market School                                                                                              | ij |
| Education 145, Org. and Adm. of Music Education                                                                                                    | ä  |
| Political Science 101, American Institutions (or substitute)                                                                                                    | ij |
| Music for major (see below) and electives, including courses for an academic teaching minor 4                                                                                            | i  |
|                                                                                                    | ĕ  |
|                                                                                                    |    |
| Freshman year: MUSIC                                                                                                    |    |
| Jear.                                                                                                    |    |
| 1B, Music Reading and Ear Training                                                                                                    |    |
| Sophomore year:                                                                                                    |    |
| Sophomore year:  1C-1D, Music Reading and Ear Training                                                                                                    |    |
| 4A-4B, Elementary Harmony                                                                                                    | 8  |
| and senior years.                                                                                                    |    |
| 105A-105B Advanced 17                                                                                                    |    |
| 106A-106B, Applied Harmony                                                                                                    |    |
|                                                                                                    |    |

<sup>1</sup> Unless also a candidate for a general elementary school credential.
2 Depending on result of Subject A Test.
3 See Summary of Basic Requirements, page 33.
4 See Major and Minor requirements, page 34.

#### APPLIED MUSICES ON W SOUND ST.

| delianted the Applied Mosic                                                                                                    | Units          |
|----------------------------------------------------------------------------------------------------|----------------|
| 16, 116, A, B, C, D, Orchestral Instruments 2 (including 19 or 119, A and B, Instrumental Music)                                                                                                    | 6 6 4          |
|                                                                                                    | 40             |
| SUMMARY                                                                                                    | 0              |
| Aesthetics                                                                                                    | 18             |
| THE RESERVE OF THE PARTY OF THE PARTY OF THE |                |
| Education6 or                                                                                                    | 40 3           |
|                                                                                                    |                |
| Notarel Colonges                                                                                                    | DESCRIPTION OF |
| Physical Education                                                                                                    | 2              |
| Physical Education ————————————————————————————————————                                                                                                    | 3              |
|                                                                                                    |                |
| Social Sciences18 Electives, including an academic teaching minor18                                                                                                    |                |
|                                                                                                    | 124            |

Education 11th Pengine Teaching

<sup>&</sup>lt;sup>1</sup> See page 110. <sup>2</sup> Unless exempted by examination. <sup>3</sup> Maximum credit allowable in music for degree. reser etomosteres barough Al en

# A.B. Degree With Special Credential in Physical Education

This course leads to the A.B. degree and to the Special Secondary Credential in Physical Education which entitles the holder to teach physical education in senior high, junior high, and elementary schools.

#### MEN

| LOWER DIVISION                                                                                                  | Unit |
|----------------------------------------------------------------------------------------------------|------|
| Biol. Science 10A-10B Science of Tree                                                                           | -    |
| course in high school with at least a grade of B)                                                               | a    |
| Zoology 1A Canada                                                                                               | 0    |
| Zoology 1A, General English 1A, 1B, 2 or 3. Freshman and Salar                                                  | 4    |
| Hygiene 1 Sopnomore English or                                                                                  | 7    |
| TNatural Sciences                                                                                               | 2    |
| Physical Education .                                                                                            | 7    |
| 1A-1B, 1C-1D                                                                                                    |      |
| 6A, Tennis 30, Emergencies                                                                                      | 2    |
| 30, Emergencies 62A, 62B, Gymnastic Activities                                                                  | 1    |
| 62A, 62B, Gymnastic Activities                                                                                  | 1    |
| 66, Playing Rules of Modern Games                                                                               | 4    |
| 72, PrinciplesSports and Athletics 2                                                                            | 9    |
| Sports and Athletics 2 Psychology 1A, General (southomore year)                                                 | 2    |
| ned Cross Swimming m                                                                                            | 3    |
| Pouldi Delengos include                                                                                         | 2    |
| Economic Problems Speech Arts 14 No.                                                                            | 11   |
| Speech Arts 1A, Fundamentals of Public Speaking Zoology 20, Anatomy and Physiology                              | 11   |
| Zoology 20, Anatomy and Physiology Electives, including courses to meet minor requirements.                     | 3    |
| Electives, including courses to meet minor requirements 3                                                       | 1-8  |
|                                                                                                    | _    |
| IPPED DITTERS                                                                                                   | 64   |
|                                                                                                    |      |
| Education 121, Principles of Cl                                                                                 | 6    |
| Education 121, Principles of Secondary Education Education 125, Elementary School Curriculum Physical Education | 3    |
| Education, elective Physical Education:  151, Health Education:                                                 | 3    |
|                                                                                                    | 6    |
| 151, Health Education                                                                                           |      |
| 155. Applied Admin. of Physical Education                                                                       | 2    |
| 156A-156R C.                                                                                                    | 2    |
| 166. Technique Methods                                                                                          | 2    |
| 169. Technical Officiating                                                                                      | 4    |
| 171. Communication Activities                                                                                   | 2    |
| 180 Thomas Atterestion                                                                                          | 2    |
| 180, Theory of Coaching Football                                                                                | 2    |
| Sports and Athletics 2                                                                                          | 2    |

Depending on result of Subject A test.

Men majoring in Physical Education must actively participate in three sports each year.

Supplies minor is English, general science, or social science.

Supplies minor is English, general science, or social science.

#### MEN—Continued

| UPPER DIVISION—Continued                                                                                                    |         |
|----------------------------------------------------------------------------------------------------|---------|
| where the property of the party of the party | Units   |
| Political Science 101, American Institutions (or substitute)                                                                                                    | 2       |
| Psychology 102, Genetic (first semester, junior year)                                                                                                    | 3       |
| Zoology 114A, Genetics                                                                                                    | 2       |
| Electives                                                                                                    | 14      |
| Electives                                                                                                    | _       |
|                                                                                                    | 60      |
| SUMMARY                                                                                                    | 115,013 |
| Education                                                                                                    | 18      |
| English6 or                                                                                                    | 7       |
| Hygiene 1                                                                                                    | 2       |
| Speech Arts 1A                                                                                                    | 3       |
| *Natural Sciences (including Biol. Science 10A-10B or substitute                                                                                                    |         |
| and Zoology 20)                                                                                                    | 14      |
| Physical Education major                                                                                                    | 35      |
| Physical Education major                                                                                                    | 2       |
| Political Science 101, American InstitutionsPsychology                                                                                                    | 6       |
| Psychology                                                                                                    | 14      |
| **Social Sciences (including Social Science 1)                                                                                                    | 2       |
| Zoology 114A                                                                                                    | -22     |
| Electives, including academic teaching minor21                                                                                                    |         |
|                                                                                                    | 124     |
|                                                                                                    | -       |

<sup>\*</sup> See page 33. \*\* See page 34.

#### A.B. Degree With Special Credential in Physical Education

This course leads to the A.B. degree and to the Special Secondary Credential in Physical Education which entitles the holder to teach physical education in senior high, junior high, and elementary schools.

#### WOMEN

| LOWER DIVISION                                                                                | Units |
|-----------------------------------------------------------------------------------------------|-------|
| Aesthetics 1A, Survey of Music                                                                | 2     |
| Biol. Science 10A-10B, Science of Life (unless taken in high school)                          | 6     |
| or                                                                                            |       |
| Zoology 1A, General                                                                           | 4     |
| English 1A, 1B, 2 or 3, Freshman and Sophomore English 6 or                                   | 7     |
| Hygiene 2, Personal and Civic                                                                 | 2     |
| Natural Sciences                                                                              | 5-7   |
| Physical Education:                                                                           |       |
| 36A, Rhythmics, Formal Activities, Games                                                      |       |
| 37. Games and Phythms for the III                                                             | 1     |
| 37, Games and Rhythms for the Elementary School 38B, Recreational Activities                  | 1     |
| 53, Physical Education in the Elementary School                                               | 2     |
| 99A or 99B, Swimming—Reginning or Intermediate                                                | 1     |
| 550, Life Saving                                                                              | 1     |
| oo, Ichilis                                                                                   | *     |
| or, Golf                                                                                      |       |
| ob, Archery                                                                                   | 4     |
|                                                                                               |       |
| coclodely so, General                                                                         |       |
|                                                                                               |       |
| Anthropology 54, Social *Social Sciences including Social                                     | 3     |
| *Social Sciences, including Soc. Science 1, Political, Social and Economic Problems           |       |
|                                                                                               | 3     |
|                                                                                               |       |
| Electives, including academic teaching minor 213                                              | _14   |
| minor                                                                                         | _     |
|                                                                                               | 631   |
| UPPER DIVISION                                                                                |       |
| Education IIIX Education 1 35                                                                 | 3     |
| Education 116, Practice Teaching Education 121, Principles of Secondary Education             | 6     |
| Education 121, Principles of Secondary Education  Education 125, Elementary School Commission | 3     |
| Education 125, Elementary School Curriculum                                                   | 3     |
| or                                                                                            |       |
| Education 140, Educational Statistics                                                         |       |
| Education 142, Educational St.                                                                |       |
| Education 142, Educational Sociology Physical Education:                                      | 3     |
| 102, Emergency and G                                                                          |       |
| 102, Emergency and Safety Programs                                                            | 1     |
| 151, Health Education                                                                         | . 2   |

Depending on result of Subject A test,
 Unless minor subject is English, general science, or social science.
 See Summary of Basic Requirements.

#### WOMEN-Continued

#### UPPER DIVISION-Continued

| Physical Education—Continued                                                                                                    | Inits       |
|----------------------------------------------------------------------------------------------------|-------------|
| The All the Secondary Physical Education                                                                                                    | 2           |
| 154 Applied Anatomy                                                                                                    | 2           |
| 154, Applied Anatomy157A-157B, Sports Methods                                                                                                    | 4           |
| 157A-157B, Sports Methods                                                                                                    |             |
| 100, Stuffs and Tumbring                                                                                                    | 2           |
|                                                                                                    | 2           |
|                                                                                                    | 2           |
|                                                                                                    | 3           |
|                                                                                                    | 2           |
|                                                                                                    | 2           |
|                                                                                                    | 2           |
| 175, Current Problems177, Individual Program Adaptations179, Individual Program Adaptations                                                                                                    | 2           |
| 177, Individual Program Adaptations                                                                                                    | 3           |
|                                                                                                    | 2           |
| Political Science 101, American Institutions (or substitute)                                                                                                    | 3           |
| Psychology 102, Genetic (first semester, junior year)                                                                                                    | 3           |
| Upper Division Zoology Zology or other subject for                                                                                                    |             |
| Upper Division Zoology Additional Course in Upper Division Zoology, or other subject for minor 1                                                                                                    | 3           |
|                                                                                                    | 601         |
| Aesthetics                                                                                                    |             |
| SUMMAR1                                                                                                    | 2           |
| Aesthetics6 or                                                                                                    | 18          |
| Education6 or English                                                                                                    | 7           |
| English                                                                                                    | 2           |
| Hygiene 10A-10B or sub-                                                                                                    | District of |
| *Natural Sciences (including Biological Science 1011 102                                                                                                    | 14          |
| *Natural Sciences (including Biological Science 1017 102 stitute, and Zoology 20)                                                                                                    | 38          |
| Physical Education major                                                                                                    | 2           |
| Physical Education majorPolitical Science 101, American Institutions                                                                                                    | 6           |
| Psychology50 or                                                                                                    |             |
| Psychology — **Social Sciences (including Social Science 1 and Sociology 50 or                                                                                                    | 14          |
| **Social Sciences (including Social Science 1 and Sectors)  Anthropology 54)                                                                                                    | 2           |
| Anthropology 54)Speech Arts                                                                                                    | 3-6         |
|                                                                                                    | , 0         |
| Zoology (upper division) Electives, including academic teaching minor unless Zoology is chosen                                                                                                    | 12–16       |
| The control of the control of the co | 124         |

<sup>&</sup>lt;sup>1</sup>If another subject is chosen the program must be arranged to include a total of 6 units of upper division work in that subject.

\* See page 33.

\*\* See page 34.

0

#### DIPLOMA OF GRADUATION

A diploma of graduation carrying with it any of the credentials the college is authorized to grant or any combination of them may be granted to the holder of a bachelor's degree from an accredited college, upon the completion of a minimum of 24 units. Ordinarily at least one semester of residence during the academic year is required subsequent to securing the degree; the remainder of the work may be in summer session or, in the case of students who had attended the college prior to attaining the degree elsewhere, in credit earned as an upper division student. The candidate for a diploma must offer the equivalent of all of the requirements listed in the curriculum for the A.B. degree with the credential or credentials sought.

# ADMINISTRATION AND SUPERVISION CREDENTIALS

(Effective until September 1, 1936)

The State Board of Education has authorized this college to make recommendations for the issuance of School Administration and School Supervision credentials for holders of elementary and junior high school credentials who have completed the required 15 units beyond the requirements for the teaching credential and who have completed two years of successful teaching experience. But holders of general secondary credentials must take the required courses in and receive recommendation from an accredited graduate school, even though they may wish to qualify for administrative or supervisory work only on the elementary or junior high

In order to secure the recommendation of this college for either one of these credentials, the following number of the 15 required units must be completed at this institution:

- 1. A.B. degree graduates of this college—6, subsequent to graduation.
- 2. Other graduates of this college-15. 3. Graduates of other institutions-9.

4. County certified teachers-12.

Candidates desiring to qualify for administration and supervision credentials after September 1, 1936, will be required to meet the credential requirements as outlined in State Department of Education Bulletin No. 12, Regulations Governing Granting of Credentials and Certificates for Public School Service in California. Further information will be furnished by the college upon request by the applicant.

# DEGREE REQUIREMENTS

#### REQUIREMENTS FOR THE DEGREE OF BACHELOR OF ARTS IN THE LIBERAL ARTS CURRICULA AND FOR THE JUNIOR CERTIFICATE

The liberal arts curricula lead to the bachelor of arts degree with majors in art, chemistry, commerce, economics, English, geography, history, mathematics, music, physical science, physics, Romance languages and zoology and qualify for graduate work in these fields in recognized American colleges and universities. Completion of the requirements of these curricula also enables the graduate to satisfy undergraduate requirements for the general secondary credential which, with graduate work, will enable the holder to teach in a senior high school or junior college.

# Total Units, Length of Time, and Residence

The A.B. degree will be granted on the completion of 124 units 1 of college work, representing a four-year course, and the junior certificate on the completion of 62 units. Certain requirements for the degree may be met by courses taken in the high school. No high school course, however, can be used to reduce the amount of college work required for the junior certificate or for the degree. Not less than 54 units must be earned in the junior and senior years; at least 30 units of work at this college; twenty-four of these residence units must be taken with the rank of senior, at least twelve of which must be taken in the fall or spring semester of the final year before graduation.

# SUBJECT MATTER REQUIREMENTS IN THE LOWER DIVISION

| 2                                                                               | units |   |
|---------------------------------------------------------------------------------|-------|---|
| Physical Education2                                                             | units | 1 |
| Physical Education 2<br>Hygiene 1 or 2 6                                        | units |   |
| Hygiene 1 or 26<br>English15                                                    | units | 1 |
| English                                                                         | units | 1 |
| Foreign Languages0-4 Mathematics A and B or high school algebra and geometry14  | units | 1 |
| Mathematics A and B or high school algebra and geometry 14<br>Social Sciences14 | units |   |
|                                                                                 |       |   |
|                                                                                 |       |   |
| (in addition to the foregoing minimum requirements in foreign                   | units |   |
|                                                                                 | 1000  |   |
| Lower division subjects for the minors, unless many 12                          | units |   |
| Lower division subjects required for the major. See page 55.                    |       |   |
| Electives to make total of 62 units.                                            |       |   |

<sup>&</sup>lt;sup>1</sup> For definition of units see page 28.

# Explanation of Lower Division Requirements

English: This requirement may be satisfied either in the freshman y year or in the sophomore year. To be chosen from the following yearcourses: English 1B-2 or 3, 4A-4B, 52A-52B, 56A-56B.

Foreign Languages: At least 15 units in not more than two languages are required in the lower division, except that only 10 units in a modern language are required in the commerce major. Each year of high school work in a foreign language will be counted in satisfaction of 3 units of this requirement. A minimum of two high school year-courses is acceptable in any language except Latin, in which a year-course is permissible.

Social Sciences: Fourteen units are required as follows:

- (a) Social Science 1.
- (b) Additional courses to meet the total requirement must be chosen from the following list and must include one of the year courses marked with an asterisk: Anthropology 50A-50B\*, 51A-51B, 52, 53, 54, 55; Economics 1A-1B\*, 11, 18A-18B; Geography 2; History 4A-4B\*, 8A-8B\*; Political Science 1A-1B\*; Sociology 50.

Natural Sciences: Fourteen units are required as follows:

- \*(a) Biological Science 1 or a year course in high school or college biology, botany, physiology or zoology.
- (b) Physical Science 1 or a year course in high school or college chemistry or physics.
- (c) Additional courses to meet the total requirement must come from the following list and must include one of the laboratory courses marked with an asterisk!

High school botany, chemistry,\* physics,\* physiology, zoology, advanced biology. (A maximum of two years, 6 units, of high school courses offered exclusively in the third or fourth year may be used to meet the natural science requirement.)

Astronomy 1, 11; Biological Science 1, 10A-10B\*; Botany 2A\*, 2B\*, 4; Chemistry 1A\*, 1B\*, 5\*, 7-8\*; Geography 1 or 3 (only one course may be counted toward requirement); Geology 1A. 1B\*; Physical Science 1; Physics 2A-2B; 3A-3B,\* 1A-1B,\* 1C-1D.\* Zoology 1A.\* 1B.\*

Mathematics: High school elementary algebra or Mathematics A and high school plane geometry or Mathematics B.

Additional Year Course: In addition to the foregoing minimum requirements in foreign language and mathematics, 6 units must be chosen from

Modern foreign language: Any two consecutive college courses. Latin: Two years of high school courses in Latin.

Mathematics: 1A-1B; 3A-3B; 7A-7B; C and 3A; G and 7A. Students with the Commerce major may take Mathematics C and G, or equivalents.

Philosophy: 5A-5B,

Minors: A minimum of 12 units in each of two minor subjects is required. At least 6 units in each minor shall be in upper division courses completed in the junior and senior years. The entire 12-unit requirement for a minor may be met with upper division courses provided these courses have no lower division prerequisites. The prerequisites for upper division courses in various departments may be found in the course descriptions on pages 66-123. Minors are available in the following subjects: art, botany, chemistry, economics, education, English, foreign language, geography, geology, history, mathematics, music, physics, political science, psychology, zoology. Information concerning a minor in education is to be found on page 62.

Major: The specific requirements for the degree in each major field are listed in the paragraphs following.

Electives: Among both elective and required subjects, a total of not more than 12 units of the applied and vocational courses listed below will be counted toward the junior certificate or the A.B. degree, in both the lower and upper division combined:

Agriculture 20; Art 61A, 61B; Merchandising 24A-24B, 25A-25B, 26; all courses in education, except those listed as available for credit toward a minor (see page 62); Journalism 53A-53B, 153A-153B; Library Science 10; all courses in Applied Music; Physical Education, all courses except 1A-1B, 1C-1D, 36A-36B, 38A-38B, 30, 72, 102, 161, 164; Secretarial Training, all courses.

# Liberal Arts Majors-Lower Division Subjects

The student is advised to choose his major as early in his college course as practicable so that he may be able to plan his work according to the major requirements. Failure to meet the lower division requirements of the major department before the junior year may make it impossible to satisfy the upper division requirements within the normal period of two years.

#### Art

Eighteen units carefully chosen from lower division art courses to meet the stated prerequisites for upper division work. These shall include Art A-B, 6A-6B, or the accepted equivalents, and six elective units in art: Aesthetics 5, 50.

#### Chemistry

Chemistry 1A-1B with an average grade of C or better, Chemistry 5 or 7-8, Physics 2A-2B and 3A-3B or their equivalent, Mathematics 7A-7B or the equivalent, and a reading knowledge of German. Students planning to do graduate work in chemistry or to transfer to another college, and there work for a degree with a major in chemistry, are advised to take Physics 1A-1B-1C-1D and Mathematics 3A-3B-4A-4B in place of the courses listed above.

#### Commerce

Economics 1A-1B, 11, 14A-14B (6 units), 18A-18B; English 1B-2 or 3; Geography 1-2; Mathematics C and G, or equivalents, and 2; History 4A-4B or 8A-8B or Political Science 1A-1B.

#### Economics

Economics 1A-1B and at least one of the following: Political Science 1A-1B; History 4A-4B; History 8A-8B; Psychology 1A and 1B or 4A or 4B; Geography 1 and 2; Anthropology 50A-50B. Recommended: Sociology 50; Economics 14A-14B, 18A-18B.

#### English

English 1B-2 or 3 and six units from 52A, 52B, 56A, 56B. Recommended: A reading knowledge of German or French.

#### Foreign Languages

Group major: French A-B, C-D, and Spanish A-B, C-D.

The group major requirements are based on the assumption that the student will have taken courses in the high school, equivalent to the college course in elementary French or Spanish.

#### Geography

Geography 1, 2, 3 and Geology 1A-1B. Recommended: A reading knowledge of French or German,

#### History

History 4A-4B, or 8A-8B, and either Political Science 1A-1B, Economics 1A-1B, or Geography 1 and 2. No student shall enroll in more than one lower division history course during a semester. Students who wish to major in history and who have had less than two years of European history in high school must take History 4A-4B.

#### Mathematics

Mathematics 3A-3B, 4A-4B. With permission of the department, 7A-7B may replace 3A-3B. Recommended: Physics, surveying, descriptive geometry, astronomy and a reading knowledge of French and German.

#### Music

Music 1A-1B, 4A-4B; and 2 units of electives in music; Aesthetics 1A-1B. The electives in music in both lower and upper division must include at least 6 units in Applied Music (study of voice, or an instrument), of which at least 3 units must be in piano. See page 110 for regulations regarding Applied Music.

# Physical Science

Fulfillment of the departmental requirements for upper division work in at least two of the following sciences: Chemistry, geology, physics. Recommended: A reading knowledge of French and German.

#### Physics

Physics 1A-1B-1C-1D, Mathematics 3A-3B, 4A-4B, and Chemistry 1A-1B, or their equivalents. Recommended: A reading knowledge of

#### Zoology

Zoology 1A, 1B, and high school chemistry or Chemistry 1A. Recommended: Chemistry 1B, French, German, Botany 2A, 2B, 4, and 5.

# SUBJECT MATTER REQUIREMENTS IN THE UPPER DIVISION

| Psychology 1A (unless elected in lower division) | 3 units 2 units    |
|--------------------------------------------------|--------------------|
| First minor (minimum in upper division courses)  | 6 units<br>6 units |
| Major                                            |                    |

Electives to make a minimum total of 40 units in upper division courses and a grand total of 124 units for the degree.

# Explanation of Upper Division Requirements

Required Number of Units in Upper Division Courses: At least 40 of the units completed during the junior and senior years, among required and elective subjects, shall be in upper division courses (see definition under heading Courses of Instruction); junior standing requires 60 units of credit. Introductory courses open to first-semester freshmen when taken in the junior or senior year may involve either additional work or reduction in the number of units of credit.

Political Science 101: Political Science 113 or 152 or History 171A-171B or 173A-173B will be accepted as substitutes for this requirement.

Minors: See explanation regarding minor subjects on page 54.

Major: The specific requirements in each major field are listed in the paragraphs following.

Electives: See restrictions concerning the choice of applied and vocational courses, as explained on page 55.

Major Requirements in the Various Fields

#### Art

Not less than twenty-four units of upper division art. These shall include Art 112A, 115A-115B, 152A, 195, and twelve upper division elective units in art, and 2 units of upper division work in an allied subject.

It is recommended that students in meeting degree requirements and in choosing free electives, select from the following courses; English 4A-4B, 106A-106B, 107A-107B, 117; French A-B; History 4A-4B, 111A-111B.

#### Chemistry

A minimum of twenty upper division units in chemistry including Chemistry 110A-110B and 111A-111B. The choice of a related minor and the organization of the course of a major student must follow a definite plan approved by the department.

#### Commerce

Economics 121, 140, 199 and 16 units additional chosen in one of the following groups:

A. Accounting: Econ. 160A-160B, 161, 163, and 4 units in electives in economics.

B. Banking and Finance: Econ. 133, 134, 135, and 7 units in electives in economics.

C. Marketing and Merchandising: Econ. 123, 125, 171, and 7 units in electives in economics.

Geog. 141 may be used in the electives under A, B, C.

#### Economics

Required: Economics 100, 140 and 199, with 7 units selected from the following: Economics 121, 123, 127, 128, 131, 133, 134, 135, 152, and 171. Electives: Nine upper division units in economics. Economic geography may be substituted for three elective units in economics.

#### English

Twenty-four units in upper division English to be selected and arranged under supervision of the department. Not over four units may be in composition. A reading knowledge of German or French.

#### Foreign Languages

Twenty-four units of upper division work in French and/or Spanish; or eighteen units in French and/or Spanish, and six units in related subjects, arranged in consultation with the chairman of the department. At least a C average in all courses. Recommended: Geography 118.

#### Geography

Twenty-four units of upper division work in geography or 18 units in geography and six units in related subjects arranged in consultation with the chairman of the department.

#### History

Twenty-four units in upper division courses in history to be arranged in consultation with the chairman of the department. The student must, in his senior year, enroll in History 199.

#### Mathematics

Twenty-four units of upper division work in mathematics, or eighteen units in mathematics and six units in closely related subjects, arranged in consultation with the chairman of the department. Mathematics 111, by other departments included in every major. Related courses offered mathematics in the junior high school (Education 112) and certain upper division courses in chemistry and physics.

#### Music

Music 105A-105B, 106A-106B, and 10 units of upper division elective courses in music; and 2 units of upper division work in an allied subject. (See statement concerning Applied Music under lower division requirements.)

#### Physical Science

Twenty-four units of upper division work in two or more of the physical sciences, chemistry, geology, and physics, with a minimum of six units in each of two of these sciences.

#### Physics

Twenty-four units of upper division work in physics including Physics 105A-105B and 107A-107B. Six of the twenty-four units may be elected in related subjects on consultation with the chairman of the department.

#### Zoology

(1) At least a C average in upper division major courses. (2) Twenty-four units of upper division courses in zoology or 18 in the major subject and six in related courses in botany, organic chemistry, physics, physiology and bacteriology.

#### PREPROFESSIONAL CURRICULA

As shown below, the liberal arts curricula can be adapted to correspond to the typical courses of study preliminary to the professional courses of training for law, medicine, dentistry, nursing, optometry, pharmacy, social service, teaching, journalism, agriculture, and engineering. (For a complete statement of the requirements for the junior certificate and the degree in these curricula, see pages 53-59.

#### Prelegal Curricula

(Two-Year, Three-Year and Four-Year Curricula)

(a) The entrance requirements of law colleges range from two years to three and four years of prelegal work. The lower division requirements of the liberal arts curricula should be met in full whether the curriculum extends over a period of two, three or four years.

(b) The following lower division electives meet the recommendations of standard American law colleges for a broad and liberal education in those fields of human knowledge commonly involved in human affairs and those which have cultural and disciplinary values. Liberal arts subjects similar to subjects offered in law colleges should ordinarily be omitted from the prelegal curricula. History 4A-4B, 6 units; Economics 1A-1B, 6 units; Economics 14A-14B, 6 units; Sociology 50, 3 units; Political Science 1A-1B, 6 units; Speech Arts 1B, 3 units; English 52A-52B, 6 units; Psychology 1A, 3 units; Psychology 4A, 2 units; Philosophy 5A-5B, 6 units.

The three-year prelegal curriculum requires the completion of 93 units of work. Some of the introductory courses should be continued in the upper division if the student is to acquire mastery and confidence in any field. The following are listed as examples of upper division courses that meet the needs of general study in the three-year or the four-year curriculum. History 111A-111B, or 121A-121B, 6 units; History 151A-151B, 6 units; History 171A-171B, 6 units; Economics 121, 3 units; Economics 133, 3 units; Economics 151, or 100, 3 units; Economics 171, 3 units; Political Science 111, 3 units; Political Science 113, 3 units; Speech Arts 101B, or 1B, 3 units; Philosophy 120, 3 units.

(d) The four-year curriculum requires the completion of 124 units of work. A student who is pursuing a four-year prelegal curriculum must major in a specific field in his junior and senior years and must meet all upper division requirements for the A.B. degree in the liberal

# Premedical Curricula

(Two-Year, Three-Year and Four-Year Curricula)

(a) The entrance requirements of medical colleges range from two years to three and four years of premedical work. The lower division requirements of the liberal arts curricula should be met in full whether the curriculum extends over a period of two, three or four

(b) The program of elective and required subjects in the lower division should include the following subjects: Zoology 1A-1B, 8 units; Chemistry 1A-1B, 10 units; English 1B-2 or 3, 6 units; French or German, 9 units (this requirement may be satisfied in the high school); Zoology 100, 4 units (this upper division subject should be taken in the sophomore year only when necessary to satisfy medical colleges requiring only two years of premedical work).

(c) The three-year premedical curriculum requires the completion of 93 units of work. The program in the upper division of either the three-year or the four-year curriculum should include the following subjects: Physics 2A-2B, 6 units; Physics 3A-3B, 2 units (the physics courses may be taken in the lower division); Chemistry 5, 3 units; Chemistry 107-108, 7 units; Zoology 100, 4 units.

(d) The four-year curriculum requires the completion of 124 units of work. A student who is pursuing a four-year premedical curriculum should major in chemistry or zoology in his junior and senior years and must meet all upper division requirements for the A.B. degree in the liberal arts curricula.

# Predental Curricula

# (One-Year Curriculum)

The following subjects should be taken to qualify for entrance to dental colleges requiring only one year of predental work. The one-year curriculum requires the completion of 31 units of work. English 1B-2 or 3, 6 units; Chemistry 1A-1B, 10 units; Zoology 1A-1B, 8 units; Social Science 1, 3 units; Physical Education 1A-1B or 36A-36B, 1 unit; Electives, 3 units.

# (Two-Year Curriculum)

- (a) The lower division requirements of the liberal arts curricula should be met in full to satisfy dental colleges requiring two years of predental
- (b) The program of elective and required subjects in the lower division should include Chemistry 1A-1B, 10 units; Chemistry 7-8, 6 units; Zoology 1A-1B, 8 units; and English 1B-2 or 3, 6 units.

# Prenursing Curriculum

# (Two-Year Curriculum)

- (a) The lower division requirements of the liberal arts curricula should
- (b) The program of elective and required subjects in the lower division should include Chemistry 1A-1B, 10 units; Economics 1A-1B, 6 units; Psychology 1A-1B, 6 units; Zoology 20 (Anatomy and Physical Physical ology), 3 units; Bacteriology 1 (General Bacteriology and Microbiology), 3 units; Bacteriology 1 ology), 4 units (Summer Session). (It is planned to increase the unit-value of Zoology 20 as soon as possible to meet completely the California requirements for a junior certificate in prenursing.)

#### Preoptometry Curriculum

(Two-Year Curriculum)

(a) The lower division requirements of the liberal arts curricula should be met in full.

(b) The program of elective and required subjects in the lower division should include Chemistry 1A-1B, 10 units; English 1B-2 or 3, 6 units; Mathematics 7A, or equivalent, 4 units; Physics 2A-2B, 6 units; Physics 3A-3B, 2 units; Psychology 1A, 3 units; Zoology 20, 3 units.

#### Prepharmacy Curriculum

(Two-Year Curriculum)

(a) The lower division requirements of the liberal arts curricula should be met in full.

The program of elective and required subjects in the lower division should include Chemistry 1A-1B, 10 units; Botany 2A-2B, 8 units; German A-B, 10 units; Mathematics D, 1 unit, or equivalent; Mathematics C, 2 units, or equivalent; Chemistry 5, 3 units; Chemistry 105, 3 units; Chemistry 7-8, 6 units; Physics 2A-2B, 6 units; Physics 3A-3B, 2 units; English 1B-2 or 3, or Speech Arts 1A-1B, 6 units.

#### Presecondary Curriculum

(Four-Year Curriculum)

Completion of the requirements of this curriculum enables the graduate to satisfy the undergraduate requirements for the general secondary teaching credential, which, with graduate work, will enable the holder to teach in a senior high school or junior college.

(a) The lower division requirements of the liberal arts curricula should be met in full.

(b) This curriculum requires the completion of 124 units of work. In arranging his program to meet the upper division requirements for the A.B. degree in the liberal arts curricula, the student should include a major in a subject or field of subjects usually taught in high school and a minor in the field of education chosen from the following courses: Ed. 121,\* Principles of Secondary Education; Ed. 106, Philosophy of Education; Ed. 107,\* History of Education; Ed. 137, Comparative Education; Ed. 130,\* Educational Psychology; Ed. 140, Elementary Educational Statistics; Ed. 142, Educational Sociology; Psychology 102,\* Genetic. In order to conform to the usual university requirements, this minor should include the courses marked with an asterisk.

# Curricula Preliminary to Social Service

(Two-Year and Four-Year Curricula)

(a) The lower division requirements of the liberal arts curricula should be met in full whether the curriculum extends over a period of two

(b) The program of elective and required subjects in the lower division should include Social Science 1, 3 units; Sociology 50, 3 units; Economics 1A-1B, 6 units; Speech Arts 1A, 3 units; Speech Arts 1B, 3 units; Biological Science 10A-10B, or Zoology 1A, 6 or 4 units; Psychology 1A, 3 units; Psychology 4A, 2 units; Anthropology 54, 3 units; Mathematics D, or equivalent, 1 unit; Mathematics C, or equivalent, 2 units.

(c) The four-year curriculum requires the completion of 124 units of work. A student who is pursuing a four-year curriculum preliminary to social service must major in a specific field in his junior and senior years and must meet all upper division requirements for the

A.B. degree in the liberal arts curricula.

(d) The program of elective and required subjects in the upper division should include as many of the following subjects as possible: Economics 134, 3 units; Economics 151, 3 units; Economics 140, or Education 140, 3 units; Education 106, 3 units; Education 107, 3 units; Education 130, 3 units; History 163, 3 units; History 171A-171B, or 173A-173B, 6 units; Physical Education 30, or 102, 1 unit; Physical Education 151, 2 units; Physical Education 171, or 170, 2 units; Psychology 102, 3 units; Psychology 118, 2 units; Psychology 145, 3 units; Political Science 152, 3 units.

Courses in social work offered by the college, summer session, or extension division should be chosen upon the recommendation of the faculty adviser for the social service curricula.

# Curricula Preliminary to Journalism

A broad, cultural education, and specific information and understanding in fields with which the journalist is largely concerned, are essential to an effective training for journalism.

# (Two-Year and Four-Year Curricula)

(a) The two-year and four-year curricula demand the completion of the lower division requirements of the liberal arts curricula in full.

(b) The program of elective and required subjects in the lower division should include the following subjects: History 4A-4B, or 8A-8B, 6 units; Economics 1A-1B, 6 units; Political Science 1A-1B, 6 units; Psychology 1A, 3 units; Psychology 4A, 2 units; English 1B-2 or 3, 6 units; French or German, 9 units (this requirement may be satisfied in the high school); Journalism 51A-51B, 6 units; Journalism

(c) A student who desires to build a broad foundation for graduate work in journalism is required to complete 124 units of work. He must major in a specific field, preferably English, history or economics in his junior and senior years and must meet all upper division require-

ments for the A.B. degree in the liberal arts curricula. (d) The program of elective and required subjects in the upper division should include as many of the following subjects as possible: English 106A-106B, or 107A-107B, 4 units; English 130A-130B, 6 units; Economics 100, 3 units; History 145A-145B, or 146A-146B, 6 units; History 171A-171B, or 173A-173B, 6 units; Political Science 111, 3 units; Political Science 113, 3 units; Journalism 100, 3 units; Journalism 153A-153B, 2-6 units.

#### Preagricultural Curricula

(a) The two-year curricula require the completion of 66 units of work for junior standing in recognized colleges of agriculture.

(b) Requirements of the curriculum in plant and animal sciences; Chemistry 1A-1B, 10 units; Chemistry 7-8, 6 units; Botany 2A-2B, 8 units; Physics 2A-2B, 6 units; Zoology 1A-1B, 8 units; Geology 1A, 4 units; English 1B-2 or 3, or Speech Arts 1A-1B, 6 units; Economics 1A-1B, 6 units; Botany 7, 2 units; Social Science 1, 3 units; Hygiene 1 or 2, 2 units; Physical Education, 2 units; Mathematics A, B, C, D, 7 units, or equivalents; electives, to make a total of 66 units of work. The summer course in Bacteriology 1 (General Bacteriology and Microbiology), 4 units, is recommended.

Requirements of the curriculum in forestry: Chemistry 1A-1B, 10 units; Botany 2A-2B, 8 units; Botany 7, 2 units; English 1B-2 or 3, or Speech Arts 1A-1B, 6 units; Mathematics 7A-7B, 8 units; Surveying 1A-1B, 6 units; Physics 2A-2B, 6 units; Geology 1A, or Geography 1, 4 or 3 units; Economics 1A-1B, 6 units; Social Science 1, 3 units; Hygiene 1 or 2, 2 units; Physical Education, 2 units;

electives, to make a total of 66 units of work.

# Preengineering Curricula

- (a) The following list of subjects meets the requirements for the first year of a four-year curriculum in civil engineering, mechanical engineering, electrical engineering, or mining engineering: Mathematics 3A-3B, 6 units; Chemistry 1A-1B, 10 units; Physics 1A-1B, 6 units; English 1B, 3 units; Physical Education, 1 unit; elective. 3
- (b) The following list of subjects partially meets the requirements for the second year of a four-year curriculum in civil engineering, mechanical engineering, and electrical engineering; Mathematics 4A-4B, 6 units; Physics 1C-1D, 6 units; Surveying 1A, 3 units; Industrial Arts 21, 3 units; Industrial Arts 23, 2 units; Geology 1A, 4 units; Physical Education, 1 unit.

(c) Additional requirements in civil engineering: Industrial Arts 25, 3 units; Industrial Arts 28, 3 units; Surveying 1B, 3 units; Surveying

(d) Additional requirements in mechanical and electrical engineering: Industrial Arts 22, 3 units; Mathematics 124 or 119, 3 units.

# SPECIAL JUNIOR COLLEGE CURRICULA

Information relating to special junior college curricula such as aeronautics mechanics, commerce, etc., may be secured in a separate bulletin.

# COURSES OF INSTRUCTION

Figures in parentheses indicate the unit value of the course.

Courses numbered from 1 to 99 are lower division (freshman or sophomore) courses; those numbered 100 and above are upper division (junior

or senior) courses.

Freshmen are not admitted into upper division courses. First semester sophomores who have an average grade of not less than 2.0 grade points and second semester sophomores who have an average grade of not less than 1.5 grade points may enroll in an upper division course provided they were registered in at least 12 units in the preceding semester. It is understood that ordinarily the instructor will be consulted by sophomores wishing to take upper division courses. In such cases an upper division course will count as lower division credit.

One "unit" represents an hour recitation or lecture, together with the required preparation, or three hours laboratory work each week for a

semester of 18 weeks.

5-30461

The semester for offering courses is designated as follows: (1) Fall; (2) Spring; (3) Fall and Spring; (4) Year course, beginning either Fall or Spring, (5) Year course. Courses designated as "Year course" begin in the Fall, but those given in the list below may be taken in the reverse order (i.e., the second semester of the course may be taken before the first semester) or the second semester may be taken alone. In the case of other year courses, students who have completed the equivalent of the first semester's work may seek permission from the instructor to take the second half of the course. Single semester courses having the letter B as a part of the number (as for example, Art 61B) are not supposed to follow another course of the same number unless so indicated in the prerequisites to the course.

# YEAR COURSES OPEN TO REGISTRATION IN THE MIDDLE OF THE YEAR

| Aesthetics 1A-1B Aesthetics 102A-102B Anthropology 50A-50B Anthropology 51A-51B Economics 18A-18B Economics 160A-160B English 4A-4B English 52A-52B English 56A-56B French 101A-101B French 105A-105B French 110A-110B French 111A-111B Spanish 101A-101B Spanish 102A-102B Spanish 104A-104B Spanish 105A-105B | Spanish 110A-110B History 4A-4B History 8A-8B History 111A-111B History 121A-121B History 145A-145B History 146A-146B History 156A-156B History 171A-171B History 173A-173B Merchandising 24A-24B Political Science 1A-1B Speech Arts 55A-55B Speech Arts 55C-55D Speech Arts 155A-156B Speech Arts 156A-156B |
|----------------------------------------------------------------------------------------------------|----------------------------------------------------------------------------------------------------|
|----------------------------------------------------------------------------------------------------|----------------------------------------------------------------------------------------------------|

Although the College fully expects to carry out the arrangements planned in the list of courses, it reserves the right to make changes. Classes in the courses listed in which the enrollment does not come up to the minimum number set by the State Department of Education may not be offered or may be postponed for a semester or a year.

#### **AESTHETICS**

# LOWER DIVISION COURSES.

# 1A-1B. Survey of Music.

Correlation of music and other arts. Designed to stimulate enjoyment of music by developing intelligent listening. The elements of music, its structure, folk music of all countries, musical instruments, and the contributions of the best known composers, with some biographical study of these men. Compositions are presented by orthophonic recording and by class members. Attendance at a number of local concerts is required. No previous musical training or background is necessary. Music majors are required to complete additional assignments for full credit. Year course (2-2).

# 5. Fundamentals of Art.

An illustrated lecture course involving a study of aesthetic meaning and its relation to the structure of art products. Designed to increase both understanding and appreciation of the visual world in general and of the fine arts in particular.

Fall and Spring (2).

# 50. Appreciation and History of Art.

A survey of aesthetic development as revealed in the painting, sculpture, architecture, and handicrafts from dawn of art to the Renaissance. Illus-

Fall (3).

# UPPER DIVISION COURSES.

# 102A-102B. History of Music.

The various movements in the development of music as related to other arts. The chronological development of the art of music, with particular emphasis on the larger works. Considerable attention is given to the work of modern composers. Many symphonic works are studied from the orchestral scores. Music majors are required to complete additional assignments for full credit. Prerequisite: Aesthetics 1A-1B. Previous study of harmony and instrumentation is desirable.

Year course (1-1).

# 150. Appreciation and History of Art.

The period from the Renaissance through the modern school, treated in the same manner as in Aesthetics 50. Spring (2).

#### AGRICULTURE 20. Nature Study.

A course to show the student what material, selected from the various sciences, may be woven into a nature study course suitable for children. with special reference to school and home gardening and agriculture. The

subject matter covered is partly drawn from the physical sciences, astronomy, physics, etc. (for the upper grades), and partly from life studies of the plant and animal world (for lower grades). May be credited as natural science only for students majoring in Education.

Fall and Spring (3).

#### ANTHROPOLOGY

# LOWER DIVISION COURSES

#### 50A-50B. Man's Evolutionary History.

ROGERS

Classifi-Origin and antiquity of man. Theories of human descent. cation of races. Origin and early development of civilization. Year course (3-3).

#### 51A-51B. The American Indian.

ROGERS

Pre-Columbian cultures of the American Indian. The origin and migration of New World peoples. Industries, arts, crafts, social organization, religion and other phases of American Indian civilization. The first semester presents a general introduction to New World culture with especial attention to the tribes north of Mexico, while the second semester is concerned primarily with the civilizations of Mexico, Central and South America.

Year course (3-3). (Offered in 1936-1937 and alternate years.)

#### 52. Primitive Cultures (Ethnology).

ROGERS.

History and cultural development of primitive races of mankind. Consideration given to industries, arts, social organization, and religion of living primitive peoples.

Fall (3). (Offered in 1937-1938 and alternate years.)

#### 53. Primitive Religious Culture.

ROGERS

Beliefs and ritual of primitive man. Magic and religion. Forms of animism and polytheism. Primitive mentality and the supernatural. Spring (3). (Offered in 1937-1938 and alternate years.)

# 54. Social Anthropology.

An anthropological study of social institutions in primitive and civilized societies. The evolution of family organization, religion, property right, and government traced in elementary and advanced cilivilization. Ritualism and education considered as processes of culture conservation and social control.

Fall and Spring (3).

# 55. Culture History.

ROGERS

The prehistoric and historic development of culture types contributing to Western European and American civilization of today. Egyptian, Semitic, Indo-European and Oriental cultures examined in light of their bearing on contemporary civilization. Methods of culture spread examined and contemporary civilization. ined and applied to specific traits. Spengler's theory of history and similar doctrines reviewed.

Fall and Spring (3).

#### ART

Candidates for a teaching credential in art should refer to the statement "Admission to Upper Division Teaching Training" on page 32.

Lower division preparation for the liberal arts major in art and for the junior certificate: Eighteen units carefully chosen from lower division art courses to meet the stated prerequisites for upper division work. These shall include Art A-B, 6A-6B, or the accepted equivalents, and six elective units in art; Aesthetics 5, 50.

Liberal arts major (upper division): Not less than twenty-four units of upper division art. These shall include Art 112A, 115A-115B, 152A. 195, and twelve upper division elective units in art, and two units of upper division work in an allied subject.

It is recommended that the students in meeting degree requirements and in choosing free electives, select from the following courses: English 4A-4B, 106A-106B, 107A-107B, 117; French A-B; History 4A-4B; 111A-

For courses in Appreciation and History of Art and Fundamentals of Art, see Aesthetics, page 66.

# LOWER DIVISION COURSES

#### Art Appreciation

# 8. Appreciation of Costume and Home Furnishing.

BORSUM Design and materials of modern dress; relation to the figure and personality; suitability and expressiveness. Principles underlying the use of materials and furnishings in the home; harmony of color, proportion, texture, and arrangement. Lectures, discussion, and demonstrations.

#### Design

# 6A. Structure.

Fundamentals of design and composition and theory of color. Basic course used as a prerequisite for all advanced art work. Fall and Spring (2).

# 6B. Structure (continued)

BORSUM

Original work in creative design with special stress on modern tendencies. Prerequisite: Art 6A. Fall and Spring (2).

# 7. Line, Color and Display.

The principles of line, color and arrangement applied to merchandise and to store and window display. Prerequisite: Art 6A.

# 11A. Industrial Design.

Original design in its relationship to various fields—ceramics, furniture, textiles, jewelry, and books. A survey and study of materials and processes in machine and hand production. Prerequisite: Art 6A-6B.

#### 11B. Advanced Industrial Design.

HAMANN

Advanced problems with emphasis upon the related factors of material and production. Application of problems designed. Prerequisites: Art 6A-6B, 11A

#### Spring (2).

#### 14A. Lettering.

BORSUM

Fundamental art principles applied to lettering. Practice for quick, accurate lettering; original problems using letters as design. Prerequisite: Art 6A.

#### Fall (2).

#### 14B. Posters and Commercial Art.

BORSUM

The application of lettering to posters, newspaper and magazine advertising, and other forms of commercial art. The study of composition combined with lettering and special study of modern tendencies in publicity. Prerequisites: Art 6A, 14A. Spring (2).

#### 52A. Stage Design.

PATTERSON

Theory of line, color, and lighting in relation to the stage. Original sets and costumes developed on a miniature stage. Study of the development of the modern art of the theater. Upper division credit will be given in this course to students of junior standing upon the completion of extra theme work and additional original problems. Prerequisite: Art 6A.

#### Fall (2).

# 94. Costume Design.

PATTERSON

Original problems in designing modern costumes. A study of line, color, texture, type, and suitability to the wearer and to the occasion; foreign and historic influence on dress. Prerequisite: Art 6A. Fall (2).

# Drawing, Painting, and Sculpture

# A-B. Freehand Drawing

HAMANN

Semester I: Problems involving perspective to develop ability to draw still life, furniture, exteriors, interiors, and the like.

Semester II: Outdoor sketching of landscape and figure, and studio work from still life and costume pose. Emphasis on composition and technique in the handling of various mediums, pencil, pen and ink, charcoal, pastel, and water color.

# Year course (2-2).

# 15A-15B. Life Drawing.

JACKSON

Drawing from the nude model. Does not duplicate the former course in painting, numbered Art 15A-15B.

# Year course, beginning either Fall or Spring (2-2).

# 16A-16B. Painting.

Semester I: Composition of still life and flower forms in water color. Semester II: Landscape and more advanced composition in water color. Prerequisite: Art A-B. No credit for students having completed Art 15A-15B, Painting.

Year course, beginning either Fall or Spring (2-2).

# 17A-17B. Sculpture.

HORD

Problems in clay modeling and in wood and stone carving, including original design and anatomical studies of the human figure. Particular stress laid on the qualities of materials as related to art form. Year course, beginning either Fall or Spring (2-2).

Crafts

## 61A. Elementary Crafts.

HAMANN

Problems in elementary craft work, bookbinding, pottery, weaving, and puppetry (including the dramatization and production of a puppet play). Prerequisite: Art 6A, when possible. Fall and Spring (2).

# 61B. Elementary Crafts.

HAMANN

Problems involving the application of design principles to various fields-pottery, textiles, weaving, metal work, wood-carving, and bookbinding. Prerequisite: Art 6A. Fall and Spring (2).

# UPPER DIVISION COURSES

Design

# 106A-106B. Advanced Design.

BORSUM

Advanced problems in design, color and technique. Planned for students interested in commercial design, illustration and industrial design. Prerequisites: Art A, 6A-6B; Aesthetics 5. Year course (2-2).

# 112A-112B. Organization.

JACKSON

Imaginative organization of space by means of color, dark and light, perspective, and textures of various materials. Prerequisites: Art A-B, 6A-6B, and if possible 15A-15B or 106A. Year course (2-2).

# 112C. Illustration.

Composition fulfilling the requirements of book illustration from poetry, imaginative tales, and legends, in black and white and color. Pre-

Spring (2). (Offered in odd-numbered years.)

# 152A. Stage Design.

See Art 52A.

PATTERSON

# 152B. Stage Costume.

Costume studied in relation to drama, opera and dance. Original designs for mood and character. Practical problems in designing costumes and accessories for college productions. A brief history of costume from the Egyptian to the modern time. Prerequisites: Art 6A, 52A or 152A.

#### 195. Home Decoration.

PATTERSON

House planning and landscaping. Designing furniture and interiors. Study of period styles and modern decoration. Illustrated lectures and original problems. Prerequisites: Art A, 6A. Spring (2).

# Drawing, Painting, and Sculpture

115A-115B. Life Drawing and Painting.

JACKSON

Drawing and painting from nude and costume models. Year course, beginning either Fall or Spring (2-2).

#### 115C-115D. Advanced Life.

JACKSON

Painting from nude and costume models and advanced composition in oil. Portraiture. Prerequisite: Art 115A-115B.

Year course, beginning either Fall or Spring (2-2).

#### 116A-116B. Advanced Painting.

JACKSON

Painting in water color and oils from still life and landscape, stressing composition and technique. Prerequisite: Art 16A-16B.

Year course, beginning either Fall or Spring (2-2).

117A-117B. Sculpture. See Art 17A-17B.

# ASTRONOMY

Lower division preparation in astronomy for advanced work and for the junior certificate: Astronomy 1, Plane Trigonometry, Mathematics 3A-3B, 4A-4B, Physics 2A-2B and 3A-3B, or 1A-1B and 1C-1D; a reading knowledge of French or German.

#### 1. Descriptive Astronomy.

SKILLING

A cultural course planned to give as comprehensive a view as possible of the solar system and the stars. Only calculations of an elementary nature. Especial attention to the methods and instruments by means of which astronomical knowledge has been gained. A six-inch Alvin Clarke telescope used for observation. Demonstrations given with a large spectrometer; also a good selection of lantern slides used to illustrate various topics. Prerequisites: Elementary algebra and plane geometry.

Fall and Spring (3).

# 3. Surveyor's Course in Elementary Practical Astronomy.

The principles of spherical trigonometry and astronomy adapted to the needs of engineering students. Computing. Prerequisites: Surveying 1A; Surveying 1B to be taken concurrently.

Spring (1).

SKILLING

5. Historic Development of Astronomy. The leading facts now known in astronomy in the light of circumstances attending their discovery. Prerequisite: Astronomy 1. Spring (3).

# 11. Modern Astronomy.

SKILLING

Stars and nebulae. Modern methods and instruments used in the observatory. Theory of matter as it applies to such studies. Prerequisites: Astronomy 1 and a knowledge of physics. Fall (3).

# BIOLOGICAL SCIENCES

(General Biological Science, Botany, Zoology)

General students who wish to take only one or two courses in this department should register for Biological Science 1, 10A-10B, Zoology 113C, 114A or 114B, Botany 4 or 5 (see below for prerequisites for each

Lower division preparation in botany for advanced work and for the junior certificate: Botany 2A, 2B, 4, 5, and Chemistry 1A.

Lower division preparation for the liberal arts major in zoology and for the junior certificate: Zoology 1A, 1B, and high school chemistry or Chemistry 1A-1B. Recommended: German, French, Botany 2A, 2B, 4.

Liberal arts major in zoology: (1) At least a C average in upper division major courses. (2) Twenty-four units of upper division courses in zoology or eighteen in the major subject and six in related courses in botany, organic chemistry, physics, physiology, and bacteriology.

Students preparing to teach science in the junior high school should try to include courses in zoology, botany, physics, chemistry (at least high school chemistry), and Education 120. The following are also desirable: geography, geology, anthropology, astronomy, and upper division biological

Fees: A fee is required in all laboratory courses in this department. The fee covers the cost of materials used. For breakage and extra material in addition to the estimated need an extra charge must be made.

# LOWER DIVISION COURSES

# 1. Man and His Biological World.

A general biology course with lectures, discussion, and demonstrations three hours a week. For students who are not required to take Biological Science 10A-10B and who prefer a shorter course with no laboratory work. Not open to students who have taken 10A-10B or any combination of Zoology 1A-1B or high school zoology with Botany 2A-2B or high school botany. Students who have credit for this course and later elect 10A-10B receive 4 units of credit for 10A-10B instead of 6.

# 10A-10B. Science of Life.

Lectures: M. E. JOHNSON Laboratory: CROUCH, HARVEY

The fundamentals of plant and animal biology, with elementary work in human physiology and heredity. Laboratory work supplements the lectures and includes a study of living and preserved material. Aim of the course to acquaint the student with the basic facts of biology. Designed not only to give the general student an acquaintance with living things and their relationships, but also to furnish the prospective teacher with an adequate background for nature study teaching. Two lectures and one three-hour laboratory period per week. Designed for

those who do not expect to specialize in zoology or botany, but not open for credit to students who have taken Zoology 1A, or Botany 2A. Students who have taken 10A-10B may elect Zoology 1B or Botany 2A, 2B for credit.

Year course (3-3).

## BACTERIOLOGY

#### 199. Special Study.

Reading or work other than is outlined in the regular courses. (Bacteriology 1, General, and 102, Advanced Bacteriology, or 103, Current Problems in Hygiene and Bacteriology, are offered in the summer session). Admission only by consent of the instructor with whom the work is to be done and the chairman of the Biological Science department. Credit and hours to be arranged in each case. Open to students who have completed at least 6 units of bacteriology with grades of A or B.

#### BOTANY

# LOWER DIVISION COURSES

2A. General. Fundamentals of structure and general behavior of seed plants. Two lectures or recitations and two three-hour laboratory periods per week.

Fall (4).

HARVEY

2B. General A continuation of 2A treating morphology and relationship of the lower plants and including an introduction to classification of seed plants. Lectures and laboratory as in 2A.

Spring (4).

HARVEY

HARVEY

# 4. California Plants

Classification and ecology of representative orders of wild flowers, trees, and chaparral of the San Diego region, including practice in the use of keys. One lecture and three hours laboratory per week. Occasional Saturday field trips.

Spring (2).

HARVEY

# The activities of plants, including food manufacture, absorption, con-7. Plant Physiology.

duction, transpiration, respiration, growth, and movement. Two lectures and six hours of laboratory per week. Prerequisite: Biol. Science 10A-10B or Botany 2A.

Fall (4). (Offered in even-numbered years.)

# UPPER DIVISION COURSES

HARVEY

Lectures and field work on the principles of geographical distribution 102. Plant Geography.

of plants. Prerequisite: Botany 2A-2B, or 4, or equivalent. Fall (2). (Offered in odd-numbered years.)

HARVEY

Identification, classification and distribution of representative orders 104. Taxonomy.

of flowering plants. Six hours per week of lectures, laboratory, and field work. Prerequisites: Botany 2A-2B, 4.

Spring (3). (Offered in even-numbered years.)

199. Special Study.

INSTRUCTORS OF THE DEPARTMENT (M. E. Johnson in charge)

Reading or work other than is outlined in the above courses. Admission by consent of the instructor with whom the work is to be done and the head of the department. Credit and hours to be arranged in each case. Open to students who have completed at least ten units of lower division work in the department with a grade of A or B.

Fall and Spring (1 or 2).

#### ZOOLOGY

#### LOWER DIVISION COURSES

1A. General

HARWOOD

An introduction to animal biology dealing with structure, functions, and evolution of animal life. Laboratory work supplementing the lectures and based on the study and observation of living and preserved material (frogs and invertebrates). Valuable to the general student as well as to the biology specialist, acquainting one with the fundamental facts and theories of biology as they pertain to animal life. Two lectures or recitations and two three-hour laboratory periods per week. Fall (4).

1B. General.

HARWOOD

A continuation of 1A. The structure, relationships, and classification of the chordates. Two lectures and two three-hour laboratory periods per week. Prerequisite: Zoology 1A or Biological Science 10B. Spring (4).

20. Anatomy and Physiology.

CROUCH

An elementary course in human anatomy and physiology. Prerequisite: High school biology, or Biol. Science 10A-10B or Zoology 1A-1B. Lectures three hours per week.

Fall and Spring (3). (Offered in even-numbered years.)

# UPPER DIVISION COURSES

100. Embryology.

M. E. JOHNSON

The development of vertebrates as illustrated by the frog, chick, and pig. Six hours of laboratory and two hours of lecture per week. Prerequisite: Zoology 1B or Biol. Science 10B.

Spring and Fall (4). (Offered in odd-numbered years.)

106. Comparative Anatomy of the Vertebrates.

CROUCH

Dissection, study and comparison or organ systems of typical vertebrates. Two hours per week of lecture and six hours of laboratory. Prerequisite: Zoology 1B or Biol. Science 10B.

Fall (4). (Offered in odd-numbered years.)

112. Marine Zoology.

M. E. JOHNSON

Designed to acquaint the student with the many interesting animals found along the beaches in the San Diego region. Identification, distribution, associations, structure, and to some extent, behavior and life histories of the organisms. Frequent collecting trips to the beach and study of the living animals in the laboratory. Prerequisite: A laboratory course in elementary biology or zoology.

Fall (3). (Offered in odd-numbered years.)

113B. Ornithology.

CROUCH

The study and identification of birds, especially those of the Pacific coast and the San Diego region. Six hours per week of lectures, laboratory, or field excursions. Prerequisite: Zoology 1B, or Biol. Science 10B. Spring (3). (Offered in odd-numbered years.)

113C. Field Study of Birds.

The study and identification of the birds of the San Diego region. Three hours of laboratory or field work per week.

Spring (1). (Offered in even-numbered years.)

114A. Genetics.

HARWOOD

General introductory course designed to acquaint the student with the fundamental principles of heredity and variation. Special attention given to the Mendelian interpretations of the facts of inheritance. Two lectures per week.

Fall (2).

JOHNSON

The development of theories of evolution. Two lectures or discussion 114B. Evolution.

periods per week. Spring (2). (Offered in odd-numbered years.)

121. Entomology.

HARWOOD

The classification, life history, structure, and physiology of insects. Prerequisite: Zoology 1A or Biol. Science 10B. Two hours of lecture and six hours of laboratory per week.

Spring (4). (Offered in odd-numbered years.)

130. Readings in Biology.

HARWOOD

Readings from a suggested bibliography with informal class discussion of topics. Subjects discussed will include history of biology, biological principles, ecology, economic zoology, zoogeography, breeding habits, animal behavior.

Spring (2). (Offered in even-numbered years.)

199. Special Study.

INSTRUCTORS OF THE DEPARTMENT (M. E. Johnson in charge)

Reading or work other than is outlined in the above courses. Admission only by consent of the instructor with whom the work is to be done and the head of the department. Credit and hours to be arranged in each case. Open to students who have completed at least ten units of work in the department with a grade of A or B.

Fall and Spring (1 or 2).

#### CHEMISTRY

Lower division preparation for the liberal arts major in chemistry and for the junior certificate: Chemistry 1A-1B with an average grade of C or better, Chemistry 5 or 7-8. Physics 2A-2B and 3A-3B or their equivalent, Mathematics 7A-7B or the equivalent, and a reading knowledge of German. Students planning to do graduate work in chemistry or to transfer to another college, and there work for a degree with a major in chemistry, are advised to take Physics 1A-1B-1C-1D and Mathematics 3A-3B-4A-4B in place of the courses listed above.

Liberal arts major (upper division): A minimum of twenty upper division units in chemistry including Chemistry 110A-110B and 111A-111B. The choice of a related minor and the organization of the course of the major student must follow a definite plan approved by the department,

For requirements for liberal arts major in physical science, see pages

# LOWER DIVISION COURSES

1A-1B. General Chemistry.

MESSNER, ROBINSON

The general principles and laws of chemistry, and a description of the elements and their compounds. Two lectures, one quiz and two laboratory periods per week. The laboratory work in the second semester consists of work in qualitative analysis. Prerequisites: At least two years of high school mathematics. Recommended: High school chemistry and

Year course (5-5).

5. Quantitative Analysis.

MESSNER

The principles of gravimetric and volumetric analysis. Discussions of the theory of quantitative analysis and practice in the standardization of reagents and analysis of samples. One lecture and two laboratory periods per week. Prerequisite: Chemistry 1A-1B. Fall (3).

7-8. Organic Chemistry.

A general consideration of the carbon compounds (both aliphatic and aromatic) and their derivatives; their synthesis, constitution and properties, and the principles involved. Two lectures and one laboratory period per week first semester; one lecture and two laboratory periods per week second semester. Prerequisite: Chemistry 1A-1B. Year course (3-3).

# UPPER DIVISION COURSES

105. Advanced Quantitative Analysis.

Advanced work in the theory and practice of volumetric, gravimetric and electro-analysis. One lecture and two laboratory periods per week. Spring (3).

107-108. Organic Chemistry.

An upper division course covering the same field as Chemistry 7-8 but including some more advanced work. Two lectures and one laboratory

period per week first semester; two lectures and two laboratory periods per week second semester. Prerequisite: Chemistry 1A-1B.

Year course (3-4).

110A-110B, Physical Chemistry.

MESSNER

Lectures and problems on theoretical principles of chemistry. Prerequisites: Chemistry 5 and Physics 1A-1B or 2A-2B. With the approval of the instructor, advanced courses in physics may be substituted for Chemistry 5.

Year course (3-3).

111A-111B. Physical Chemistry-Laboratory

ROBINSON

Physico-chemical problems and measurements. Two laboratory periods per week. Prerequisites: Credit or registration in Chemistry 110A-110B, Physics 1A-1B or 2A-2B, and calculus. With the consent of the instructor, advanced courses in physics may be substituted for Chemistry 5.

Year course (2-2).

112. Industrial Analysis.

ROBINSON

A laboratory course including the analysis of fuels, petroleum products, water, and gas. Prerequisite: Chemistry 5.

Spring (2). (Offered in even-numbered years.)

114. Biochemistry.

MESSNER

An introductory lecture course covering the carbohydrates, proteins, fats and the changes which they undergo in digestion and metabolism, as well as a consideration of the vitamins and other accessory food factors and their importance to the body. A brief discussion of the chemistry of plant life. Prerequisites: Credit or registration in Chemistry 110A-110B.

Fall (3). (Offered in odd-numbered years.)

118. Colloid Chemistry.

MESSNER

A lecture course covering the theoretical principles of colloid chemistry and the preparation, properties and practical applications of colloids. Prerequisite: Chemistry 110A-110B.

Fall (2). (Offered in odd-numbered years.)

123-124. Organic Preparations.

A laboratory course illustrating some of the more important synthetic methods of organic chemistry. Laboratory and conferences. Prerequisite: Chemistry 7-8. A reading knowledge of German recommended.

Year course, beginning either Fall or Spring (1 to 5-1 to 5).

125. History of Chemistry.

ROBINSON

Development of the science of chemistry from the time of the alchemists to the present. Conducted on the reading, report, and seminar basis. Prerequisite: Chemistry 110A-110B.

Fall (2). (Offered in even-numbered years.)

144. Industrial Chemistry.

ROBINSON

Industrial stoichiometry, flow sheets, flow of fluids and unit processes. Lectures, problems, and reports. Prerequisites: Chemistry 1A-1B, Physics 1A-1B or 2A-2B, and calculus.

Spring (3). (Offered in even-numbered years.)

priation; layouts, type, borders and illustrations; use of color; choice of mediums; writing publicity and promotion stories; openings, anniversaries, sales and special events; institutional copy; the advertising agency and its functions; sales and collection letters.

Fall (2). (Not offered in 1936-1937.)

#### 125B. Salesmanship.

Salesmanship, the market basket of knowledge; the mechanics of the mind; overcoming fear; the human element in selling; meeting competition; analyzing a sale in advance and methods of using this analysis in consummating a sale; personal attributes; selling an invisible commodity; selling a specialty; retail selling; the steps of a sale. Actual merchandise will be used in demonstration. Outstanding salesmen in the various crafts will illustrate correct methods of selling.

Spring (2). (Not offered in 1936-1937.)

# 128. Real Estate.

CAMERON

Real estate in all its aspects: property rights, transfer of title, valuation, finance, selling, property management, taxation, insurance, city planning, and the like, with special emphasis upon problems as they exist in San Diego.

Spring (3). (Not offered in 1936-1937.)

# 131. Public Finance.

Principles and practice of taxation, public expenditures, and financial administration. Prerequisite: Economics 1A-1B. Spring (3). (Not offered in 1936-1937.)

# 133. Corporation Finance.

CAMERON

The corporate form of organization, instruments of long-time finance, methods of raising capital, efficient financial management, and the financing of reorganizations. Prerequisite: Economics 1A-1B. Fall (3).

## 134. Investments.

CAMERON

Investment principles and practices with emphasis upon problems of the small investor, such as tests of a good investment, sources of information, types of stocks and bonds, mechanics of purchase and sale, investment trusts, real estate mortgages, and the like. Spring (3).

# 135. Money and Banking.

CAMERON

The elements of monetary theory. History and principles of banking with special reference to the banking system of the United States. Prerequisite: Economics 1A-1B. Fall (3).

# 140. Statistical Methods.

PERRY

The nature and uses of statistical method in the social sciences. Practice in the tabular and graphical presentation of data; in the computation of averages, ratios and coefficients, measures of dispersion, and measures of relationship. Research studies are made, utilizing data obtained from typical economic and commercial situations, involving index numbers, time series, and business cycles and barometers. Opportunity to obtain practice in the use of calculating machines and other aids to computation. Prerequisite: Mathematics A, C, and D, or equivalents. Only two units of credit are available for this course in the case of students who previously have completed Education 140.

Spring (3).

#### A. G. PETERSON 152. Programs of Social and Economic Security.

Social insurance, unemployment insurance, accident insurance, sickness insurance and the socialization of health insurance. Annuities, retirement programs and old age pensions. Voluntary and compulsory, private and public experiments at home and abroad. Security through national planning, the Italian Corporate State, the Nazi Economic Program, the Soviet Planned Economy and the American "New Deal." Security through international conquest and through international cooperation.

Spring (3).

# 160A-160B, Advanced Accounting.

WRIGHT

An intensive study of the corporation, its accounting and financial problems; a thorough study of the balance sheet; depreciation; factory accounting, etc. Under practical accounting an endeavor is made to design, construct, and operate sets of books to meet the needs of different conditions and kinds of businesses. Six hours lecture and laboratory. Prerequisite: Economics 14A-14B.

Year course (3-3).

# 161. Cost Accounting.

WRIGHT

Principles and methods of cost accounting in the mercantile establishment and in the factory. A study of bookkeeping procedure, the forms used, and their application to practical problems. Prerequisite: Economics 14A-14B.

Spring (3). (Not offered in 1936-1937.)

# 162. Accounting Systems.

WRIGHT

The accounting systems used in various types of business and financial concerns. Some practice in devising and installing systems. Prerequisite: Economics 14A-14B.

Spring (3).

WRIGHT

# 163. Machine Accounting.

The application of mechanical accounting devices to accounting conditions together with a study of efficient machine methods that conform to good accounting practice and yet meet the practical accounting requirements that are found in many classes of business. In addition to a thorough study of machine installations, the course requires considerable practice in the operation of standard accounting machinery. Prerequisite:

Economics 14A-14B. Fall (3). (Not offered in 1936-1937.)

WRIGHT

A consideration of the problems arising from the Federal income tax. 164. Income Tax Procedure. The problems are approached from the point of view of the taxpayer who desires to determine the exact application of the law to the interests he

6-30461

represents as well as from the accounting point of view. No knowledge of accounting procedure is necessary. Fall (2). (Not offered in 1936-1937.)

165. Auditing.

WRIGHT

The fundamental principles of accepted procedures of auditing and related types of accounting engagements. Fall (2).

171. Transportation.

The development of railway transportation; railroad financing; rates and rate making; government regulation; government operation of railroads during the war; recent development of motor and air transportation; current problems. Prerequisite: Economics 1A-1B. Spring (3).

199. Special Study.

A. G. PETERSON

Designed exclusively for seniors with a major in economics or commerce.

Spring (2).

Economic Geography (See Geography)

Social Science

# LOWER DIVISION COURSES

1. Contemporary Political, Social and Economic Problems.

A. G. Peterson

An analysis of major problems of the present day with reference to the conditions out of which they arise and with regard to their essential unity and interrelationships and an attempt to introduce the student to sound methods of approach in dealing with these problems. Prerequisite: Sopho-

Fall and Spring (3).

3. Backgrounds of Social Institutions.

ROGERS

An introductory survey of sociological viewpoints. Origin and spread of civilization. Economic backgrounds of society. Emergence and evolution of social institutions: the family, the state, the church. The growth of the idea of progress and the development of scientific thought. Fall and Spring (3).

Sociology 50. General.

A study of the nature and organization of human group activity, including the relation of cultural heritage to public opinion and social change. Previous preparation in biology and psychology recommended. Fall and Spring (3).

> Social Psychology (See Psychology)

Merchandising

24A-24B. Principles.

The principles and methods of merchandising; the function and modes of operation of the retailer, the jobber and the manufacturer; types of merchandising; competition; prices; price factors; economics of selling; principles of buying and selling; inventory procedure; stock control; mark-ups and mark-downs; statistical organization and graphical presentation of merchandising data.

Year course (Fall, 3 units; Spring, 3 or 4 units).

25A. Salesmanship.

WATENPAUGH

The mechanics and theory of salesmanship; methods of approach and demonstration; selling ideas and services; meeting objections; inducing decisions; closing sales; the personal factor in connection with the sale. Outstanding salesmen in the various crafts will illustrate correct methods of selling. Fall (2).

25B. Advertising.

WATENPAUGH

Functions, theory, principles and applications; selecting the right appeal; surveys and analyses; studying markets; budgeting the appropriation; layouts, type, borders and illustrations; use of color; choice of mediums; writing publicity and promotion stories; openings, anniversaries, sales and special events; institutional copy; the advertising agency and its functions; sales and collection letters.

Spring (2 or 3).

26. Store Management.

WATENPAUGH

The field of retailing from the point of view of the store manager, including location, organization, personnel, service features. Sales promotion and store problems regarding claims and adjustments, returned goods, delivery. Investigations of the problems which confront the managers of retail stores. Prerequisite: Merchandising 24A-24B.

Secretarial Training

WRIGHT

A. Business Mathematics.

A practical course in the mathematics of business. A thorough study of interest, compound interest, discount, amortization tables, insurance rates, etc.

Fall (1).

Fall (3).

1A-1B. Typewriting.

AMSDEN

A rapid development of a thorough command of a keyboard by the touch method. The acquisition of speed and the artistic arrangement of typewritten material with special reference to commercial forms, tabulation and billing; specifications, legal forms, and preparation of manuscripts; transcription, mimeographing, etc. Eight hours lecture and laboratory practice.

Year course (3-3).

AMSDEN

2A. Typewriting.

A short course designed for those not wishing to enter the business

office but desiring a knowledge of the use of the typewriter. Five hours laboratory practice. Spring (2).

# 3A. Office Methods and Appliances.

W. H. WRIGHT

Practice and principles of office management, including organization, arrangement, and operation. Study and use of modern office appliances, such as the multigraph, mimeograph, filing devices, calculating and bookkeeping machines. Prerequisite: Secretarial Training 1A or its equiva-

Spring (3).

# 5A-5B. Stenography.

AMSDEN

An intensive course designed for the practical preparation of office secretaries. A thorough study of the Gregg System. Development of the ability to read and write shorthand rapidly and correctly, both literary and commercial. The shorthand speed necessary to pass a civil service examination is attained by the end of the year. Year course (5-5).

# 6A-6B. Advanced Stenography.

Development of speed in writing and transcription. Advanced dictation on letter forms, legal forms, speeches, and literary and technical material.

# 10A. Business Correspondence.

Theory and practice of business correspondence. Lectures and laboratory work. Prerequisite: English 1A or equivalent (as indicated by Subject A Test or record from another college).

#### EDUCATION A-P-R-S.

Supervised study in arithmetic, penmanship, reading, and spelling for teacher training students deficient in these subjects. Successful completion of one of these courses is accepted in lieu of a passing grade in the Fundamentals Test in the subject. The Fundamentals Test, including achievement tests in arithmetic computation, arithmetic reasoning, silent reading comprehension, spelling, and penmanshp, is a prerequisite for admission to upper division teacher traning and should be taken by all teacher training students in their freshman year. Those who pass this examination with satisfactory standing are excused from Education

Fall and Spring (0).

# 17. Music in the Elementary School.

Main objectives of music teaching in the public elementary schools. Study of the child voice. Organization of song material by grades. Procedure in presenting rote songs, ear training, elementary notation, music reading, and part singing. Conducting. Not open to students taking the elementary credential, nor to freshmen. Prerequisite: Music 1A, or Fall and spring (2).

Fall and spring (2).

PATTERSON

19. Art in the Elementary School. Discussion of the elements and principles of art and their place in the art expression and appreciation of the elementary school child. Lectures illustrated with examples of children's work and opportunity given for experience with mediums used in elementary school problems. Not open to students taking the elementary credential. Prerequisite: Art 6A.

UPPER DIVISION COURSES

106. Philosophy of Education.

AULT

The fundamental biological, psychological, philosophical, social principles underlying modern education, in connection with the demands of modern society in a complex social, economic, and scientific world, with a view to the formulation of a working philosophy for the educative process. Designed as a culmination of the studies of education and its procedures. Open only to students with senior standing.

Spring (3).

# 107. History of Education.

AULT

A brief study of early Hebrew, Greek, Roman and early Christian education; of the changes brought about by the Renaissance; of the transitition to modern secular education; brief reviews of the educational philosophies of the great reformers; a concluding study of the development of the American school system and of American ideals and practices in education. Only 2 units allowed for students having credit for Education S107, History of Education in the United States (offered in the summer session).

Fall (3).

# 108. Educational Measurements.

PERRY

A brief survey of the development of scientific measurement in the elementary school field, including an intensive study of the more reliable and valid tests of school achievement and of mental ability. Statistical training given in handling data obtained by using measurements in typical school situations, leading to a study of the uses of tests. Practice in the construction of teacher-made, objective tests in the elementary school subjects.

Fall and spring (3).

# 109. Educational Administration and Supervision.

A survey of the systems of organization, classification, and promotion of pupils, and such problems as finance, the teaching staff, building standards, extra-curricular activities, etc. Prerequisites: Education 125, 108, or equivalents.

Summer (2).

# 110. Educational Organization and Supervision.

Types of supervision and methods of evaluating and improving teaching. Prerequisites: Education 125, 108, or equivalents. Summer (2).

# 111. English in the Junior High School.

Objectives of literature and language teaching in the junior high school; criteria for selection of material; technique of classroom procedure; observation in the city schools. Prerequisite: The satisfaction of the lower division requirements in English for the teaching major in English.

# 112. Mathematics in the Junior High School.

The subject matter, management of it, and methods of teaching it in a junior high school curriculum in general mathematics. Specific problems: the application of arithmetic in current social and business life, intuitive geometry, graphic representation, the phase of algebra suitable to the junior high school pupil, preparation for senior high school mathematics. Prerequisites: Psychology 1A and a passing grade in the Fundamentals

(2). (Not offered in 1936-1937. Students will substitute Mathematics 19).

# 114. Social Science in the Junior High School.

The teaching of some of the elementary facts and principles of a "general" social science suited to the experience and development of the junior high school pupil, through the medium of such social studies in the junior high school curriculum as history, geography, and civics. Methods of developing a genuine and continuing interest in social and civic problems through observation and reading, discussed and illustrated. Special stress on evaluating historical and geographical material for educative purposes on this level. Prerequisites: Six units of geography

Fall and spring (2).

# 116. Practice Teaching.

AULT AND SUPERVISORS Systematic observation, participation and teaching under supervision in the campus training school, the Euclid affiliated city elementary school, and the junior and senior high schools of the city of San Diego

The general plan is for elementary school credential candidates to take, in addition to the education practicums, two hours of teaching daily in the campus training school or two and one-half hours daily in the Euclid school throughout one semester; junior high school and special secondary school credential candidates will be guided by their adviser relative to the distribution of their practice teaching. For those seeking a combination of credentials, the requirements for each teaching level must be satisfied. Further information regarding this requirement should be requested of the Dean of Education when the student first registers for practice teaching.

Thirty clock hours of practice teaching will usually carry one unit of credit in the course, but the final amount of credit allowed will depend upon the character and quality of the teaching done by the student. Practice teaching requirements may be reduced for those who furnish evidence of successful public school experience.

The maximum amount of credit allowed for this course is twelve units. The universities usually reduce the amount of practice teaching credit

they will allow to four units. Students planning to transfer to such institutions should be prepared to meet this reduction with an equal number of acceptable units in other courses.

No grade below a C is acceptable for credit in this course.

Prerequisites: Admission to upper division teacher training: a C average in all college work and in the work of the preceding semester; three units of work in psychology. No credit will be given for this course unless registration is made in the office of the Dean of Education.

# 119. Art in the Junior High School.

PATTERSON

Art curriculum planning for junior high schools and studio problems and discussion. Prerequisite: Education 19.

Spring (2). (Offered in odd-numbered years.)

# 120. General Science in the Junior High School.

SKILLING, M. E. JOHNSON

The content, methods, field work, text books, laboratory work, equipment, and reference reading for teaching general science in a junior high school. Prerequisites: Eighteen units of college science including one year-course in a college biological science, Physics 2A-2B, or equivalent, and high school or college chemistry.

Spring (2). (Offered in odd-numbered years.)

# 121. Principles of Secondary Education.

NIDA

The principles of educational science that should underlie the organization, administration and curriculum of the secondary school. Prevailing patterns of high school education; tendencies in the direction of future development. Particular attention to the method of directing learning in the secondary schools. Prerequisite: Psychology 1A. Open only to students with senior standing.

Fall and Spring (3).

# 124. Romance Languages in the Junior High School.

PHILLIPS

The main questions of pronunciation, grammar, composition, reading. texts, etc., as applied to teaching elementary classes in French and Spanish; the different methods; their history and value. Prerequisite: Two years of college French or Spanish.

Spring (2).

# 125. The Elementary School Curriculum.

PERRY

An analytical and constructive curricular study of the subject matter taught in the elementary school, with particular emphasis on the upper elementary grades; together with an intensive study of teaching techniques in the elementary school, including observation of typical teaching procedures. The course embraces individual and group research work in curricular materials, visual aids, type lessons, and experimental studies of teaching methods.

Required of candidates for junior high and special credentials in art and physical education. Candidates for a combination of the elementary and junior high school credentials must register for the education practicum instead of this course. Prerequisite: Education 108, taken previously or at the same time.

Fall (3).

# 127. Music in the Secondary School. L. D. SMITH

Main objectives of music teaching in the public secondary schools. Organization of the chorus and glee clubs, voice testing, seating, a survey of song materials available. Organization of courses in applied music, harmony, history and appreciation.

Fall (2). (Offered in odd-numbered years.)

# 130. Educational Psychology.

PERRY

Man's equipment for learning and the learning process. Consideration given to human behavior which is fundamental to learning. The study of learning includes such topics as laws of learning, improvements in learning, remembering and forgetting, fatigue in learning, and the transfer of training. Prerequisite: Psychology 1A. Spring (3).

# 137. Comparative Education.

AULT

School systems of England, France, Germany, and Denmark; traits of peoples; origin and development of school systems; literacy of populations; traditional influences; characteristic types of schools and educational procedures; governmental and private support; training of teachers. A knowledge of History of Education desirable but not required. Fall (3). (Not offered in 1936-1937.)

# 140. Elementary Educational Statistics.

PERRY

An introductory study of measures of central tendency, of variability, and of relationship which are commonly used in connection with educational work. Laboratory training in statistical method and opportunity to obtain practice in the use of calculating machines and other aids to computation. Data for statistical research taken from typical school situations. Only 2 units allowed students who have taken Economics 140.

# 142. Educational Sociology.

HEPNER

A consideration of school practices in light of social needs; interrelationships of schools and other social agencies; and trends in cooperative activities among community organizations. Selected individual study projects to make personal contacts with various types of public and private social institutions and with some current social movements. Prerequisite: Upper division standing. Spring (3).

# 145. Organization and Administration of Music Education.

L. D. SMITH

Theory of the general principles of music administration; correlation of music with the various subjects in the public schools; music tests;

Fall (2). (Offered in even-numbered years.)

# 147. Education Practicum—Lower Levels (See description below.) Fall and Spring (10).

BACON, DEPUTY, HAMMACK, PATTERSON, SPRINGSTON 148. Education Practicum-Upper Levels (See description below.) Fall and Spring (10). CORBETT, DEPUTY, PATTERSON, RICHARDS, SMOOR, SPRINGSTON

1. Plan for 1936-1937.

The educational practicums will include the work formerly offered in

Education 1, 17, 19, 125A, 125B, 126, and 129.

In place of the discontinued courses all upper division candidates for the elementary school credential will be required to take the two educational practicums, the one dealing with the lower levels being prerequisite to the one dealing with the upper levels. The material covered will be equivalent to the courses discontinued, plus four units of practice teaching. The maximum credit allowed for each practicum is 10 units.

A group of courses taken at this or another institution will not be considered as a substitute for the educational practicums. If such independent courses have been completed in this college previous to September, 1934, or in another teacher training institution, credit may be submitted to the Dean of Education and, with his approval, an equivalent may be allowed.

#### 2. Content of the Practicums.

Characteristics of children in the elementary school; organization of the activity program; study of activities and materials based on children's interests, capacities, needs, and the local environment; teaching and learning procedures in the fields of reading, language, writing, use of numbers; observation and participation in actual classroom situations.

#### 3. Schedule of Work.

Lectures, discussions, and observations held daily by each supervisor and the principal of the training school from 8.10 to 10.00 a.m.; also, participation for one hour daily in the activities of the pupil-group to which he is assigned will be required of each student.

# 4. Registration for Education Practicums.

The practicum courses are to be taken by the student in his junior year. Assignments will be made by the principal of the training school at the time of preregistration of upper division teacher training students.

## W. H. WRIGHT 160. Commercial Education.

Aims, objectives and procedures in commercial education. A study of curricula, together with a consideration of the content of commercial subjects; tests applicable to commercial teaching.

Fall (2).

# 161. Junior Business Training.

W. H. WRIGHT

The methods and content of the course in the elements of business training as offered in the junior high school. Not open for credit for those who have taken Secretarial Training 3A.

Spring (2).

AMSDEN

#### 163. Stenography.

Methods and content of courses in stenography. Prerequisites: Secretarial Training 5A-5B, 6A.

Fall (2).

164. Bookkeeping.

W. H. WRIGHT

Various types of bookkeeping method, with considerable study of content.

Fall (2).

165. Typewriting.

AMSDEN

Methods in typewriting and office procedure. Prerequisite: Secretarial Training 1A.

Spring (2).

170. Administration of a Visual Instruction Program.

EVANS

Supervised study and practical experience in the various phases of work in a visual instruction center. Aims to give teachers a specific knowledge of visual instruction materials and methods and to meet the needs of individuals interested in obtaining training in the administration phases of a visual instruction program to fit them for positions as directors of staff workers in the field.

The service program of a visual instruction center is studied as a collecting, selecting, organizing and distributing center for classroom illustrative materials; a teacher training and advisory bureau in the technique and correct use of visual aids; a photographic production laboratory for making current and local illustrative materials for the curriculum; a testing division for evaluating visual equipment, standardization and upkeep of same; a center for correlating and integrating the school program with opportunities offered by other community educational institutions and organizations; an advisory department for supervising school film productions and for instructing teachers and students in the art of photography and appreciation of photoplays.

This course is given at the visual education center of the San Diego city schools and the enrollment is limited to students who have made previous arrangements with the head of the Education Department and with the instructor.

Fall and Spring (2).

199. Educational Problems.

EDUCATION STAFF

(Dean of Education in charge)

A course for senior students in teacher training who have shown ability to work independently on educational problems. Admission only by consent of the staff. Credit and hours to be arranged.

Fall and Spring (1-3).

#### **ENGLISH**

Lower division preparation for the liberal arts major in English and for the junior certificate: English 1B-2 or 3 and six units from 52A, 52B, 56A, 56B.

Liberal arts major (upper division): 24 units in upper division English to be selected and arranged under supervision of the department. Not over four units may be in composition. A reading knowledge of German or French.

# LOWER DIVISION COURSES

- 91 -

1A. Freshman English.

KEENEY, TRAIL

The elements of composition, including drill in grammar and usage, exercises in vocabulary building and careful reading, and an introduction to the principles of effective writing.

Fall and Spring (1).

1B. Freshman English.

ADAMS, DICKHAUT, KEENEY, TRAIL, F. D. WALKER

Reading and composition. Reading chosen from essay material of England and America since 1850. Composition stressing exposition. Prerequisite: English 1A or equivalent (as indicated by Subject A test or record from another college).

Fall and Spring (3).

2. Sophomore English.

F. D. WALKER

Reading and composition. Reading from field of biography and memoirs. Composition stressing personal narrative and informal essay. Prerequisite: English 1B.

Fall and Spring (3).

3. Sophomore English.

ADAMS

Reading and composition. Reading from contemporary periodical literature. Composition stressing article writing of varied types. Prerequisite: English 1B.

Fall and Spring (3).

4A-4B. Great Books.

A survey of books and bodies of literature that are significant sources or expressions of European and American culture. These include the Hebrew Bible, Greek epic and tragedy, Norse eddas, and other literature of religious and communal character; and highly significant masterpieces in poetry and prose by great authors down to the nineteenth century.

Year course (3-3).

DICKHAUT

10. Recreational Reading.

Development of personal tastes for leisure-time reading through lectures and oral or written reports. May be taken a second time with new material.

Fall and Spring (1).

OUTCALT

52A-52B. Types of Literature.

Semester I: Introduction to the study of lyrical and narrative poetry; origin and elements of poetry; typical poems. Semester II: Introduction to the study of dramatic poetry and prose, the essay, novel and short story; elements, principles and characteristics; examples.

Year course (3-3).

56A-56B. Survey of English Literature The most important masterpieces of English literature from the Anglo-

Saxon period through the Victorian age. Year course (3-3).

# UPPER DIVISION COURSES

# 101. Modern Prose Fiction.

DICKHAUT

Recent and contemporary fiction in novel and short story, beginning with Meredith and including the best British and American fiction of

Spring (3).

# 106A, 166B. Advanced Composition.

DICKHAUT

A laboratory course in modern prose writing. Semester I: Artistic narrative, with description. The short story. Semester II: The essay, the magazine article, criticism. Outside readings. Prerequisite: One year college composition. Either semester may be taken first.

Fall, Spring (2, 2). (Not offered in 1936-1937.)

# 107A, 107B. Advanced Composition.

ADAMS

These courses are designed for students who wish to do independent work in composition. The discussions will consider the problems of effective expression as exhibited in the work of the members of the class. Prerequisite: Same as for 106A, 106B. Either semester may be taken

Fall, Spring (2, 2).

# 110. Recreational Reading.

DICKHAUT

An advanced course similar in character to English 10. Fall and Spring (1).

# 116. Elizabethan Literature.

An introduction to the principal writers from Wyatt and More to Ben Jonson and Bacon. Approximately equal attention is given to the nondramatic poetry, the prose, and the drama of the period. Fall (3). (Offered in even-numbered years.)

# 117. Shakespeare.

Extensive reading of Shakespeare's plays, with special attention to a select group of the comedies and another of the tragedies. Lectures and Spring (3).

# 118. Makers of Eighteenth Century Literature.

Pope, Defoe, Swift, Johnson, Goldsmith, Fielding, and their contemporaries as interpreters and teachers of their age. Spring (3).

# 119. The Romantic Poets.

A study of early nineteenth century poetry; the work of Wordsworth, Coleridge, Byron, Shelley, and Keats, in relation to the thought of the revolutionary period. Spring (3).

# 121. Poetry of the Victorian Period.

A study of Tennyson and Browning and their contemporaries and successors, relating English poetry to nineteenth century life and thought. Fall (3). (Offered in odd-numbered years.)

126. Anglo-Irish Prose from Landor to Galsworthy. DICKHAUT

Discussion, criticism, belles-lettres in England and Ireland from the Victorians to the late Georgians, including selections from Carlyle, Mill. Huxley, Newman, Stevenson, Pater, Shaw, Russell, West, Beerbohm, Chesterton, Inge, and others. Lectures and reports on outside reading. Fall (3).

#### 130A. American Literature.

OUTCALT

A survey of American Literature with its backgrounds from the beginning of the 19th century to about 1890. Cooper, Melville, Hawthorne, Poe, Emerson, Thoreau, Whitman, Mark Twain and others are considered and related to national development. Lectures, discussions, and reports. Fall (3).

## 130B. American Literature.

F. D. WALKER

A survey of American literature with its backgrounds, covering the period from about 1890 to the present time. Extensive reading in recent and contemporary poetry, fiction, etc. Lectures, discussions and reports. Spring (3).

# 143. The Development of the English Novel.

F. D. WALKER

History of the English novel from the beginnings to Hardy. Extensive reading of novels with reports. Lectures and discussion.

Fall (3). (Offered in even-numbered years.)

#### 151. Medieval Literature.

KEENEY

The literature of the fourteenth century, especially the verse romances and the poetry of Chaucer.

Fall (3).

#### 160. Milton and Dryden.

ADAMS

Studies in poetry of the seventeenth century, relating it to the thought and the social life of the age.

Fall (3). (Offered in odd-numbered years.)

# Speech Arts

# LOWER DIVISION COURSES

# 1A. Fundamentals of Public Speaking.

PEAFF

Training in fundamental processes of oral expression; methods of obtaining and organizing material; outlining principles of attention and delivery; extemporaneous speaking and open forum debating; practice in construction and delivery of type forms of speech.

Fall and Spring (3).

# 1B. Extemporaneous Speaking (or Forum Speaking).

Practice in extemporaneous speaking on subjects of current interest both national and local, with stress laid on the organization and delivery of content material. Forum discussion will provide speakers with the opportunity of assembling facts quickly to meet such questions as any audience situation might demand.

Spring (3).

## 1C. Oral Interpretation.

PEAFF

The oral interpretation of longer literary selections, both in poetry and prose; a fundamentals course designed for the beginning students in drama as well as those majoring or minoring in English literature. Fall (3).

# 1D. Advanced Interpretation.

PFAFF

Emphasis placed on stage poise and grace with adequate attention given to variations in the presentation of literary selections. Much opportunity is provided for individual and group creative work. No prerequisite. Class limited. Spring (3).

# 20. Corrective Speech.

PFAFF

Corrective laboratory training prescribed on the basis of vocalization tests made on Edison machine. Required of education majors who fail to meet speech requirements test. Also recommended for those who plan public careers.

Fall and Spring (1). (9 weeks' course.)

# 55A-55B. Dramatic Production.

JONES

A course for first and second year students in which, through participation, they acquire an understanding of certain dramatic periods and types studied in English literature. Individual and group expression coordinated and developed in production of scenes, acts, and plays-a fundamental drama course. No prerequisite.

Year course (3-3). (Offered in odd-numbered years.)

# 55C-55D. Dramatic Expression.

JONES

A course designed to help first and second year students realize and develop their own abilities for expressing character and life. Coordination of thought, voice, and body, acquired through interpretation, impersonation, and acting of contemporary situations, creative and standard drama. History, technique, and use of dramatic expression studied. Informal participation by all. Best work given public performances. A fundamental course.

Year course (3-3). (Offered in even-numbered years.)

# UPPER DIVISION COURSES.

# 101B. Argumentation and Debate.

PFAFF

Obtaining and organizing of evidence and the construction and use of the brief; study and discussion of current issues; the presentation of formal and informal debates. Attention to intramural and intercollegiate

No credit for students having taken 1B previous to 1934-1935. Spring (3).

# 155A-155B. Advanced Dramatic Expression.

For upper division students training for leadership in different fields as well as drama. More advanced forms of dramatic expression studied; creative abilities in interpretation, writing, acting, and stagecraft developed in relation to various subjects and activities conducted through individual research projects, group discussion and participation. Original work encouraged. Prerequisite: A fundamental drama course.

Year course (3-3). (Offered in odd-numbered years.)

#### 156A-156B. Advanced Dramatic Production.

JONES

The study of more difficult dramatic types and periods in the production of poetic and prose literature of different countries. Arrangement, organization, creation, direction and presentation of class room, recreational and other forms of performances. Practical participation and demonstration. A course designed for students majoring in other subjects as well as the theater arts.

Year course (3-3). (Offered in even-numbered years.)

#### **JOURNALISM**

(See page 105)

## FOREIGN LANGUAGES

Lower division preparation for advanced work in a foreign language and for the junior certificate: Sixteen units of credit in the language chosen for the major.

Lower division preparation for the liberal arts group major in the Romance languages: French A-B, C-D, and Spanish A-B, C-D; History 4A-4B.

The group major requirements are based on the assumption that the student will have taken courses in the high school equivalent to the college course in elementary French or Spanish.

Liberal arts group major (upper division). Twenty-four units of upper division work in French and/or Spanish; or eighteen units in French and/or Spanish, and six units in related subjects, arranged in consultation with the chairman of the department. At least a C average in all upper division major courses. Recommended: Geography 118.

As a background for advanced work in Romance languages, students are advised to include in their electives as many as possible of the following courses; History 121A, 121B, 145A, 145B, Aesthetics 50 or 150; English 4A, 4B, 52A, 52B, 101, 116, 117, 118, 119, 121, 126, 143, 160.

#### French

# LOWER DIVISION COURSES

#### A-B. Elementary.

E. M. BROWN, PHILLIPS

Intensive study of French grammar and syntax; daily written work discussed in class; class drill in conversational idiom and pronunciation; reading with oral discussion and résumés; dictation; introduction to contemporary prose writers. Credit not given for French A unless followed by French B. Students who have had one year of French in high school should register for French A, but will receive only two units of credit. Those who have had two years of French in high school should register for French B, in which case they will receive four units of credit.

Year course (5-5).

Spanish, or its equivalent. Students with credit for four years of high school Spanish, or its equivalent, should enter Spanish D. Year course (3-3.)

## 1-2. Elementary.

L. P. BROWN

A course similar to Spanish A-B, but meeting only three times a week and giving only three units of credit a semester. Intended for those who do not wish to major in Romance languages and for those who wish to go more slowly than is possible in a course meeting five times a week. Students who have had one year of Spanish in high school should register for Spanish 2. Credit not given for Spanish 1 unless followed by Spanish 2.

Year course (3-3).

# 3-4. Intermediate.

A continuation of Spanish 1-2. Reading of Spanish prose; composition; outside reading in Spanish 4, with reports. Students with two years of high school Spanish should register for Spanish 3 or Spanish B. Those with three years may register for either Spanish 4 or Spanish C.

Year course (3-3).

# UPPER DIVISION COURSES

# 101A-101B. Conversation and Composition.

PHILLIPS

Prerequisite: Spanish D, or its equivalent, with grade of C. Year course (3-3). (Offered in 1937-1938.)

# 102A-102B. Introduction to Spanish Classics.

L. P. BROWN

Reading from several types of classical literature. Lazarillo de Tormes, and other novels of Roguery; selections from Don Quixote, and the Cien Mejores Poesias Castellanas; one drama each from the works of Lope de Vega, Calderon, Alarcon, and Moreto; collateral reading and reports. Prerequisite: A grade of C in Spanish D or permission from

Year course (3-3). (Offered in 1938-1939.)

# 104A-104B. Spanish-American Literature.

PHILLIPS

A survey of the whole field of Spanish-American literature during the colonial, revolutionary and modern periods, with special attention during the second semester to the literature of one country. Collateral reading and reports. Prerequisite: A grade of C in Spanish D or permission from

Year course (3-3).

# 105A-105B. Modern Spanish Drama.

L. P. BROWN

The development of the drama of Spain from the beginning of the nineteenth century to the present time. Prerequisite: A grade of C in Spanish D or permission from the instructor.

Year course (3-3). (Offered in 1939-1940.)

110A-110B. Novel and Short Story in Spain. The development of the novel and short story in Spain from 1830 to the present time. Prerequisite: A grade of C in Spanish D or permission from the instructor.

Year course (3-3). (Offered in 1937-1938.)

# 199. Comprehensive Reading and Survey Course.

THE STAFF

Designed to fill up the gaps in the reading done in courses. Class meeting once a week for guidance, reports, and quizzes. Either this course or French 199 is required of all seniors majoring in Romance Languages. Spring (3).

#### General Language

# LOWER DIVISION COURSE

# A. Latin and Greek Word Derivation.

L. P. BROWN

A general and elementary course in philology. A study of Latin and Greek roots of most frequent occurrence in English, and of the English words derived from them. Not open to first semester freshmen.

Spring (2).

## GEOGRAPHY

Lower division preparation for the liberal arts major in geography and for the junior certificate: Geography 1, 2, 3, and Geology 1A-1B. Recommended: A reading knowledge of French or German.

Liberal arts major (upper division): Twenty-four units of upper division work in geography or 18 units in geography and six units in related subjects arranged in consultation with the chairman of the department.

# LOWER DIVISION COURSES

# 1. Introduction to Geography; Elements.

CLARK, STORM

The fundamental principles of geography, the distribution of life upon the earth, and the effects of environment upon the activities of man. Climate, land forms, bodies of water, natural resources, and location in their relation to human activities. Open to all students.

Fall and Spring (3).

#### 2. Introduction; Natural Regions and the Distribution of CLARK, STORM Population and of Cultures.

The application of the fundamental principles of geography to the various regions of the world. Comparison of regions with regard to different stages of development. Prerequisite: Geography 1.

Fall and Spring (3).

BLAKE

3. Elementary Meteorology.

An elementary study of the earth's atmosphere and changes in it which produce our weather and influence human affairs. Special attention given to local conditions, instruments, and records.

Spring (3).

12. Geography of California.

STORM

The main physiographic regions of California and the cultural landscapes developed by the successive cultural groups. Prerequisite: Geography 1.

Spring (2).

# 13. Regions: Advanced.

CLARK

Special regions selected from Africa, Australia, Oceania, and Polar Areas. Prerequisites: Geography 1 and 2. Fall (2).

# UPPER DIVISION COURSES

# 116. Geography of South America.

CLARK

The climate, topography, and natural resources of the South American countries; the effect of those physical factors upon the economic, commercial, and racial problems of the different nations. Prerequisite: Geography 1. Spring (3).

# 117. Geography of Northwestern Europe.

CLARK

The physical environment of each of the nations of the area and their reactions to physical environment in their political and social relations. Importance of the countries in manufactures. This course is planned so to familiarize the student with modern European countries that he can read current periodical literature with understanding and interest. Prerequisite: Geography 1. Fall (3).

# 118. Geography of the Mediterranean Area.

CLARK

A treatment of Southern Europe, Western Asia, and Northern Africa as a unit and a comparison of the land forms, climates, types of native vegetation, cultivated crops, industrial status, and present world position; also the effect of geographic factors on the history of the area. Prerequi-Spring (3).

# 121. Geography of North America.

The natural regions of North America, their formation and economic and historical development. Prerequisite: Geography 1.

# 124. Geography of Asia.

The cultural regions of Asia, their physical environment, and historical development. Prerequisite: Geography 1. Spring (3).

# 135. Geography of the San Diego Area.

CLARK, STORM

Directed individual rural and urban field work of San Diego area including the mapping of a small area and its geographic interpretation. Prerequisites: Geography 1, 2, and Geology 1A. Fall (2). (Offered in even-numbered years.)

# 141. Economic Geography.

STORM

A world-wide survey of the raw materials of world trade; their production and distribution as related to the major geographic regions of the world. Prerequisites: Geography 1 and 2.

#### GEOLOGY

Departmental requirement in Geology for liberal arts major in Physical Science includes in addition to Geology 1A-1B, the completion of: Chemistry 1A-1B, and 5; Mathematics 3A; Physics 1A-1B-1C-1D or 2A-2B; 3A-3B.

Students preparing for advanced work in Geology may substitute Industrial Arts 21 for Mathematics 3A.

French or German and Surveying 1A-1B are recommended.

#### LOWER DIVISION COURSES

#### 1A. General.

BROOKS

The composition and distribution of earth materials, and their modification through mechanical and chemical processes of change. Three lectures and one three-hour laboratory period weekly with related field study during the semester.

Fall and Spring (4).

#### 1B. Historical.

BROOKS

Theories of earth origin, and the evolutionary history of the earth as traced through rock and fossil records. Consideration of the geologic history of selected regions. Three lectures and one three-hour laboratory period weekly, with arrangement for field study and conference during the semester.

Spring (4).

# UPPER DIVISION COURSES

#### 100. Physical Geology.

BROOKS

The evolution and description of the structural and topographical features of the earth. Faulting, folding, and orogenic forces with practical illustrations from the North American Continent. Lectures, discussions, and occasional field trips. Prerequisite: Geology 1A-1B.

Fall (3).

# 101. Geologic Problems.

BROOKS

Reconnaissance of adjacent areas with elementary mapping; or directed reading from a prepared syllabus introducing the several phases of geologic literature; or selection and preparation of material for the museum collections. Prerequisite: Geology 1A-1B. Registration subject to approval of instructor.

Spring (1-4).

#### GERMAN

(See Foreign Languages)

# HEALTH AND PHYSICAL EDUCATION

(See Physical Education)

#### HISTORY

Lower division preparation for the liberal arts major in history and for the junior certificate: History 4A-4B, or 8A-8B, and either Political Science 1A-1B or Economics 1A-1B. No student shall enroll in more than one lower division history course during a semester. Students who wish to major in history and who have had less than two years of European history in high school must take History 4A-4B.

Liberal arts major (upper division): Twenty-four units in upper division courses in history to be arranged in consultation with the chairman of the department. The student must, in his senior year, enroll in History 199.

# LOWER DIVISION COURSES

# 4A-4B. History of Modern Europe.

LESLEY

Development of European society and institutions from about 1500 A.D. Year course (3-3).

# 8A-8B. History of the Americas.

NASATIR

A general survey of the history of the western hemisphere from the discovery to the present time. Emphasis on the process of planting European civilization in the new world, the international contest for the continents, the wars for independence, the development of the American republics, and their relations with each other and with the rest of the world. Based on H. E. Bolton's "Syllabus of the History of the Amer-

Year course (3-3).

# UPPER DIVISION COURSES.

# 111A-111B. Ancient History.

LESLEY

Semester I: Social, economic, political, and cultural development of the Greek states with emphasis upon the growth of democracy, attempts at federal union, imperialism, and Hellenism. Semester II: Roman history from the earliest times to the beginning of the medieval period; discussions of Roman imperialism and the main constitutional, economic, social, and religious developments in the republic and the empire.

Year course (3-3). (Not offered in 1936-1937.)

# 121A-121B. Medieval History.

LESLEY General survey of European politics and the cultural development of the Middle Ages; the antecedents of the Renaissance; development of medicval life and institutions, feudalism, the church, the universities, and intellectual tendencies. The rise of towns, of new nations, and of new thought, especially in the twelfth and thirteenth centuries. covered: 500-1500 A.D. Year course (3-3).

# 145A-145B. Europe Since 1789.

LESLEY

Revolutionary era; conflict of reaction and liberalism; development of nationalism, with special attention devoted to the unification of Germany and Italy; events leading up to the World War and contemporary problems of Europe resulting from that conflict. Year course (3-3).

# 146A-146B. Diplomatic History of Europe.

LESLEY

European diplomatic and colonial policies since 1648, with detailed

attention to the basic factors in international organization and procedure. During the second semester special emphasis upon the period 1870-1914. Year course (3-3). (Not offered in 1936-1937.)

#### 151A-151B. England Since the Norman Conquest.

NASATIR

A survey of political and constitutional development in England since 1066, stressing the transition from medieval to modern England, Tudor despotism, the struggle for self-government under the Stuarts, the rise and development of present-day political and social institutions.

Year course (3-3). (Not offered in 1936-1937.)

## 156A-156B. History of British Expansion.

NASATIR

A study of the growth, development, and break-up of the older overseas empire; the beginnings of the newer empire after 1783; the rise, federation, and imperial relations of the British Commonwealth of Nations; the crown colony system; India under British rule; and British expansion in Africa and the Pacific; development of British mandates.

Year course (3-3).

## 161. South America Since Independence.

NASATIR

The republics of South America. Attention directed to the development of nationality in South America, the struggles for political stability, the exploitation of resources, diplomatic and commercial relations with the United States, and other international problems of South America. Survey of present-day conditions, political, economic, and social. Spring (3).

# 163. Mexico and the Caribbean Countries.

NASATIR

Same plan in general as outlined in History 161. Special attention to the relations of the United States with these countries, and to the recent developments in Mexico.

Fall (3).

# 171A-171B. The Rise of the American Nation.

LEONARD

Semester I. English colonization in North America and the development of colonial institutions and politics. Semester II. The revolutionary movement and the Revolutionary War; the establishment of the government under the Constitution to the close of the War of 1812.

Year course (3-3).

# 173A-173B. The Expansion of the United States.

The rise of Jacksonian Democracy; territorial expansion and the Mexican War; the slavery controversy; the Civil War, and reconstruction; the growth and progress of the United States to the World War.

Year course (3-3). (Not offered in 1936-1937.)

LEONARD

199. Special Course for Advanced Students. Required of all students with a history major in the liberal arts curriculum and to be attended during the senior year. Other students may be admitted with the permission of the instructor.

Spring (2).

#### HYGIENE

# LOWER DIVISION COURSES

## 1. Personal and Civic (Men).

C. E. PETERSON

An informational course in personal and community hygiene. A study of social hygiene and the hygienic principles of living. Investigations by each student of special topics which serve to vitalize the means for protecting and improving the health of the community. It is especially desirable that this course be taken in the first semester of the freshman year. Not required of students in a teacher training curriculum.

Fall and Spring (2).

# 2. Personal and Civic (Women).

An informational course reviewing the principles underlying the improvement and preservation of personal and civic health. Social hygiene in its relations to the practical problems of young women and prospective home makers. A detailed study of the laws and procedures in local civic health matters of particular interest to women. Required of all freshmen who are candidates for the junior certificate or the degree in the liberal arts curricula, but not required of students in a teacher training curriculum. Fall and Spring (2).

## INDUSTRIAL ARTS

# LOWER DIVISION COURSES

## 3A. Mechanical Drawing.

WALLING

Use and care of drafting instruments, lettering, orthographic projections, developments, intersections, tracing. Drafting room six hours per week. Required of all engineering students who have not had one full year of drafting work in senior high school. Spring (2).

# 21. Descriptive Geometry.

WALLING

Fundamental principles of descriptive geometry and their application to problems of engineering. Lectures and drafting. Prerequisites: Industrial Arts 3A or equivalent, and sophomore standing. Fall (3).

# 22. Machine Drawing.

WALLING

Design and drawing of simple machine parts with emphasis upon the production of standard drawings. Lectures and drafting. Prerequisite: Industrial Arts 21. Spring (3).

# 23. Materials of Construction.

WALLING

Structural properties and adaptability of materials used in engineering. Lectures. Prerequisite: Sophomore standing. Spring (2).

## 25. Elements of Electrical Engineering. WALLING Mathematical and descriptive consideration of electrical circuits

together with a general survey of the electrical industry. Lectures. Prerequisite: Mathematics 4A. Spring (3).

28. Elements of Heat Power Engineering.

WALLING

Fundamental consideration of fuels, combustion, steam, boilers, furnaces, chimneys, steam engines, steam turbines and auxiliaries, internal combustion engines. Lectures. Prerequisites: Mathematics 3B, Physics 1B. Primarily for engineering students other than mechanical or electrical.

Fall (3).

#### Aeronautics Mechanics

See detailed description of courses in Junior College Bulletin.

#### **JOURNALISM**

Lower division preparation in journalism for advanced work and the junior certificate: History 4A-4B, or 8A-8B; Psychology 1A-4A; English composition, 4 units; Secretarial Training 2A; Political Science 1A-1B or Economics 1A-1B; Journalism 51A-51B. Recommended: English literature, 6 units; Speech Arts 1A-1B; Sociology 50; Economics 18A-18B; Journalism 53A-53B.

For the profession of journalism introductory work in the fields of literature, history, political science, social science, economics, the arts,

etc., is recommended. The aim in the specialized courses in journalism is to offer introductory training in the principles and practices of journalistic writing only after a good foundation in correct speaking and writing of English has been laid. Practical training in news reporting and editing for student publications and for the daily press is emphasized.

# LOWER DIVISION COURSES

DICKHAUT Journalism 51A-51B. News Gathering and Reporting. Study of news sources and types; practice in news writing; newspaper organization; excursions and special lectures. Course planned for sophomores who have had English 1A-1B, with high school journalism or equivalents.

Year course (3-3).

Journalism 53A-53B. Applied Journalism.

DICKHAUT

Credit earned for editorial or other staff work throughout a full semester on student publications such as The Aztec, El Palenque, Del Sudoeste. Fall and Spring (1 to 3-1 to 3).

# UPPER DIVISION COURSES

DICKHAUT

Journalism 100. News and Manuscript Editing. Practice in copy reading, proof reading, headline writing, and newspaper makeup. Study of editorial pages. Prerequisite: Journalism 51A-51B, or equivalent in composition.

Spring (3).

Journalism 153A-153B. Advanced Journalism Practice. DICKHAUT Upper division work of the same type as that in 53A-53B, but with advanced requirements.

Fall and Spring (1 to 3-1 to 3).

Note.-Not more than six units in all will be given for journalism practice on student publications.

#### LIBRARY SCIENCE

## LOWER DIVISION COURSE

#### 10. Use of the Library.

STONE

The chief object is to give a working knowledge of some of the resources of the library which every teacher and student should understand-the decimal classification, the card catalog, periodical indexes, and the most important reference books, together with some instruction in the preparation of bibliographies. The course will be a requirement of those added to the library's staff of student assistants, although it will not prepare the student to become a librarian.

Fall and Spring (1).

#### MATHEMATICS

Lower division preparation for the liberal arts major in mathematics and for the junior certificate: Mathematics 3A-3B, 4A-4B with an average grade of C or better; Economics 1A-1B; Physics 1A-1B or 2A-2B. With permission of the department, Mathematics 7A-7B may replace 3A-3B. Recommended: Astronomy 1, Mathematics 2, Surveying 1A and a reading knowledge of French or German. Students who intend to do work in mathematics beyond the A.B. degree should take either Mathematics 106 or 111 while in the lower division; for scholarship record required for taking upper division courses while in the lower division, see page 65.

Liberal arts major (upper division): Twenty-four units of upper division courses, with a minimum of eighteen in mathematics and a maximum of six in closely related fields, arranged in consultation with the chairman of the department and completed with an average grade of C

For the academic teaching major or minor, most students will want to include either Mathematics 105 or 106 or both, also Mathematics 111. Candidates for the elementary or junior high school credential are urged to include the lower division course in Foundations of Arithmetic.

# LOWER DIVISION COURSES

A, B, C, D, E, F, G, Introductory Mathematics. LIVINGSTON

Instruction and supervised study in elementary mathematics. Students who have taken these courses previously may take them for review, others for the credit indicated. Courses A and D are equivalent to one and one-half years of algebra in high school; A, D and G to two years.

Students regularly enrolled in courses C, D, E, F or G shall be expected to complete at least one course for credit; except that students who begin with an extensive review may withdraw without penalty before the time of the mid-term reports.

A. Algebra to quadratic equations (2).

B. Plane geometry (2).

C. Plane trigonometry (2).

D. Algebra beyond quadratics (1).

E. Solid geometry (2).

F. Spherical trigonometry (1). G. Intermediate algebra (2).

Fall and Spring.

## 1A-1B. Elementary Analysis.

LIVINGSTON

A general course including topics from algebra, trigonometry, analytic geometry and calculus. Intended for those not fully prepared to take the formal courses in analytic geometry and calculus. May be followed by 3A-3B if desired. Prerequisites: Elementary algebra and geometry in high school, or Mathematics A-B.

Year course (3-3).

# 2. Mathematics of Investment.

WRIGHT

Interest and annuities; amortization; sinking funds; valuation of bonds; depreciation; mathematics of building and loan associations; mathematics of life insurance. Prerequisites: Trigonometry and two years of algebra in high school, or equivalents.

Fall (3).

# 3A-3B. Analytic Geometry and Calculus.

GLEASON, WALLING

Analytic geometry and differential calculus, together with an introduction to the integral calculus. Prerequisites: Trigonometry, plane geometry, and two years of algebra in high school, with recommended grades, or permission of the department.

Year course (3-3).

# 4A-4B. Intermediate Calculus.

GLEASON, LIVINGSTON

Integration, partial differentiation, infinite series and multiple integrals. Prerequisite: Mathematics 3A-3B, or 7A-7B. Solid geometry is strongly recommended.

Year course (3-3).

# 7A-7B. Introduction to Analysis.

LIVINGSTON

Trigonometry, analytic geometry, differential calculus, introduction to integral calculus. Prerequisites: Plane geometry and two years of high school algebra, or equivalents.

Year course (4-4). (Not offered in 1936-1937.)

# 19. Foundations of Arithmetic.

GLEASON

A connected idea of the subject of arithmetic. Beginning with counting, the number system is developed and the four fundamental operations extended accordingly. Applications are made in the fields of commerce and science. Prerequisite: Sophomore standing.

Spring (2).

#### UPPER DIVISION COURSES

#### 105. Modern Geometry.

LIVINGSTON

The geometry of the circle and the triangle. Prerequisite: Mathematics 3A or 7A.

Fall (3).

# 106. Projective Geometry.

LIVINGSTON

The construction and study of conic sections; perspectives, poles and nolars, and involutions. Prerequisite: Mathematics 3A or 7A. Fall (3). (Not offered in 1936-1937.)

# 111. Theory of Equations.

General solutions of algebraic equations; approximate numerical solutions; applications. Prerequisite: Mathematics 3A or 7A. Fall (3).

## 112. Analytic Geometry of Space.

GLEASON

Planes, lines, and quadric surfaces. Prerequisite: Mathematics 3A-3B or 7A-7B.

Fall (3). (Not offered in 1936-1937.)

## 118. Advanced Calculus.

LIVINGSTON

Selected topics in advanced calculus, exclusive of differential equations. Prerequisite: Mathematics 4A-4B, or 4A with 4B taken concurrently. Spring (3).

# 119. Differential Equations.

GLEASON

Ordinary differential equations of first and second order, with applications. Prerequisite: Mathematics 4B or permission of instructor. Spring (3). (Not offered in 1936-1937.)

# 140. Statistical Theory and Method.

PERRY

Statistical theory and method from the mathematical standpoint; applications in social and natural science. Prerequisite: Mathematics 4A-4B, Economics 1A-1B and senior standing. Spring (3).

# 199A-199B. Special Study.

GLEASON, LIVINGSTON

An opportunity is offered for advanced work in algebra, geometry and calculus; or for study of vector analysis, theory of numbers, history of mathematics or teaching of mathematics. Adapted to the needs of individual students. Prerequisite: Mathematics 4A-4B and at least nine units of upper division courses in mathematics with an average grade of B. Fall or Spring (1 to 3, each semester).

#### MUSIC

Candidates for a teaching credential in music should refer to the statement "Admission to Upper Division Teacher Training" on page 32 and to the other degree requirements on that page and those following. The curriculum for the A.B. Degree with a Special Secondary credential in Music is on page 46.

Candidates for a liberal arts major in music should refer to the details of that curriculum on pages 56, 59.

For information regarding majors and minors in music, and other

details not found here, consult the Music Education Adviser.

For courses in Appreciation and History of Music, see Aesthetics, page 66.

## LOWER DIVISION COURSES

# 1A. Music Reading and Ear Training-Fundamentals of Music.

Elementary music theory; scale construction; drill in music reading both with syllables and with words; ear training, elementary music dictation; the elements and materials of music. Basic course used as prerequisite for all advanced music work and for the courses in music education. Text-Gehrkens: Fundamentals of Music.

Fall and Spring (2).

## 1B. Music Reading and Ear Training.

L. D. SMITH

Tonal and rhythmic dictation, rhythmic writing, sight singing with Latin syllables and with words. Text-Wedge: Ear Training and Sight Singing. Prerequisite: Music 1A, or the equivalent. Spring (2).

L. D. SMITH 1C-1D. Advanced Music Reading and Ear Training.

Tonal and rhythmic dictation, rhythmic writing, and sight singing in two and three parts. Text-Wedge: Advanced Ear Training and Sight Singing. Prerequisite: Music 1A-1B.

Year course (2-2).

#### 4A-4B. Elementary Harmony.

BEIDLEMAN

Scale construction, intervals, chords, structure, modulation, through various types of seventh chord. Especial attention is paid to the keyboard application of problems in harmonization, transposition, and modulation. Prerequisites: Music 1A-1B, or the equivalent, and at least one year of piano study. Not open to freshmen.

Year course (3-3).

#### 9A-9B\*. Violin.

Class instruction for beginners, intended to develop some facility in playing and a thorough theoretical and practical knowledge of the instrument. Especially intended as preparation for orchestral directing.

Year course (1-1).

## 19A-19B\*. Instrumental Music.

BIEDLEMAN

A composite course, including:

(a) Instrumental Ensemble. The practice and performance of music for small groups of string, wind, and brass instruments. Prerequisite: A fair amount of playing ability on some orchestral instrument.

(b) Instrumental Conducting. Theory and practice, with study of materials and methods. Not open to freshmen. Prerequisite: Music 1A-1B.

Year course. Units: (a) alone, ½; (b), with (a), 1.

20\*. Vocal Music.

L. D. SMITH

A general course open to all students. Mixed harmony in two, three, and four parts; voice quality; phrasing, interpretation, and enunciation considered in detail; study of song material suitable for junior and senior high school. Choral conducting.

Fall and Spring (1).

## UPPER DIVISION COURSES

105A-105B. Advanced Harmony.

BEIDLEMAN

Completion of harmonic theory; modulation, inharmonic tones, etc. Continuation of harmonic analysis, and keyboard harmony. Melody harmonizing. Prerequisite: Music 4A-4B. Year course (3-3).

106A-106B. Applied Harmony.

BEIDLEMAN

Including counterpoint, form and analysis, keyboard harmony, creative work, and instrumentation-theory and practice of arranging music for instrumental combinations. Prerequisite: Music 105A-105B. Year course (3-3).

109.\* Violin. (See Music 9.)

BEIDLEMAN

119.\* Instrumental Music. (See Music 19.)

120.\* Vocal Music. (See Music 20.)

L. D. SMITH

# MUSICAL ORGANIZATIONS

(For music majors, credit allowed only in conjunction with Applied Music study. See below.)

11 or 111.\* Treble Clef (Women's) Glee Club.

L. D. SMITH

Membership based on competitive try-outs.

(1-1). (Not more than 4 units may be counted toward the A.B. degree.)

12 or 112.\* Men's Glee Club.

BEIDLEMAN

Membership based on competitive try-outs.

(1-1). (Not more than 4 units may be counted toward the A.B. degree.) 13 or 113.\* Orchestra.

(1-1.)

14 or 114.\* Band.

BEIDLEMAN

(1).

## Applied Music

Credit in Applied Music is available only for students enrolled in music classes or organizations, and is subject to special permission and arrangement. Credit is not allowed for beginning work in Applied Music. Credits: 1 unit per semester, for not less than one lesson per week, with six hours of practice per week, totaling at least ten hours instruction and one hundred hours practice per semester. Applied Music is taken under outside private teachers, subject to the approval and supervision of the music department of the college, which determines credit value and grades by examination.

- ORCHESTRAL INSTRUMENTS: Music 16 or 116.\* Credit for study of an orchestral instrument is granted only upon satisfactory completion of work for an equal length of time in Music 19, 119, Instrumental Music: and/or Orchestra or Band.
- VOICE: Music 17 or 117.\* Credit granted only upon satisfactory completion of work for an equal length of time in Music 20, 120, Vocal Music and/or Glee Club.

PIANO (or Organ): Music 18 or 118.\* Prerequisite: The ability to play satisfactorily hymns and folk songs of the type found in the Golden Book of Favorite Songs.

Minimum attainment for completion of piano requirement in music curriculum is the ability to play at sight accompaniments such as are found in the Teachers Manuals of the Progressive Music Series, Books Three and Four.

# PHILOSOPHY

# LOWER DIVISION COURSES

5A. Introduction to Philosophy.

STEINMETZ

Elementary orientation; the persistent problems of philosophy, especially in epistemology, metaphysics, and ethics; the Republic of Plato and social systems. Prerequisite: Sophomore standing, or consent of instructor.

Fall (3).

5B. The Philosophy of Science.

STEINMETZ

The problems of philosophy systematized according to the main modern divisions of science; the achievements and perplexities of scientific fields; the nature and place of values in a universe of facts. Prerequisite: Philosophy 5A, except that sophomores planning to major in natural science may be admitted without prerequisite. Spring (3).

# UPPER DIVISION COURSES

105B. The Philosophy of Science.

STEINMETZ

Same as Philosophy 5B, save that upper division students will be held to more exacting contribution.

Spring (3).

120. Logic, and Philosophy of Mind.

STEINMETZ

Formal and functional logic; examination of reflective procedures in various fields; epistemological assumptions and traditional viewpoints, especially as illustrated in recent scientific writings; review of some psychological, experimentally supported explanations of thought. Prerequisites: Psychology 1A and Philosophy 5A.

Spring (3). (Offered in even-numbered years.)

<sup>\*</sup> These courses are recorded by using letters with the number in alphabetical sequence for each semester the course is pursued, as for example, Music 9A, 9B, 9C, etc.

<sup>\*</sup> These courses are recorded by using letters with the number in alphabetical sequence for each semester the course is pursued, as for example, Music 9A, 9B, 9C, etc.

#### PHYSICAL EDUCATION

Men's Department

Candidates for a teaching credential in physical education should refer to the statement "Admission to Upper Division Teacher Training" on page 32.

#### LOWER DIVISION COURSES

A two-hour activity course each semester is required for the two years of lower division. A medical examination is given each student when entering and the work is fitted, as far as possible, to his needs. The content of the required two years is planned to give each student fundamental training in those sports which have carry-over value into after life. Opportunity is given all students to take part in the regular competitive sports program.

1A-1B. Freshman activity.

Year course, beginning either Fall or Spring  $(\frac{1}{2}-\frac{1}{2})$ .

1C-1D. Sophomore activity.

Year course, beginning either Fall or Spring  $(\frac{1}{2}-\frac{1}{2})$ .

Class sections are so arranged that the student may choose the activity he is most desirous of learning. Fundamentals of the sports listed are taught during the class hour.

2A-B-C-D. Golf. Spring (1).

3A-B-C-D. Track. Spring (1).

4A-B-C-D. Baseball. Spring (1/2).

5A-B-C-D. Basketball. Spring (12).

6A-B-C-D. Tennis. Fall and Spring (1).

7A-B-C-D. Boxing. Fall and Spring (1).

8A-B-C-D. Wrestling. Fall and Spring (1/2).

9A-B-C-D. Fall track. Fall (1).

10A-B-C-D. Swimming. Spring (1).

11A-B-C-D. Fencing. Fall and Spring (1).

13A-B-C-D. American football. Fall (1/2).

13X-Y-Z. Spring football. Spring (1).

14A-B-C-D. Gymnastics. Spring (1).

The following courses fulfill degree requirements for physical education majors and meet state requirements for teaching credentials in physical education.

# 30. Emergencies.

C. E. PETERSON

The accepted procedure in meeting the emergencies which daily arise in schoolroom, play or athletic field, beach, mountains, or any of the many

places where the physical director is called on for first aid. Special attention given to the arrangement of the apparatus and the activities so that many of the most common accidents are prevented or minimized. Fall (1).

# 54. Physical Education in the Elementary School (Men)

Physical education problems that arise in the everyday experience of the instructor in physical education and the classroom teachers, such as organization and administration of activities, health administration, classification of children for play activities, playground supervision, arrangement and care of equipment, and the like. Material presented in latest State Department Manual used as basis.

Fall and Spring (2).

#### 62A. Gymnastic Activities.

C. E. PETERSON

Theoretical and practical work in marching, free exercises, and light and heavy apparatus. Emphasis on progression and method of presenting material. The simplest and most explanatory terminology.

Fall (2). (Offered in odd-numbered years.)

#### 62B. Gymnastic Activities.

C. E. PETERSON

Acquisition of proficiency in the performance of a great group of gymnastic stunts always popular in the gymnasium and on the playground. Work of the recreational or self-interesting type rather than the formal. Tumbling, stunts, and pyramid-building given chief attention, although games of low organization are also considered.

Spring (2). (Offered in even-numbered years).

# 66. Playing Rules of Modern Games.

GROSS

Thorough study of latest rules of modern major and minor sports. Fall and Spring (1).

# 72. Principles of Physical Education.

CALLAND

Cultivation of a favorable attitude for a professional study of physical education. Ideals and aims of physical education and the relation of physical education to school and society stressed. Fall (2).

# UPPER DIVISION COURSES

#### 151. Health Education.

(See Women's Department.)

Fall and Spring (2).

# 154. Organization and Administration of Physical Education

Material presented in Physical Education 54 plus general and specific problems that confront physical education departments in junior and senior high schools and in colleges. Prerequisite: Physical Education 72.

Fall and Spring (3).

#### 155. Applied Anatomy.

C. E. PETERSON

Mechanics of the human skeletal and muscular-systems and their

8-30461

actions in games, formalized activities, and general body movements; mechanical strength and durability as influenced by anatomical factors. Spring (2). (Offered in odd-numbered years.)

#### 156A. Sports Methods.

C. E. PETERSON AND STAFF

Different theories and methods of teaching the more highly organized sports: baseball, basketball, tennis, and track. Fall (2). (Offered in even-numbered years.)

#### 156B. Sports Methods.

C. E. PETERSON AND STAFF

Methods of teaching those sports most adaptable to intramural and interclass competition: golf, handball, soccer, speedball, and volley ball. Spring (2). (Offered in odd-numbered years.)

#### 166. Technique of Officiating.

GROSS

Review of material presented in Physical Education 66. Methods of officiating all the sports common to the school or college program; also methods of training student officials. Practice in the handling of elementary, junior high, senior high and intramural college competition. Spring (2).

169. Technique of Teaching Activities. PHYSICAL EDUCATION STAFF Directed leadership in activities. A course preliminary to practice teaching in which students are given opportunity to develop leadership and teaching technique.

Spring and Fall (1-2).

## 171. Community Recreation.

C. E. PETERSON

Planned to meet the needs of the various workers in community playground systems apart from schools, as well as the needs of directors of play and recreation in social service institutions, industrial plants, shops, and factories. Special attention given to scout and camperaft.

Spring (2). (Offered in even-numbered years.)

# 180. Theory of Coaching Football.

CALLAND

Methods of coaching football. Details of teaching individual fundamentals, offensive and defensive team play, strategy, and conditioning of athletes. Two hours of lecture and three hours of laboratory. Spring (2).

#### PHYSICAL EDUCATION

# WOMEN'S DEPARTMENT

Candidates for a teaching credential in physical education should refer to the statement "Admission to Upper Division Teaching Training" on page 32.

# LOWER DIVISION COURSES

All new students are given a medical examination to the end that the physical needs of each student may be determined and her work planned accordingly. Two hours weekly of directed physical activity are required in freshman and sophomore years. Emphasis is upon rhythmic activities, games, and sports. In order to meet this requirement, students taking the curriculum leading to the A. B. degree with an elementary credential must take Physical Education 36A-36B, 37, and 38A. Those seeking the junior certificate or the degree in any of the liberal arts curricula or the degree with the junior high school credential or with a special credential in art, commerce, or music, are required to take Physical Education 36A-36B, 38A-38B.

# 36A. Rhythms, and Formalized Activities.

SCHWOB

For first semester freshmen. Fall and Spring  $(\frac{1}{2})$ .

#### 36B. Recreational Games.

BENNETT, SHAFER

For second semester freshmen. Fall and Spring (1).

37. Games and Rhythms for the Elementary School. Schwob, Shafer Prerequisite: Physical Education 36A-36B. Fall and Spring (1).

PHYSICAL EDUCATION STAFF 38A and 38B. Sports and Dancing. For sophomores. Prerequisites: Physical Education 36A, 36B. Fall and Spring ( } each).

#### SCHWOB 53. Physical Education in the Elementary School.

Physical education problems, administration of tests, methods of classifying children for play activities, developing leaders, and carrying on intramural ideals. Particular attention given posture problems. The content of the state program in physical education forms the basis of the course. Prerequisite: Physical Education 37 must precede or accompany.

Fall and Spring (2).

#### SPORTS

1. Women not majoring in physical education may earn upper division credit in Physical Education 55, 56, 57, or 59 by special permission of the department director.

2. The Individual and Dual Sports swimming, tennis, golf and archery are offered throughout the year. Women majoring in physical education select one Individual or Dual Sport as a major activity and two others as minors. Skills in the sports thus selected must be maintained as prerequisite to the senior course, Physical Education 185. (See page 118.)

3. The Seasonal Group Sports are volley ball, basketball, hockey, speedball or soccer, and baseball. Majors participate in at least two seasons of each.

4. The Woman's Athletic Association sponsors the Intramural Sports program. Under its direction competition in dual and group games is promoted throughout the year. Open to all college women.

#### 55. Swimming.

SHAFER

A. Beginning 1 unit or B. Intermediate

55A or 55B, and 55C are required of freshmen women majoring in physical education.

56. Tennis.

SHAFER, BENNETT

Required of sophomore women majoring in physical education.

 $(\frac{1}{2}).$ 57. Golf.

SCHWOB, SUPERVISING

Required of women majoring in physical education.  $(\frac{1}{2}).$ 

59. Archery.

Required of women majoring in physical education.

#### UPPER DIVISION COURSES

102. Emergency and Safety Programs.

Means by which the number of accidents, especially among children, may be reduced on street, playground, or at home; practical application of first aid methods. Of value to classroom teachers as well as to specialists in physical education.

(1).

#### 151. Health Education.

A course for teacher-training students which includes the study of the diseases, common physical defects, and health indices of school children; the detection and control of communicable diseases which may appear in the school; and the elements which underlie a health education program. Methods of presenting personal and group health to children of different ages. Hygiene of the schoolroom, such as seating, lighting, and ventilation.

Fall and Spring (2).

# 153. Administration of Secondary Physical Education.

Study of department organization and procedures with practical experience in administration. The college department and like departments in high school serve as laboratories. Open only to seniors majoring in physical education. (2).

# 154. Applied Anatomy.

A study of the movements of the human body with especial reference to the physical activities and capacities of girls and women. (2).

#### 157A-157B. Sports Methods.

Practice for skill, study of rules, and of coaching methods. Prerequisite: A season's experience in at least four of the following sports-volley ball, basketball, hockey, speedball, soccer, baseball. Year course (2-2).

#### 158. Stunts and Tumbling.

A practical course in personal technique. Progressive series of individual, dual, and group stunts, including simple pyramids.  $(\frac{1}{2}).$ 

160. Principles of Teaching Gymnastics. Schwob

Gymnastic materials and methods followed by practice in teaching marching gymnastics and apparatus.

(2).

161. Folk Dancing.

SCHWOB

Practice in folk and clog dancing. Methods of presentation and study of costumes and customs related to the dance. Notebooks required. Open to all upper division women.

(2).

164. Natural Dancing.

SCHWOB

Practice in natural dancing, including free rhythms, simple dance forms and creative dancing. Open to all upper division women. Prerequisite: Physical Education 36A.

(2).

# 169. Technique of Teaching Activities.

SCHWOB

Obervation, lesson planning, and teaching of college classes. Fall and Spring (3).

#### 170. Recreational Leadership.

SHAFER AND ASSISTANTS

Fundamentals of recreational leadership developed by instruction in Scout craft, Camp Fire lore, Girl Reserve activities, the study of school recreational needs and facilities, and of civic recreation. Open to all upper division women. Recommended to students interested in the recreational aspects of social service.

(2).

# 173. Principles of Physical Education.

The relation of physical education to other phases of education, with emphasis upon health and social adaptation.

(2).

# 175. Current Problems in Physical Education.

SCHWOB

The latest phases of general physical education; problems particularly related to the work with younger children, girls, and college women; the responsibility of the physical instructor toward emergencies and health service. Open only to seniors majoring in physical education.

(2).

# 177. Individual Program Adaptations.

SCHWOB

Adjustments of the physical education program to the physical needs and capacities of individuals; problems concerning protective and preventive measures which are not highly specialized corrective phases. (2).

# 178A-178B. Camp Fire and Girl Scout Leadership.

The principles and procedures fundamental to leadership in these two important organizations for girls taught by authorized local directors. Open to all students.

A. Camp Fire Leadership (1). B. Girl Scout Leadership (1).

# 185. Technique of Individual and Dual Sports and Games.

SHAFER

A course summarizing rules, teaching methods, and individual playing ability. A required senior course. Can not be taken until all requirements regarding sports and games have been fulfilled. (See page 115.)

(3).

#### PHYSICAL SCIENCE

#### 1. Introductory.

MOE

A survey course dealing with the nature of man's physical universe. The subject matter covered includes work in fields of astronomy, chemistry, geology and physics; chosen to provide a background for present-day physical science thought. Not open to students who have taken high school or college physics and chemistry or three courses in high school or college physical science including either physics or chemistry.

Fall and Spring (3).

#### PHYSICS

Lower division preparation for the liberal arts major in physics and for the junior certificate: Physics 1A-1B-1C-1D; Chemistry 1A-1B; Mathematics 3A-3B and 4A-4B, or their equivalents. Recommended: A reading knowledge of French and German.

Liberal arts major (upper division) in physics, required: Twenty-four units of upper division work in physics including Physics 105A-105B and 107A-107B. Six of the twenty-four units may be elected in related subjects on consultation with the chairman of the department.

For requirements for liberal arts major in physical science, see

pages 56, 59.

## LOWER DIVISION COURSES

#### 1A-1B. General.

MOE

Mechanics, properties of matter, and heat. A development of the fundamental ideas which underlie the subject of physics, and the application of them in the discussion of practical problems. Lectures, text assignments, problem sets, and experimental laboratory work. Two lectures, and one laboratory period each week. Prerequisites: High school physics or chemistry and trigonometry.

Year course (3-3).

#### 1C-1D. General.

BAIRD

A continuation of Physics 1A-1B for students in the sophomore year, including magnetism, electricity, sound, and light. Two lectures and one laboratory period each week.

Year course (3-3).

#### 2A-2B. General.

BAIRD

Properties of matter, mechanics, heat, sound, light, electricity, and magnetism. A nonengineering course. Lectures, demonstrations, and discussions. Prerequisite: Two years of high school mathematics.

Year course (3-3).

# 3A-3B. Physical Measurements.

BAIRD

Laboratory work in mechanics, properties of matter, heat, sound, light,

electricity, and magnetism. Usually taken in conjunction with Physics 2A-2B.

Year course (1-1.)

#### UPPER DIVISION COURSES

#### 105A-105B. Analytical Mechanics.

MOE

Treatment of fundamental principles of statics, kinematics and dynamics of particles and rigid bodies. Prerequisites: Physics 1A-1B or 2A-2B and a working knowledge of calculus.

Year course (3-3). (Offered in even-numbered years.)

#### 106. Optics.

BAIRD

Refraction, color, interference, diffraction, polarization, radiation, and optical instruments.

Fall (3). (Offered in even-numbered years.)

#### 107A-107B. Electrical Measurements.

BAIRD

Devoted mainly to the study of potentiometer methods, capacity, inductance, resistance, and magnetic flux. Two lectures and one laboratory period each week. Prerequisite: Eight units in physics.

Year course (3-3). (Offered in odd-numbered years.)

#### 108. Modern.

BAIRD

An introductory survey of the problems of modern physics. Theories of atomic structure and series in optical spectra, radioactivity, conduction of electricity through gases, radiation and the quantum theory. Prerequisite: Eight units in physics.

Spring (3). (Offered in odd-numbered years.)

#### 112. Advanced Heat.

MOE

Thermal properties of matter. An introduction to the kinetic theory of gases and the laws of thermodynamics. Prerequisites: Eight units in physics and a working knowledge of calculus.

Spring (3). (Offered in even-numbered years.)

#### 114. Wave Motion and Sound.

MOE

A study of wave motion and its applications to sound production and transmission. The principles of musical instruments and architectural acoustics.

Prerequisite: Eight units in physics.

Fall (3). (Offered in odd-numbered years.)

#### 199. Special Study.

BAIRD, MOE

Reading or work on special problems in physics. Admission by consent of the instructor. Credit and hours to be arranged in each case. Open to students who have completed at least eight units of work in the department with grade of A or B.

Fall and Spring (1 or 2-1 or 2).

## POLITICAL SCIENCE

Lower division preparation in political science for advanced work and for the junior certificate: Political Science 1A-1B and Economics 1A-1B

or History 4A-4B. High school civics is presupposed in the following courses:

#### LOWER DIVISION COURSES

#### 1A-1B. Comparative Government.

LEONARD

A comparative study of typical governments. Semester I: England. France, and Switzerland. Semester II: Italy, Germany, Russia, and Japan.

Year course (3-3).

#### UPPER DIVISION COURSES

#### 101. American Institutions.

LEONARD

Origins and principles of the United States Constitution, and a survey of the political institutions which have developed under it.

Prescribed by the State law for all candidates for the bachelor's degree. Enrollment is limited to juniors and seniors, except with the consent of the instructor. Attention is called to the fact that this course is offered only during the Fall semester.

Fall (2).

#### 111. Theory of the State.

LEONARD

The nature of the State, its organization and activities, and its relation to individuals and to other states. Fall (3).

#### 113. American Political Ideals.

LEONARD

Underlying theories and principles of American governmental policy. Spring (3).

#### 151. Governmental Organization in the United States. LEONARD

Origins; the federal system; organization, powers and functions of the executive, legislative, and judicial branches of the National government and expansion of its activities; the party system,

Fall (3). (Not offered in 1936-1937.)

# 152. Popular Government in the United States.

LEONARD

Development of the means for democratic control of government in the United States: the history, motivation, methods and control of political parties; party machines; election systems; influence of minority groups; the lobby; the press.

Spring (3). (Not offered in 1936-1937.)

#### **PSYCHOLOGY**

Lower division preparation in psychology for advanced work and the junior certificate. Required: Psychology 1A-1B, Zoology 1A-1B, or Biological Science 10A-10B, Philosophy 5A-5B. Recommended: French, German, chemistry, physics, and anthropology.

# LOWER DIVISION COURSES.

#### 1A. General.

BELL, STEINMETZ

An elementary survey of normal adult psychology, focused upon personality; the subjective and objective aspects of behavior. Furnishes basis for all other courses in psychology. Prerequisite: Sophomore standing. Fall and Spring (3).

#### 1B. General.

BELL, STEINMETZ

A continuation of general psychology designed to familiarize the student with (1) elementary experimental methods, (2) famous experiments in psychology, and (3) some one topic (not included in upper division courses) in which he pursues an independent experimental approach. Prerequisite: Psychology 1A.

Spring (3).

#### 4A. Applied.

BELL

Applications of psychology to problems of the individual in learning, making social adjustments, choosing a vocation, developing desirable personality traits, and achieving success and happiness. Survey of psychology as applied in education, music, art, speaking, writing, law and medicine. Prerequisite: Psychology 1A. Recommended: Psychology 1B. Fall (2).

#### 4B. Psychology Applied in Business.

BELL

Applications of psychology to a wide range of problems encountered by the man in business. Motives, attitudes, habits, and traits in their relation to behavior of employer, employee, and executive. Advertising, salesmanship, and problems of selecting, placing and increasing the efficiency of employees. Business cycles, and business research. Prerequisite: Psychology 1A. Recommended: Psychology 1B.

Spring (2).

#### UPPER DIVISION COURSES

## 102. Genetic (Growth and Development of the Child).

BELL. STEINMETZ

The mental and physical growth and development of the child, especially with relation to norms of structure and function. Diagnosis of individual children by comparison with norms. Behavior problems and the growth of personality traits as conditioned by physical and mental factors. An intensive study of one child presenting a problem of physical or mental maladjustment made by each student. Prerequisite: Psychology 1A. Recommended: Psychology 1B.

Fall and Spring (3).

#### 105. Mental Testing.

BELL

A brief history of intelligence testing and the fundamental assumptions underlying the construction of tests. The Stanford revision of the Binet-Simon test illustrated by demonstrations. Each student required to give at least 20 individual tests. Group intelligence tests discussed and demonstrated. Prerequisites: Psychology 1A and Education 108. Recommended: Psychology 1B, 102, Education 140,

Fall (3).

## 118. Mental Hygiene.

BELL

Designed primarily for teachers, nurses, physicians and social workers. Problems, personality adjustment, emotional problems, attitudes, conflicts, neurotic behavior, conduct disorders of both child and adult.

The beginnings of undesirable attitudes and habits and methods of treating them are stressed more than serious cases of maladjustment which are either incurable or problems for a psychiatrist. The methods of building wholesome personality are emphasized more than the analysis of extreme disorders. Prerequisite: Psychology 1A. Recommended: Psychology 1B, 102.

Fall (2).

#### 120. History of Psychology.

BELL, STEINMETZ

Historical development of psychology out of mental philosophy; sensationism; the body-mind problem; associationism; structuralism; functionalism; rise of the schools and experimental procedures. Prerequisites Psychology 1A, 1B.

Fall (2). (Offered in even-numbered years.)

#### 140. Contemporary Psychology.

STEINMETZ

Psychoanalysis, behaviorism, and Gestalt psychology; the modern eclectic viewpoint; non-Aristotelian speculation; factor analysis; characteristic British, French, German, and American contributions; outstanding problems, publications and fields. Prerequisites: Psychology 1A, 1B, 120, or other upper division work in the department provided instructor and head of the department consent.

Spring (2). (Offered in odd-numbered years.)

#### 145. Social.

BELL

Personality as it develops in relation to social environment. Suggestion, imitation, leadership, the crowd, public opinion, social control, prejudice, propaganda, sex differences, race differences, etc. Prerequisite: Psychology 1A. Recommended: Psychology 4B.

Spring (3). (Offered in odd-numbered years.)

Educational Psychology. See Education 130.

Educational Measurements. See Education 108.\*

#### SPANISH

(See Foreign Languages)

#### SPEECH ARTS

(See English)

#### SURVEYING

#### LOWER DIVISION COURSES

#### 1A-1B. Plane Surveying.

GLEASO

Use and adjustment of surveying instruments, computations and mapmaking, together with a study of land, topographic, city, and mine surveying. Two instruction periods and one three-hour period for field work and mapping each week. Prerequisites: Trigonometry and Industrial Arts 3A, or equivalent, and sophomore standing.

Year course (3-3).

#### 3. Summer Class in Surveying.

Practical field problems in reconnaissance, triangulation, location and topographic surveys. Observations for meridian, time and latitude. Precise work in linear and angular measurements. Development of self-reliance, accuracy, and professional skill on the part of the student. Four weeks course held in the mountains near San Diego. For details regarding location of camp, date of registration, date of opening, and other arrangements, a special announcement of the surveying camp may be secured at the Registrar's Office. Prerequisite: Surveying 1A-1B.

Summer (3).

#### ZOOLOGY

(See Biological Sciences)

<sup>\*</sup> Students taking a curriculum in which Education 108 is required, must substitute another three-unit course in education, if they wish to count Education 108 in a psychology minor.

## INDEX

| S) was a second of the second of the second | Page                   |
|----------------------------------------------------------------------------------------------------|------------------------|
| Administration and Supervision Credentials                                                                                                    | _ 52                   |
| Admission Peguirements—                                                                                                    |                        |
| General                                                                                                    | 21                     |
| Advanced Standing                                                                                                    | 21                     |
| Freshman Standing                                                                                                    | 21 22                  |
| Special Standing                                                                                                    | Commission of the last |
| Aeronautics Mechanics                                                                                                    | 66                     |
| Aesthetics                                                                                                    |                        |
| Agriculture                                                                                                    | 31                     |
| Alumni Association                                                                                                    | -                      |
| Anthropology                                                                                                    | C ( ) ( ) ( )          |
| Art, Courses in                                                                                                    | 42                     |
| Art, Special Credential in                                                                                                    | De THE STORY           |
| Astronomy                                                                                                    |                        |
| Auditors                                                                                                    | -                      |
| Bacteriology                                                                                                    |                        |
| Biological Sciences                                                                                                    | Carried Di             |
| Botany                                                                                                    |                        |
| Buildings and Equipment                                                                                                    | 71770                  |
| Business Education, Special Credential inCalendar                                                                                                    |                        |
| Calendar and Registration                                                                                                    |                        |
| Changes in Registration                                                                                                    |                        |
| Changes in Registration                                                                                                    | 76                     |
| Classification                                                                                                    |                        |
| Climate                                                                                                    | 18                     |
| College Aptitude Test                                                                                                    | 23                     |
| Commerce, Liberal Arts Major55,                                                                                                    | 58                     |
| College and Pooregion                                                                                                    | 18                     |
| Culture and RecreationCurricula—                                                                                                    |                        |
| A.B. Doggeo                                                                                                    |                        |
| Liberal Arts                                                                                                    | 53                     |
| With Elementary School Credential                                                                                                    | 38                     |
| With Junior High School Credential                                                                                                    | 40                     |
| With Special Credential in Art                                                                                                    | 42                     |
| With Special Credential in Business Education                                                                                                    | 43                     |
| With Special Credential in Music                                                                                                    | 46                     |
| With Special Credential in Physical Education (Men)                                                                                                    | 48                     |
| With Special Credential in Physical Education (Women)                                                                                                    | 50                     |
| Junior Certificate                                                                                                    | 53                     |
|                                                                                                    | 64                     |
| Preprofessional—                                                                                                    |                        |
| A conference                                                                                                    | 64                     |
| To all above                                                                                                    | 61                     |
| Engineering                                                                                                    | 64                     |

| Curricula—Continued INDEX—Continued            |      |
|------------------------------------------------|------|
| Preprofessional—Continued                      | Page |
| Journalism                                     |      |
| Law                                            |      |
| Medicine                                       |      |
| Nursing                                        |      |
| Optometry                                      |      |
| Pharmacy                                       |      |
| Presecondary                                   |      |
| Social Service                                 | 62   |
| Degree Requirements—                           |      |
| Curricula with Teaching Credential             |      |
| Liberal Arts Curricula                         | 53   |
| Diploma of Graduation                          |      |
| Disqualification                               |      |
| Economics                                      |      |
| Education                                      | 84   |
| Elementary School Credential                   |      |
| English                                        | 90   |
| English Composition Test                       | 23   |
| Euclid School—Affiliated Practice School       | 19   |
| Evo mingtions.                                 |      |
| At Special Times                               | 29   |
| Conduct of                                     | 30   |
| Special                                        | 29   |
| Faculty                                        | 5    |
| Fees                                           | 24   |
| Foreign Languages                              | 95   |
| French                                         | 95   |
| Fundamentals Test                              | 23   |
| General Language                               | 99   |
| Geography                                      | 99   |
| Geology                                        | 101  |
| German                                         | 97   |
| Grade Points                                   | 28   |
| Health and Physical Education                  | 101  |
| Historical Sketch                              | 17   |
| History                                        | 101  |
| Hygiene                                        | 104  |
| Industrial Arts                                | 104  |
| Journalism                                     | 105  |
| Junior Certificate                             | 53   |
| Junior College                                 | 64   |
| Junior High School Credential                  | 40   |
| Late Registration                              | 24   |
| Library Science                                | 106  |
| Living Expenses                                | 95   |
| Loan Funds                                     | OF   |
| Lower Division Courses (definition)            | 65   |
| Majors-                                        | 138  |
| Majors— In Curricula with Teaching Credentials | 34   |
| In Liberal Arts Curricula53 55                 | 57   |
| Mathematics                                    | 106  |
|                                                | 22   |

| INDEX—Continued                                                                   |        |
|-----------------------------------------------------------------------------------|--------|
|                                                                                   | age    |
| Matriculation Recommendations for Certain Curricula                               | 22     |
| Merchandising                                                                     | 83     |
| Minors—                                                                           | 33.7   |
| In Curricula with Teaching Credentials                                            | 34     |
| In Tiboral Arts Curricula                                                         | 54     |
| Music, Courses in                                                                 | 108    |
| Music Special Credential in                                                       | 46     |
| Officers for Consultation                                                         | 21     |
| Organizations                                                                     | 31     |
| Philosophy                                                                        | 111    |
| Physical Education, Courses for—                                                  | 110    |
| Men                                                                               | 112    |
| Women                                                                             | 114    |
| Physical Education, Special Credential in the—                                    | 10     |
| Men's Department                                                                  | 40     |
| Women's Department                                                                | 90     |
| Physical Examination                                                              | 110    |
| Physical Science, Course in                                                       | 110    |
| Physical Science, Liberal Arts Major56,                                           | 110    |
| Physics                                                                           | 110    |
| Placement Service                                                                 | 110    |
| Political Science                                                                 | 20     |
| Practical Teaching, Eligibility for                                               | 60     |
| Preprofessional Curricula                                                         | 26     |
| Prizes                                                                            |        |
| Probation and Disqualification                                                    | 190    |
| PsychologyRegistration                                                            | 92     |
| Residence (for fee-paying purposes)                                               | 27     |
| Residence (for fee-paying purposes)                                               | 20     |
| Routine and ProcedureScholarship, Grades and Grade Points                         |        |
| Scholarships and Prizes                                                           | 26     |
| Secretarial Training                                                              |        |
| Secretarial TrainingSelf-Help and Loan Funds                                      | 25     |
| Social Science                                                                    | 100000 |
| Social ScienceSocial Science                                                      | 82     |
| SociologySpanish                                                                  |        |
| Speech Arts                                                                       | 93     |
| Speech Arts                                                                       | 23     |
| Speech TestsStandards of Health, Scholarship, and Character                       | 19     |
| Standards of Health, Scholarship, and CharacterStudy-Lists Limits                 | 28     |
| Study-Lists LimitsSupervision Credential                                          | 52     |
| Supervision Credential                                                            | 122    |
| Surveying Tests                                                                   | 23     |
| TestsUnits of Work and Study-Lists Limits                                         | 28     |
| Units of Work and Study-Lists LimitsUpper Division Courses (definition)           |        |
| Upper Division Courses (definition)Upper Division Teacher Training, Admission to  | 32     |
| Upper Division Teacher Training, Admission W                                      | 30     |
| Withdrawals from ClassYear Courses Open to Registration in the Middle of the Year | 65     |
| Year Courses Open to Registration in the Middle of the Texts                      | 74     |
| Zoology                                                                           |        |